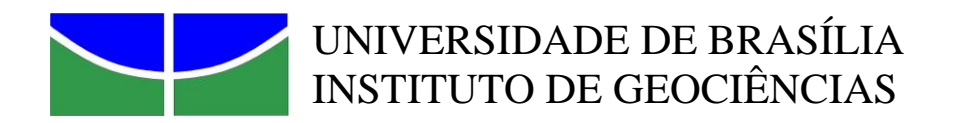

# **DESENVOLVIMENTO E IMPLEMENTAÇÃO DE SOFTWARE PARA OBTENÇÃO DA RESISTIVIDADE PELA PROFUNDIDADE DE DADOS TDEM.**

**UMBERTO JOSÉ TRAVAGLIA FILHO**

**Dissertação de Mestrado N<sup>0</sup> 28**

**Brasília DF Março 2012**

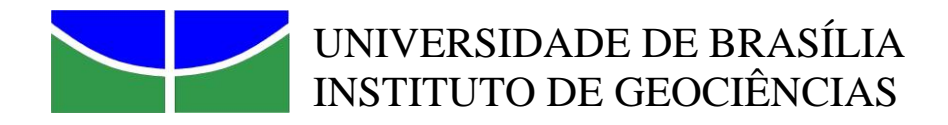

# **DESENVOLVIMENTO E IMPLEMENTAÇÃO DE SOFTWARE PARA OBTENÇÃO DA RESISTIVIDADE PELA PROFUNDIDADE DE DADOS TDEM.**

**Umberto José Travaglia Filho**

# **Orientadora: Profa. Dra. Mônica Giannoccaro Von Huelsen**

Monografica apresentada à Banca Examinadora do Instituto de Geociências, como exigência final para obtenção do Título de Mestre em Geociências Aplicadas.

**Brasília DF Março 2012**

## Travaglia Filho, Umberto José

Desenvolvimento e Implementação de Software para Obtenção da Resistividade pela Profundidade de dados TDEM. – Brasília 2012

Dissertação de Mestrado – Universidade de Brasília, Instituto de Geociências. Observatório Sismológico Orientador: Profa. Dra. Mônica Giannoccaro Von Huelsen

- 1. Inversão
- 2. Transiente
- 3. Carajás
- 4. RDI

# **UNIVERSIDADE DE BRASÍLIA Instituto de Geociências**

# **Desenvolvimento e Implementação de Software Para Obtenção da Resistividade Pela Profundidade de Dados TDEM.**

**Umberto José Travaglia Filho**

# BANCA EXAMINADORA

\_\_\_\_\_\_\_\_\_\_\_\_\_\_\_\_\_\_\_\_\_\_\_\_\_\_\_\_\_\_\_\_\_\_\_\_\_\_\_\_\_\_\_\_\_\_\_\_\_\_\_\_\_\_\_\_\_\_\_\_\_\_\_ **Prof. Dra. Mônica Giannoccaro Von Huelsen** 

\_\_\_\_\_\_\_\_\_\_\_\_\_\_\_\_\_\_\_\_\_\_\_\_\_\_\_\_\_\_\_\_\_\_\_\_\_\_\_\_\_\_\_\_\_\_\_\_\_\_\_\_\_\_\_\_\_\_\_\_\_\_\_ **Prof. Dr. Marcelo Peres Rocha**

**Membro Interno**

\_\_\_\_\_\_\_\_\_\_\_\_\_\_\_\_\_\_\_\_\_\_\_\_\_\_\_\_\_\_\_\_\_\_\_\_\_\_\_\_\_\_\_\_\_\_\_\_\_\_\_\_\_\_\_\_\_\_\_\_\_\_\_ **Prof. Dr. Carlos Tadeu Carvalho do Nascimento** 

**Membro Externo**

Brasília, 09 de março de 2012.

Dedico este trabalho a todos que acreditaram e contribuíram para minha formação pessoal e profissional.

# **Agradecimentos**

<span id="page-5-0"></span>Este é o ponto onde eu não quero esquecer ninguém, por isso serei cronológico e não me preocuparei com o espaço.

Em primeiro lugar agradeço a Deus por sempre me dar forças para seguir em meus caminhos tortuosos.

Meus antigos amigos Daniel Bastus Marrul, João Marcos, Luis Felipe e Henrique Dantas.

Aos meus amigos de faculdade, principalmente os que seguiram comigo no nosso 226 (como diria o B2, "para sempre"), Eduardo Hermínio (Lex), Fernando Lourenço, Flávio Aguiar (d'Caprio), Hugo Dultra, as gêmeas Camila e Julina Baena, Alexandre Hung (China), Cleber Alves Costa (Clebão), Warner, Fábio, Zacarias(Zaca), Eduardo Xavier Seimetz (B2) que deve estar terminando essa etapa comigo, Vinícius Boeno(Vini), aos técnicos Cláudio Patrazana (Craucrau) e Márcio Marciel (Marção) que também está no mestrado, Paulo (Goiano), Diego Nolasco, Benício. A Sirley Soares Martins que é um anjo na minha vida. Um grande abraço e agradecimento especial ao amigo/irmão Leonardo de Moura Campos Neto, que caminhou comigo em todos os trabalhos, corujões e por motivos especiais não pode completar seu mestrado comigo, Leo, parte importante dessa etapa se deve a você.

A todos os funcionários dos colégios que me receberão em especial ao Colégio Adventista de Brasília e Colégio Unicanto, ao Prof. Paulo Saenger, que sempre me ajudou e incentivou e tratou-me como um filho, ao (Pépe), a minha amiga Prof.ª Liliane (Lili), saudades de todos.

A todos os professores do curso de Física da Universidade Católica de Brasília UCB, em especial aos professores Prof. Dr. Paulo Eduardo de Brito (eu vejo uma matriz) e Msc Adolfo Dani (não seja canalha com seus alunos), meus ex-orientadores Prof. Dr. Sérgio Luiz Garavelli, Prof. Dr. Bernardo Mello.

Aos professores do programa de pós-graduação do Instituto de Geociências, em especial ao prof. Dr. Augusto César Bittencourt Píres (Prof. Pires) que foi o primeiro a responder meu e-mail antes mesmo de tudo começar, ao Prof. Dr. Marcelo Peres Rocha (Marcelão) pela valiosa ajuda, Prof. Dr. Weliton Borges, Prof. Dr. José Eduardo Pereira Soares (Prof. Soares).

Agradeço a todos do Observatório Sismológico de Brasília pelo suporte, em especial aos alunos Diogo Farrapo, Iago Santos, João Alberto, as queridas Rafaela (a Rafa), Débora Rabelo Matos (Debinha), Kate Algarte (Katinha) Amanda Rocha (Amandinha). Ao César Pavão, Patrícia Fernandes (Dona Patrícia), ao Prof. Dr. George Sand França (Sandiiiiiiiiii) pela oportunidade de poder trabalhar com geofísica, aos amigos Lucas Moreira e Cristiano Chimpliganond pela grande ajuda e conselhos, ao Sidinei Tomas.

A Capes pela ajuda financeira com a bolsa de pesquisa. A minha amiga Aline Tavares M. Coelho Silva, que por várias vezes tirou parte do seu curto tempo livre para me explicar o funcionamento do equipamento geofísico (PROTEM). Ao amigo Mário Paes de Almeida, pelos mapas e incentivo.

A minha namorada Leilane que me ajudou durante toda a caminhada. Agradeço a minha família que sempre manteve a fé nas minhas decisões e sempre será meu alicerce. Ao meu amigo/irmão Sólon Povoa Neto que me ajudou com o Layaut do programa na versão Java e aperfeiçoou as rotinas do programa nas várias noites que viramos desenvolvendo mesmo com trabalho no dia seguinte, também a sua esposa Gisele (Gi) que teve muita paciência e ainda serviu um lanche enquanto trabalhávamos.

Por último e mais importante, agradeço a minha orientadora Prof. Dr. Mônica Giannoccaro Von Huelsen (Moniquinha) que recebeu em sua sala um completo estranho que carregava consigo não muito mais que vontade e esperança, naquele primeiro de novembro. Nestes últimos três anos você foi muitas vezes orientadora nas horas de instrução, amiga nas horas que eu precisava de um conselho e mãe nas horas que necessitei de afago e paciência. Paciência foi o que você me disse quando o aperto no peito se tornou mais forte e que tantas vezes você teve comigo. Foi à mesma paciência, amizade e amor de filho que nos trouxeram até aqui e que nos leve ainda muito longe. Obrigado de coração!

## **Resumo**

<span id="page-7-0"></span>A eletromagnetometria (EM) aplicada à geologia vem ganhando projeção e se firmando cada vez mais como um dos métodos geofísicos eficientes para modelagem da subsuperfície de uma região que se pretende explorar economicamente. Algumas técnicas de interpretação têm sido desenvolvidas, são elas: o imageamento, a modelagem e a inversão. Alguns pesquisadores fazem uso destas técnicas para interpretar informações eletromagnéticas e utilizam a imagem da resistividade pela profundidade (*Resistivity Depth Image* - RDI) como ponto de partida para inversão de problemas geofísicos mal postos. Este trabalho objetiva em desenvolver e implementar um programa na área de eletromagnetometria que resultará em uma RDI, que representa uma imagem da resistividade pela profundidade de uma região de interesse geológico. Com este resultado é possível extrair informações sobre a condutividade e a geometria de um corpo em subsuperfície. O programa construído *(ImagEM)* tem como mercado potencial as empresas e cursos universitários de Geofísica/Geologia/Engenharia. O *ImagEM* foi desenvolvido inicialmente em *MatLab* mas sua versão final encontra-se em *JAVA* e usa os dados eletromagnéticos no domínio do tempo. Para tanto, o *ImagEM* é munido de dois métodos integrados: o método físico, que é responsável pelas equações de resistividade e profundidade, e o método da secante, que é responsável por encontrar as melhores raízes das funções polinomiais do método físico. O *ImagEM* foi submetido a testes de validação com dados sintéticos, sem e com perturbação, de duas e três camadas para validar seus resultados e sua confiabilidade, em seguida foi aplicado a dados eletromagnéticos reais (equipamento PROTEM), cedidos pela Vale S.A., referentes ao depósito Cristalino em Carajás - PA. Os resultados dos dados sintéticos foram satisfatórios devido à boa descrição do modelo para os valores de resistividade e profundidade. Para os dados reais foi possível localizar e definir o corpo condutor da região estudada. O software tem se mostrado robusto e rápido em seu processamento, podendo ser aplicado inclusive durante o levantamento. Assim, o programa facilitará a interpretação geofísica nas áreas de exploração de recursos minerais, de hidrocarbonetos, de engenharia e de exploração geológica regional e local. O tema a ser desenvolvido é bastante atual e alvo de pesquisa na área geofísica.

# **Abstract**

<span id="page-8-0"></span>The electromagnetometry (EM) applied to geology has gained projection and increasingly establishing itself as one of efficient geophysical methods to emboss the subsurface, that is economically exploit. Some interpretation techniques have been developed, they are: imaging, modeling and inversion. Some researchers make use of these techniques to interpret electromagnetic information and they use the Resistivity Depth Image (RDI) as starting point for inversion of geophysical problems. This work aims to develop and implement software in EM resulting in an RDI, which represents an image of the resistivity by the depth of a region with geological interest. Then it is possible to extract information about the conductivity and the geometry of a target. The software built (*ImagEM*) has the potential market companies and university courses in Geophysics / Geology / Engineering, it has been developed initially in *MatLab* and its final version in JAVA and it focuses on processing electromagnetic data in time domain. Thus, the *ImagEM* is equipped with two integrated methods, the physical method, which is responsible for the resistivity and depth equations, and the secant method, which is responsible for finding the best roots of polynomial functions of the physical method. The *software* was subjected to synthetic models of two and three layers to validate their results and their reliability then it was applied to real data (PROTEM equipament) given by Vale S.A. on Cristalino Deposit in Carajás – PA.. The results of synthetic data were satisfactory due to good description of the model for the values of resistivity and depth. It was possible to locate and define the body conducting to real data. The software has proved to be robust and fast in processing and it can be applied even during the survey. To sum up, the program will facilitate the geophysical interpretation in exploration of mineral resources, oil, engineering, and regional and local geological exploration. The theme to be developed is very current and target research in geophysics.

# Sumário

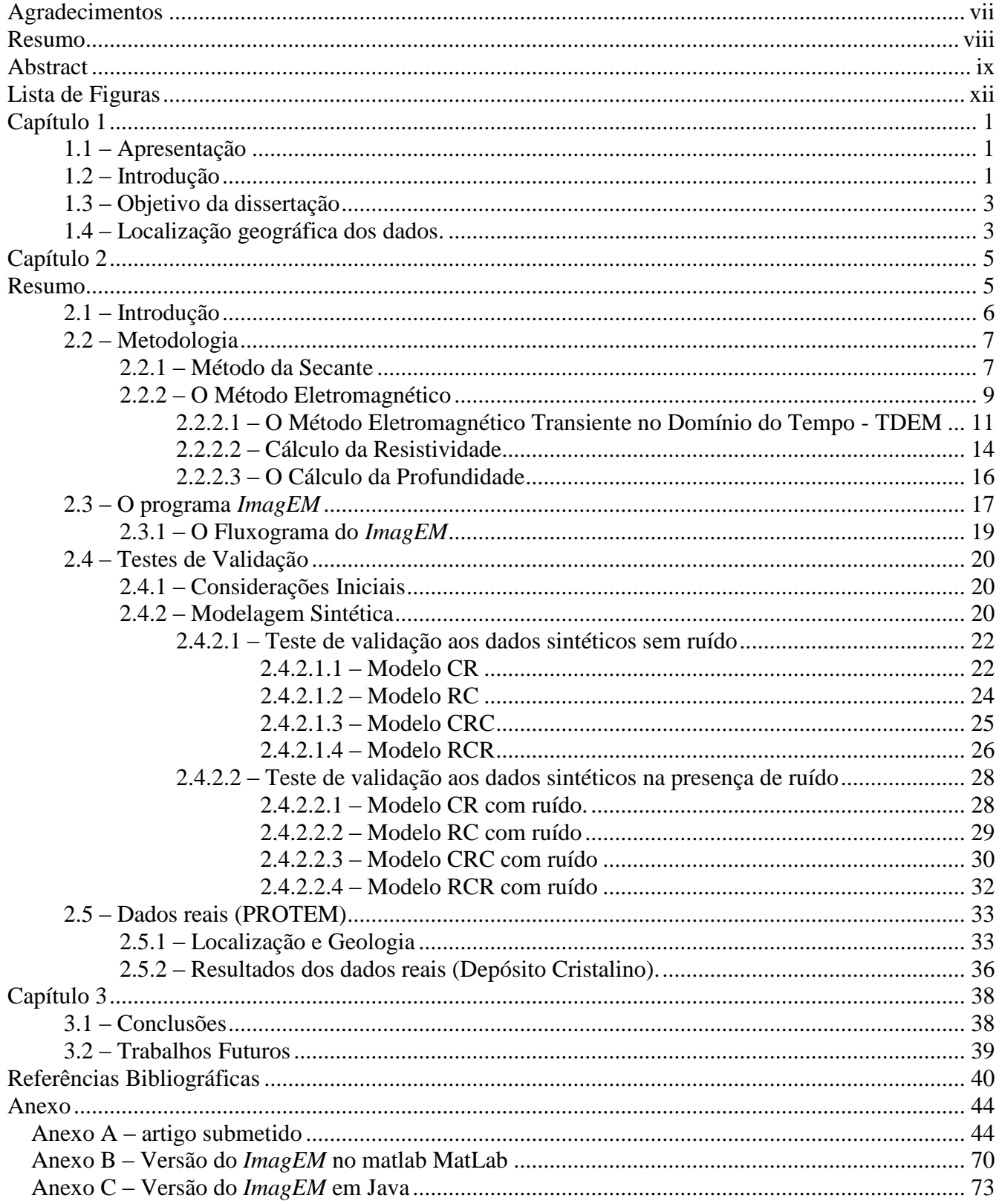

# **Lista de Figuras**

<span id="page-10-0"></span>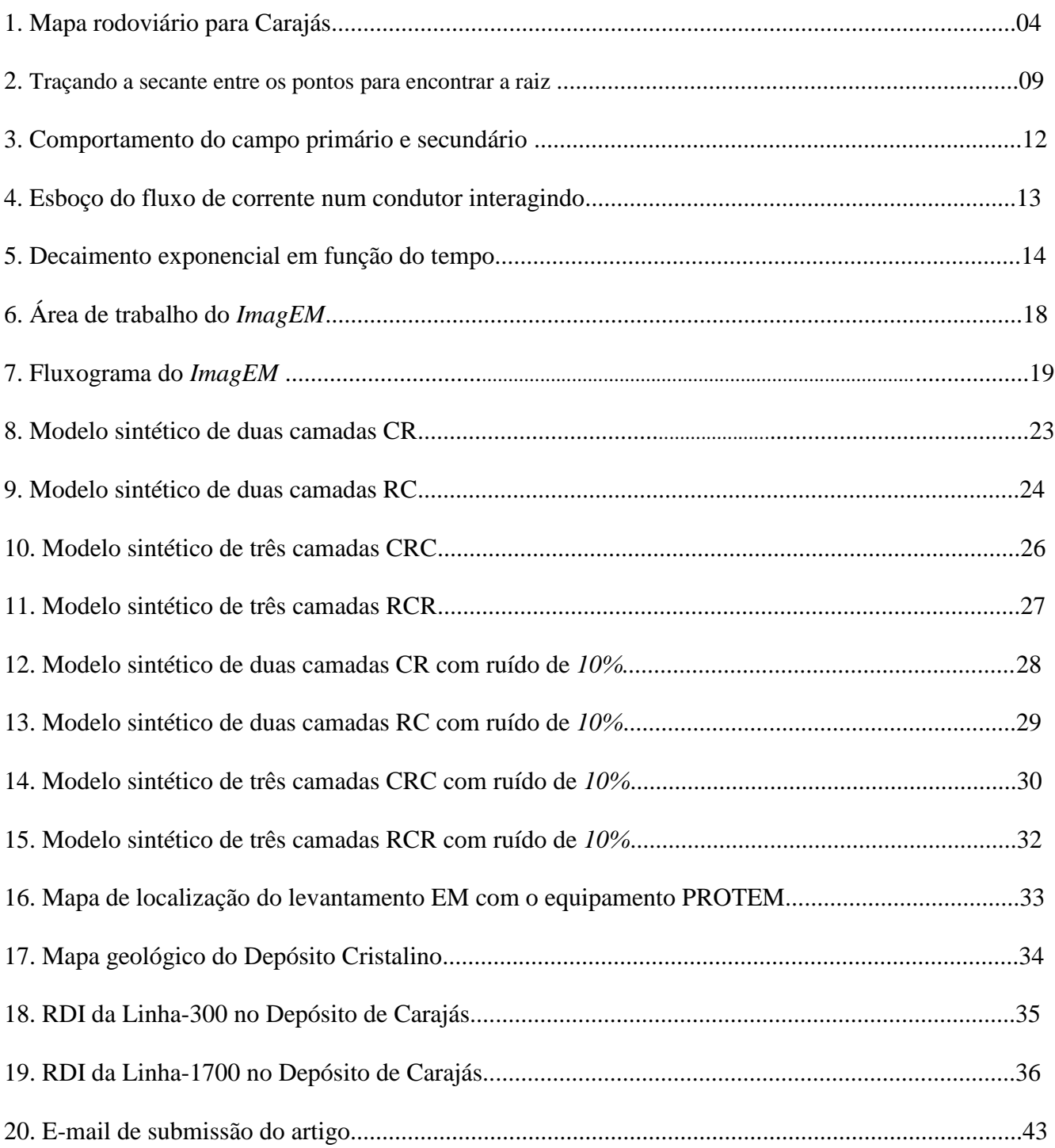

# <span id="page-11-0"></span>**Capítulo 1**

## <span id="page-11-1"></span>**1.1 – Apresentação**

Esta dissertação apresentada na forma de artigo aborda o estudo do método eletromagnético no domínio do tempo (TDEM), seu desenvolvimento em ambiente computacional e sua aplicação em dados sintéticos e reais.

O Capítulo 1 aborda a introdução ao trabalho realizado, os objetivos alcançados e a localização da área de estudo onde os dados reais que foram utilizados para rodar o programa. No Capítulo 2 apresentamos uma versão do artigo em português ―*Desenvolvimento e Implementação de Software para Obtenção da Resistividade pela Profundidade de dados TDEM"*. Ele é composto por: resumo; introdução; metodologia; onde se encontra uma descrição do método da secante e do método eletromagnético; bem como a equação de resistividade e profundidade; a descrição do programa *ImagEM* e seu fluxograma; os teste de validade com dados sintéticos na ausência e posteriormente na presença de ruído; aplicação do *ImagEM* ao dados reais; e referências bibliográficas.

O Capítulo 3 apresenta as conclusões, além disso, foi adicionado ao anexo: A) o artigo na sua versão em inglês que foi submetido à revista *Journal of Applied Geophysics*; B) o código do *ImagEM* em versão *MatLab* e C) na versão *JAVA*.

Vale ressaltar que o artigo em português difere da versão em inglês, pois este contém o teste de validade do programa para os dados sintéticos com perturbação imbutida.

## <span id="page-11-2"></span>**1.2 – Introdução**

Devido ao crescimento da aplicação do método eletromagnético dentro e fora do país, torna-se cada vez mais necessária a formação de profissionais e pesquisadores com conhecimento que abrange o

eletromagnetismo e sua aplicação em levantamentos de dados geofísicos. Visando essa área de interesse científico está sendo formado dentro do instituto de geociências da Universidade de Brasília o Grupo de Pesquisa em Processamento e Interpretação de Dados Eletromagnéticos. Dentre os projetos que estão sendo desenvolvidos encontra-se este trabalho que foca a confecção do programa *ImagEM*, referente ao processamento de dados eletromagnético no domínio do tempo.

Programas referentes ao tratamento de dados geofísicos não são incomuns no mercado atual, contudo o número de programas com esta função específica, preço acessível e processamento rápido são mais restritos. O *ImagEM* insere-se neste contexto com o objetivo de facilitar a interpretação eletromagnética, baixar o custo final, além da praticidade de seu uso durante o levantamento em campo devido a sua agilidade computacional.

O *ImagEM* foi estruturado por meio de uma inversão simples, a qual é responsável por sua agilidade. Combinando o método da secante e os estudos de interação do campo eletromagnético, o programa calcula a resistividade e a profundidade dos dados levantados em campo; com essas informações é possível construir uma imagem da resistividade pela profundidade conhecida como *RDI* (*Resistivity Depth Image*). O método da secante é uma variação do Método Newton-Raphson, que calcula as raízes de equações polinomiais, equações similares ao método EM no domínio do tempo.

No programa *Rampres* o *ImagEM* foi desenvolvido em *MatLab* para o que sua rotina fosse completamente compreendida e novas funções fossem incrementadas. Para validar suas alterações, foram confeccionados modelos de duas e três camadas, a estes dados sintéticos adicionou-se ruído médio de *10%* e os resultados obtidos pelo *ImagEM* foram comparados com esses modelos. O passo seguinte foi gerar os resultados provenientes de dados reais, para isso utilizou-se o levantamento eletromagnético realizado com o PROTEM 57 em Carajás e financiado pela Vale.S.A. que disponibilizou os dados para este trabalho.

As RDIs obtidas dos dados sintéticos identificaram a separação entre as camadas e os resultados foram compatíveis com os previstos tanto para os valores de resistividade como para os de

profundidade. Para os dados reais, as RDIs foram capazes de localizar os depósitos minerais, e fornecer uma interpretação ainda que qualitativa com relação à profundidade e mergulho dos corpos condutivos, auxiliando a exploração da região estudada.

# <span id="page-13-0"></span>**1.3 – Objetivo da dissertação**

Esta dissertação consiste em apresentar o programa *ImagEM* que é capaz de processar dados EM no domínio do tempo, diminuindo consequentemente a dependência dos demais programas que possuem esta mesma função contudo suas licenças são de valor comercial elevado.

Para tanto, a verão final do *ImagEM* foi desenvolvida em *JAVA* que não possui custo de licença comercial e pode ser aplicado em ambiente *Linux* e *Windows*. O *ImagEM* será disponibilizado para o Instituto de Geociências para contribuir na pesquisa de seus docentes, bem como na formação didática dos seus alunos.

Para alcançar estes objetivos fez-se necessário a compreensão da técnica relacionada ao processamento, análise e interpretação do método EM aplicado a geologia e geofísica. Por isso, encontra-se detalhado nesta dissertação o estudo do referido método. A teoria foi aplicada ao programa e a acurácia de seus resultados sintéticos foi avaliada com e sem perturbação dos dados.

Posteriormente sentimos a necessidade de testar o *ImagEM* em dados reais. Utilizamos para isso duas linhas do levantamento realizadas em Carajás – PA financiado pela Vale S.A. que foram destinadas para o mestrado de outra aluna que gentilmente cedeu duas linhas do levantamento. A seguir será abordada a localização do levantamento cujos dados foram cedidos.

## <span id="page-13-1"></span>**1.4 – Localização geográfica dos dados.**

Para testar o *ImagEM* foi escolhida uma área de depósito de Cobre-Ouro (Cu-Au) no estado do Pará (Brasil). O Depósito Cristalino de Cu-Au é administrado pela Vale S.A. e fica localizado a

850km ao sul de Belém – PA. Para chegar ao depósito, tendo como origem a cidade de Belém, deve-se seguir nas estradas federais: BR – 010, BR – 222 e posteriormente a rodovia PA – 150. O Depósito Cristalino se encontra a aproximadamente 70km ao sul da cidade Eldorado dos Carajás seguindo pela mesma rodovia PA – 150, como pode ser constatado na Figura 1. Também é possível usar outro meio de transporte, como o avião, para o Aeroporto de Carajás que foi construido pela Vale S.A. (na época Vale do Rio Doce) em 1981 e hoje é adminstrado pela Infraero.

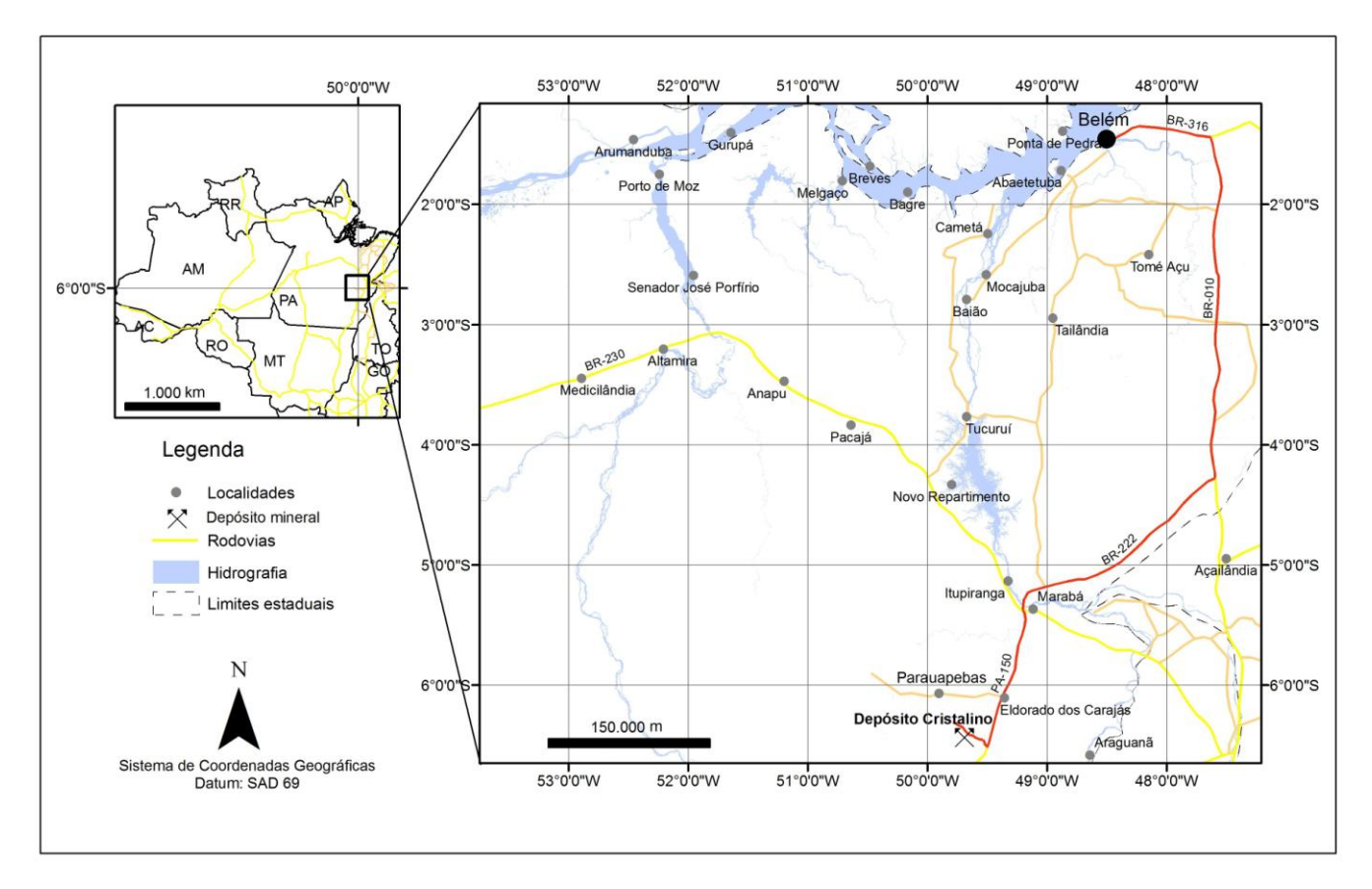

*Figura 1: Mapa rodoviário Belém-Carajás*

O minério extraído de Carajás é tido como o minério mais puro do mundo e é classificado como depósito do tipo Fe-Cu-Au-U-REE (Huhn, 1999).

A escolha na utilização desses dados calca-se principalmente pelo fato de que o método eletromagnético no domínio do tempo (TDEM) é muito importante para a exploração de grandes depósitos de sulfeto maciço. A geologia da região será brevemente descrita no tópico 2.5 deste trabalho.

# <span id="page-15-0"></span>**Capítulo 2**

# **Desenvolvimento e Implementação de Software para Obtenção da Resistividade pela Profundidade de dados TDEM.**

#### <span id="page-15-1"></span>**Resumo**

Este trabalho tem como objetivo apresentar o programa *ImagEM* que foi desenvolvido pelo Grupo de Pesquisa Processamento e Interpretação de dados Eletromagnéticos da Universidade de Brasília para processar dados eletromagnéticos no domínio do tempo em levantamentos com bobinas centralizadas. O programa utiliza uma inversão simplificada aplicando o método da secante. Esse método tem se demonstrado confiável para uma análise qualitativa dos resultados e muito ágil em seu processamento. Com base no estudo do campo magnético secundário obtém-se como resultado uma estimativa da profundidade do alvo condutivo, sua forma espacial em *2D* além de resultados de resistividade aparente. Assim o *ImagEM* permite obter uma Imagem da Resistividade pela Profundidade (*Resistivity Depth Image – RDI)*. Foram submetidos ao *ImagEM* dados sintéticos e reais, para o equipamento PROTEM. Os dados reais foram disponibilizados pela empresa Vale S.A. e referem-se à região do depósito Cristalino em Carajás, no estado do Pará, Brasil.

# <span id="page-16-0"></span>**2.1 – Introdução**

Com o grande salto na capacidade de processamento computacional, ocorreu também um avanço na arquitetura de programação de *software* aplicado à geologia e à geofísica, principalmente, no que se refere ao tratamento de dados eletromagnéticos transientes (Raab & Frischknecht, 1983; Nabighian & Macnae, 2005). Formulações matemáticas sobre o comportamento do campo transiente em subsuperfície por meio de corrente alternadas foi descrita por Nabiguian (1979) e Hoverstem & Morrison (1982), que explicam a interação do campo com a subsuperfíce. Utilizando estes estudos como base, foi possível implementar computacionalmente parte da teoria eletromagnética no domínio do tempo (TDEM) de forma eficaz.

A profundidade atingida pelo campo transiente na subsuperfície foi descrita pela variação da corrente elétrica (Eaton e Hohmann, 1989; Macnae & Lamontagne, 1987). Esta juntamente com a resistividade do subsolo serve de base para uma Imagem da Resistividade pela Profundidade. Com o avanço gráfico computacional foi possível representar os alvos condutivos em 2D, entretanto, o número de programas que processam os dados de equipamentos eletromagnéticos e retornam essas informações é reduzido e de alto custo comercial (Talwani, 1965).

Apresentamos nesta dissertação, o programa *ImagEM*, que é capaz de processar dados eletromagnéticos no domínio do tempo e combina na saída do seu banco de dados as informações necessárias para a construção de uma RDI. Utilizando o método da secante é possível encontrar as raízes de uma função polinomial de forma rápida e eficiente.

O *ImagEM* foi testado para dados sintéticos e reais. Nos dados sintéticos, foram modeladas subsuperfícies de duas e três camadas de formas alternadas, condutivas e resistivas. Para os dados reais foram utilizados dados da região de Carajás (norte do Brasil) obtidos com o equipamento PROTEM 57 e gentilmente cedido pela Vale S.A.

## <span id="page-17-0"></span>**2.2 – Metodologia**

Parte da metodologia aplicada na arquitetura do programa baseou-se no programa RAMPRES (Sandberg, 1988; Von Huelsen, 2007; Von Huelsen *et al.* 2008), o qual calcula a resistividade aparente utilizando a diferença de potencial induzida em uma bobina receptora, estando esta concêntrica a outra bobina transmissora.

O *ImagEM* vincula duas partes para processar seus dados, uma matemática e outra física. O método matemático, descrito a seguir (item 2.1), é conhecido como método da secante, muito utilizado para achar as raízes de equações polinomiais. A física do processo está apoiada nos princípios das leis de Maxwell e será descrito no item 2.2.

#### <span id="page-17-1"></span>**2.2.1 – Método da Secante**

O programa *ImagEM* adota como modelo de convergência uma variação do método de Newton-Raphson, também conhecido como Método da Secante (Press *et al.*, 1992). Na solução de equações polinomiais é comum a aplicação do cálculo da derivada na função. Este cálculo é complicado, como ocorre nas funções da inversão eletromagnética. Para casos como esse, a derivada pode ser substituída pela razão da diferença entre os resultados das aproximações das raízes sobre as próprias raízes das funções polinomiais (Chapra *&* Canale, 2002) como descrita abaixo:

$$
f'(x) \approx \frac{f(x_n) - f(x_{n-1})}{x_n - x_{n-1}}
$$
 (1)

Onde:  $x_{n-1}$  e  $x_n$  são as aproximações das raízes da equação;  $f(x_{n-1})$  e  $f(x_n)$  são os resultados correspondentes a *xn-1* e *x<sup>n</sup>* ; e *f'(x)* é a solução que substitui a derivada.

O Método da Secante contorna a necessidade de se aplicar à derivada, contudo, alguns procedimentos devem ser seguidos como definir a função a ser estudada e a quantidade de raízes possíveis. A partir da Equação 1 podemos deduzir a Equação 2 abaixo para encontrar as raízes (Chapra *&* Canale, 2002).

$$
x_{n+1} = \frac{x_{n-1} \cdot f(x_n) - x_n \cdot f(x_{n-1})}{f(x_n) - f(x_{n-1})} \quad para \quad n = 1, 2, 3... \tag{2}
$$

Onde: *n* é o número de iterações para se encontrar a raiz.

Para esse método ser bem sucedido, alguns cuidados devem ser tomados. Primeiro, o número de raízes da função aplicada deve ser estimado. Em seguida, deve-se delimitar um intervalo na abscissa onde uma das raízes deve estar contida. Esse intervalo não deve conter mais de uma raiz (Chapra *&*  Canale, 2002).

A raiz da função estará dentro da margem de erro definida entre dois pontos na abscissa, se a distância entre esses pontos for maior que esta margem, um novo cálculo será feito, caso a distância entre eles for menor, se obtém a raiz da função (Press *et al.*, 1992). A Figura 2 ilustra a aproximação para se encontrar a raiz da equação.

Contudo, do ponto de vista computacional é possível que a distância entre a nova e antiga raiz aumente, desta forma a distância entre as raízes nunca atingirá um valor igual ou menor que a margem de erro. Nesse caso, ocorre uma divergência e o cálculo entrará em um ciclo interminável de iterações (Ruggiero, 1996).

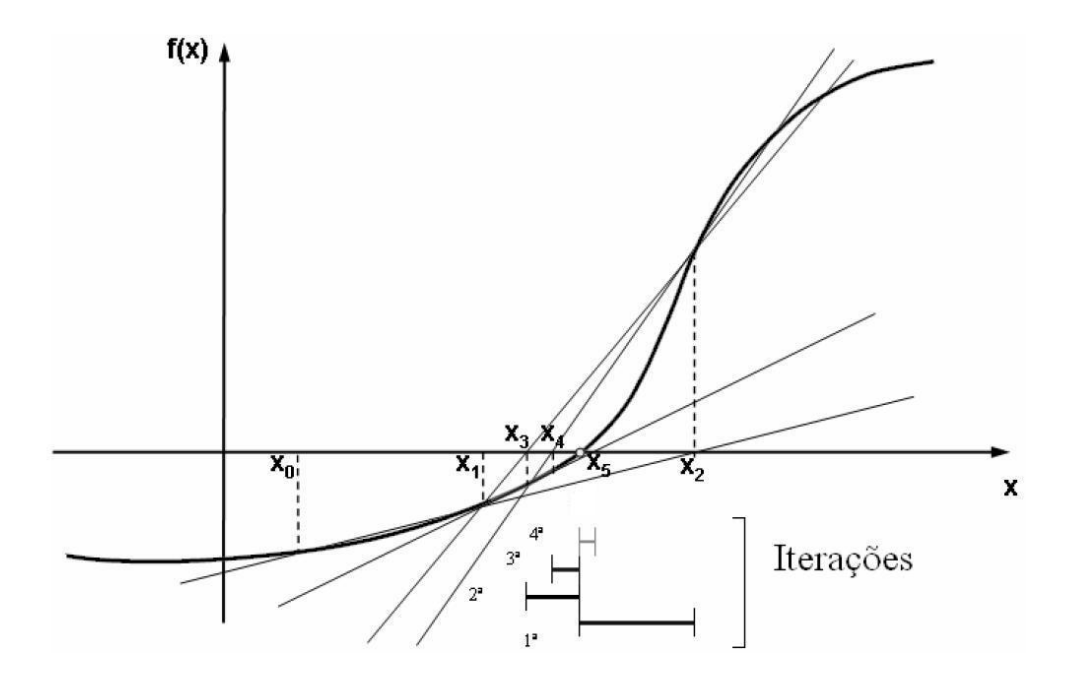

*Figura 2: Traçando a secante entre os pontos*  $f_0(x_0)$  *e*  $f_1(x_1)$ *, encontra-se x<sub>2</sub>, aplicando novamente o método em*  $f_1(x_1)$  e  $f_2(x_2)$ , encontra-se o valor de  $x_3$  e assim por diante até que o resultado esteja dentro do erro pré-definido *(Ruggiero, 1996).*

O *ImagEM* limita este ciclo em 70 iterações na tentativa de se encontrar a solução dentro do intervalo de erro. Esse número de tentativas é bastante satisfatório, já que na maioria das convergências as raízes são encontradas nas dez primeiras tentativas. Se a quantidade de cálculo ultrapassar o limite de 70 iterações, o programa assume este (o último valor) valor como o melhor encontrado e segue seu roteiro levando em conta que não houve uma convergência.

#### <span id="page-19-0"></span>**2.2.2 – O Método Eletromagnético**

Para a solução dos problemas eletromagnéticos considera-se a Terra como um meio isotrópico, homogêneo, e os parâmetros elétricos independentes do tempo, da pressão e da temperatura. Na prática, o modelo geoelétrico pode ser constituído pela justaposição de várias regiões isotrópicas, onde uma equação de onda pode ser postulada para cada região, cuja solução baseia-se nas equações de Maxwell (Von Huelsen, 2007).

As equações de Maxwell são generalizadas e simétricas onde é possível trabalhar na forma de vetores potenciais. As funções vetoriais são polarizadas em duas partes (elétrica e magnética) e a soma algébrica dessas funções representam a indução do alvo a modelar. Para facilitar a descrição física do problema, essas funções comumente são estudadas separadamente.

O programa *ImagEM* aborda somente o método eletromagnético no domínio do tempo, ou método transiente. O campo eletromagnético é representado pela componente do campo elétrico e do campo magnético, e é uma manifestação da distribuição de carga regida pela Lei de Coulomb (Nabighian & Macnae, 1987a):

$$
\vec{\nabla} \cdot \varepsilon_0 \vec{E} = q \tag{3}
$$

Onde *q* é a distribuição de carga (*C/m<sup>3</sup>* ), *ε<sup>0</sup>* é a permeabilidade dielétrica e *E*  $\overline{\phantom{a}}$ é o campo elétrico *(N/C)*.

De acordo com a distribuição de carga dentro do condutor poderá se estabelecer uma corrente elétrica e consequentemente uma densidade de corrente *j*  $\overline{a}$ (Nabighian & Macnae, 1987a):

$$
\vec{\nabla}.\vec{j} = -\frac{\delta q}{\delta t} \tag{4}
$$

Onde *j* é o vetor densidade de fluxo de corrente *(A/m<sup>2</sup> )* e *t* é o tempo em segundos.

A densidade de corrente que flui num meio é resultado do campo elétrico e varia linearmente com o mesmo, de acordo com a Lei de Ohm (Nabighian & Macnae, 1987b):

$$
\vec{j} = \sigma \vec{E} \tag{5}
$$

Onde  $\sigma$  é a condutividade elétrica ( $S/m$ ) e E  $\rightarrow$ é o campo elétrico dado em *(N/C)*.

Como se pode observar por meio da Equação 5, existe uma dependência da densidade de corrente com a condutividade elétrica, que é a mais relevante propriedade física no estudo do método EM para frequências inferiores a *100kHz* (Von Huelsen, 2007).

Em busca dessa propriedade, será explicitada a seguir a interação do campo eletromagnético com o alvo bem como a resposta eletromagnética obtida no receptor no domínio do tempo.

#### <span id="page-21-0"></span>**2.2.2.1 – O Método Eletromagnético Transiente no Domínio do Tempo - TDEM**

O método Eletromagnético no Domínio do Tempo baseia-se na resposta, detectada pelo receptor, do campo eletromagnético secundário gerado pela variação da resistividade no subsolo (campo secundário), quando este foi submetido também a um campo eletromagnético primário proveniente do transmissor. No caso de equipamentos que trabalham *off time,* o campo secundário só é captado quando a corrente no transmissor é desligada, registrando somente a resposta do alvo (Telford *et al*, 1990; Fullagar, 1989).

Os equipamentos EM comumente são compostos de um transmissor e um receptor. O transmissor é uma bobina confeccionada com fio condutor. No transmissor é injetada uma corrente elétrica de grande intensidade, essa corrente elétrica variante no tempo gera um campo magnético que se intensifica de acordo com o número de voltas do fio. Este campo produzido pelo transmissor é denominado de campo magnético primário. A Figura 3 ilustra o comportamento deste campo (Scrivens, 2009).

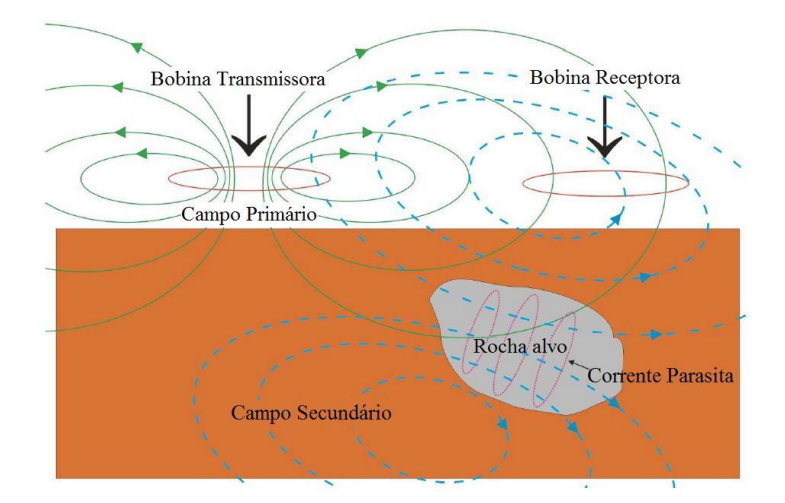

*Figura 3 – Comportamento do campo primário e secundário produzidos pela bobina transmissora e receptora (Scrivens,2009)*

O campo magnético primário propaga-se até o subsolo e interage com corpos de maior ou menor condutividade. A interação desse campo induz uma corrente elétrica no solo em subsuperfície. Essas correntes são chamadas de correntes parasitas, sendo mais intensas para os corpos condutores e menos intensas para os corpos resistivos (Telford *et al*., 1990; Kearey *et al.*, 2009).

Nos corpos resistivos, devido a pouca diferença de potencial, o campo primário se propaga sem sofrer uma atenuação relevante. Entretanto, quando o campo primário encontra um corpo condutor (fluído salino, sulfetos maciços, grafita), o deslocamento das correntes parasitas é mais intenso. Essas correntes movimentam-se de forma alternada no corpo condutor, gerando um campo eletromagnético secundário que se propaga até o receptor (Nabighian & Macnae, 1987a,b; Kearey *et al.*, 2009). O campo secundário, ao encontrar o receptor, gera uma corrente alternada em sua bobina. O pulso elétrico no receptor é convertido em sinais eletrônicos e registrado pelo equipamento durante o levantamento.

Com relação à interação do campo eletromagnético com o meio, Hoversten & Morrison (1982) avaliaram o modelo de 1, 2 e 3 camadas horizontais baseados na corrente máxima e em um semi-espaço infinito para bobinas concêntricas. O comportamento do campo eletromagnético, gerado pela bobina transmissora, decai à medida que interage com as rochas em subsuperície devido à

penetração do sinal (Nabighian, 1979). As medidas de tensão (*U(t))* captadas pelo receptor são obtidas pela derivada do campo magnético em relação ao tempo (*∂h/∂t)*, formulado por Newman *et al*. (1987):

$$
U(t) = -\mu_0 \left(\frac{\partial h}{\partial t}\right) M \tag{6}
$$

Onde: *M* é a área efetiva da bobina receptora  $(m^2)$  e  $\mu_0$  é permeabilidade elétrica  $(H/m^2)$ .

Esta tensão captada pela bobina receptora, para cada intervalo de tempo, pode ser relacionada com modelos de camadas em diferentes profundidades (Wait, 1951; Wait & Hill, 1973; Eaton, 1989). Frischknecht & Raab (1984), com base na teoria da Lei de Faraday, demonstraram que, na interação corrente/meio, a corrente elétrica fica confinada à superfície do condutor durante os tempos iniciais (*early time)* e é normal ao campo que a gerou. Quando esta corrente começa a ser dissipada (*late time*), ocasiona uma diminuição do campo magnético que gera corrente na vizinhança. Esse comportamento é explicado pela Figura 4.

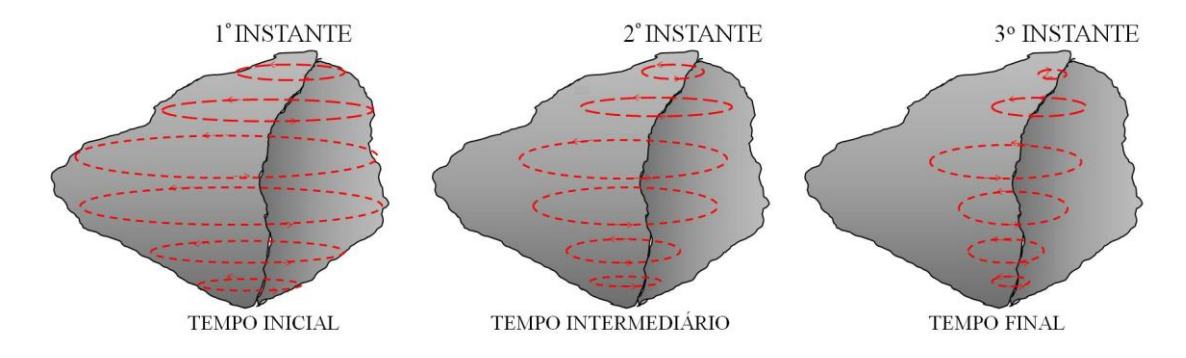

*Figura 4: Esboço do fluxo de corrente num condutor interagindo após desligamento do transmissor. Modificado de Von Huelsen, 2007.*

Como foi mencionado anteriormente, o decaimento do campo eletromagnético descreve as características físicas da rocha. Quando este decaimento é mais lento, sua curvatura tende a ser menos acentuada e o corpo apresenta uma resposta condutiva. De forma contrária, quando o tempo do decaimento é rápido e sua curvatura é mais acentuada (Nabighian & Macnae, 1987b).

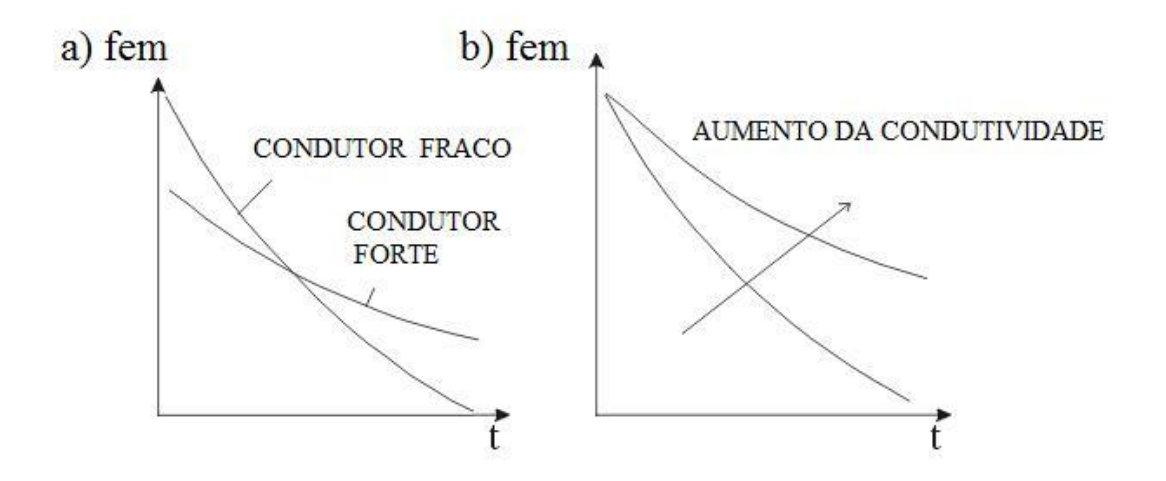

*Figura 5 – a) Comportamento exponencial da tensão para um corpo condutivo e resistivo com o passar do tempo. b) O afastamento da curva de decaimento da origem indica o aumento da condutividade do corpo em questão (Adaptado de Nabighian & Macnae, 1987b).*

Devido à sua forte interação entre o condutor e o sinal, as tensões registradas são maiores (Figura 5a), desta forma podemos comparar a diferença de condutividade de dois corpos condutores pelo afastamento da exponencial em relação à origem (Figura 5b). Quanto mais afastada a curva estiver da origem dos eixos, maior será a condutividade do corpo.

Assim, utilizando-se o acoplamento eletromagnético entre o transmissor, o alvo e o receptor é possível medir a resposta do campo magnético secundário. Quanto mais condutor for o corpo, mais intenso o campo magnético emitido por ele, e maior será o tempo de interação eletromagnética captado pela bobina receptora (Frischknecht & Raab, 1984).

#### <span id="page-24-0"></span>**2.2.2.2 – Cálculo da Resistividade**

A descrição matemática da resistividade segundo o tempo inicial  $(\rho_{TI})$  que foi implementada no programa é dada por (Frischknecht & Raab, 1984):

$$
\rho_{Tl} = \frac{r_r^3}{3a_r} \frac{dB_z}{dt}
$$
\n(7)

Onde  $r_T$  é o raio do transmissor,  $a_r$  é a área efetiva do receptor em  $m^2$  e  $\frac{dB_z}{dt}$ *dB<sup>z</sup>* é a impedância obtida pela bobina receptora em *(V/A)*.

Quando este processo é completado, a configuração da distribuição de corrente induzida será mais ou menos invariante no tempo, também chamado de tempo tardio  $(\rho_{TD})$ . Neste último estágio temos diminuição da amplitude do campo secundário e a resistividade é descrita por Frischknecht & Raab (1984).

$$
\rho_{\rm TD} = \frac{\mu}{4\pi t} \left( \frac{4\mu \text{ Tm}}{t \text{ dB}_z / dt} \right)^{2/3} \tag{8}
$$

Onde *µ* é a permeabilidade magnética no vácuo (*4π. 10-7* ), *Tm* é o momento de dipolo do transmissor que é dado pelo produto da corrente pela área do transmissor, *t* é o tempo em segundos.

Com os dados da resistividade calculados pelas equações de  $\rho_{TI}$ ,  $\rho_{TD}$  e o método da secante, é possível obter a função de decaimento da resistividade pelo tempo de interação *f(t,)*:

$$
f(t,\rho) = \frac{\left(\frac{\mu r a_r 0,886226}{\delta a_t}\right) (1-2R) \left[\frac{\mu r_i^2}{t x}\right]^{k+1.5} - \left(\frac{\mu r^2}{(t+\delta x)}\right)^{k+1.5}}{4^k k! (2k+5)(2k+3)}
$$
(9)

Onde  $\delta$  é o corte da rampa em segundos,  $a_t$  é a área da bobina transmissora em  $m^2$ ; K é número de iterações; *R* é o resto da divisão  $k/2$  (vale 0 ou 1); e *x* é logaritmo da  $\rho$  (resistividade) em que  $\rho$  é dado pelas Equações 7 e 8.

O *ImagEM* é um algoritmo interativo que encontra a resistividade assumindo que a função é aproximadamente linear na região do levantamento, utilizado na solução das raízes da equação:

$$
f(t,\rho) - z(t) = 0 \tag{10}
$$

onde z(t) é a impedância (tensão do receptor dividida pela corrente transmitida).

O incremento de resistividade não deve exceder 10% do valor da resistividade atual em espaço logaritmo, evitando um salto na curva de decaimento e valores negativos (Von Huelsen, 2007). A saída fornece a resistividade aparente (Equações 7 e 8) e a profundidade da camada (Equação 11).

#### <span id="page-26-0"></span>**2.2.2.3 – O Cálculo da Profundidade**

Existem várias formas de se calcular a profundidade utilizando campo eletromagnético secundário. No *ImagEM*, utiliza-se a resistividade do corpo alvo e tempo médio de decaimento de cada canal. Uma das equações de profundidade do programa foi proposta por Eaton (1989) e adaptada para bobinas dispostas sobre o mesmo eixo vertical.

$$
d = 750\sqrt{t \cdot \rho} \tag{11}
$$

Onde *t* é o tempo médio de cada canal em segundos e  $\rho$  é a resistividade ( $\Omega$ .m).

Uma vez compreendida a teoria do processo o item a seguir (2.3) descreverá o programa que foi implementado com base nas metodologias explicitadas.

#### <span id="page-27-0"></span>**2.3 – O programa** *ImagEM*

O *ImagEM* foi inicialmente desenvolvido em MatLab, para que seus cálculos, sua lógica e a depuração do programa fossem testados com maior simplicidade e cuidado, contudo sua versão final foi feita em plataforma JAVA, já que a mesma não requer custo com relação à licença para ser utilizada. O programa pode ser instalado tanto em Linux quanto em plataforma Windows.

Como foi mencionado, o *ImagEM* calcula a resistividade aproximada (item 2.2.2.2) e a profundidade (item 2.2.2.3) para cada sondagem eletromagnética observada em campo. Estes parâmetros servirão de modelo geoelétrico inicial da subsuperfície. Para este cálculo, o programa utiliza dois arquivos de entrada: o primeiro arquivo são os dados de campo do levantamento TDEM, o segundo arquivo são os dados de tempo médio dos canais *off time*. A saída do *ImagEM* será um arquivo de dados do tipo xyz contendo alguns parâmetros de entrada e os parâmetros físicos e geométricos. Para obter a RDI faz-se necessário colocar estes dados em outro programa (Geosoft, Matlab, EM1DTM-UBC). A Figura 6 apresenta a interface de usuário do *ImagEM*.

Para processar os dados no *ImagEM* é necessário informar ao programa a disposição dos dados dentro do seu arquivo de entrada, ou seja, informar o significado de cada coluna. Nesta primeira versão do programa, o usuário fornecerá a posição das colunas de latitude, longitude, linha do levantamento, distância, modelo digital do terreno (MDT) se houver e a linha do levantamento. Na figura 6, por exemplo, temos Latitude =1, isso indica que na primeira coluna do arquivo de dados estão registrados os valores da latitude.

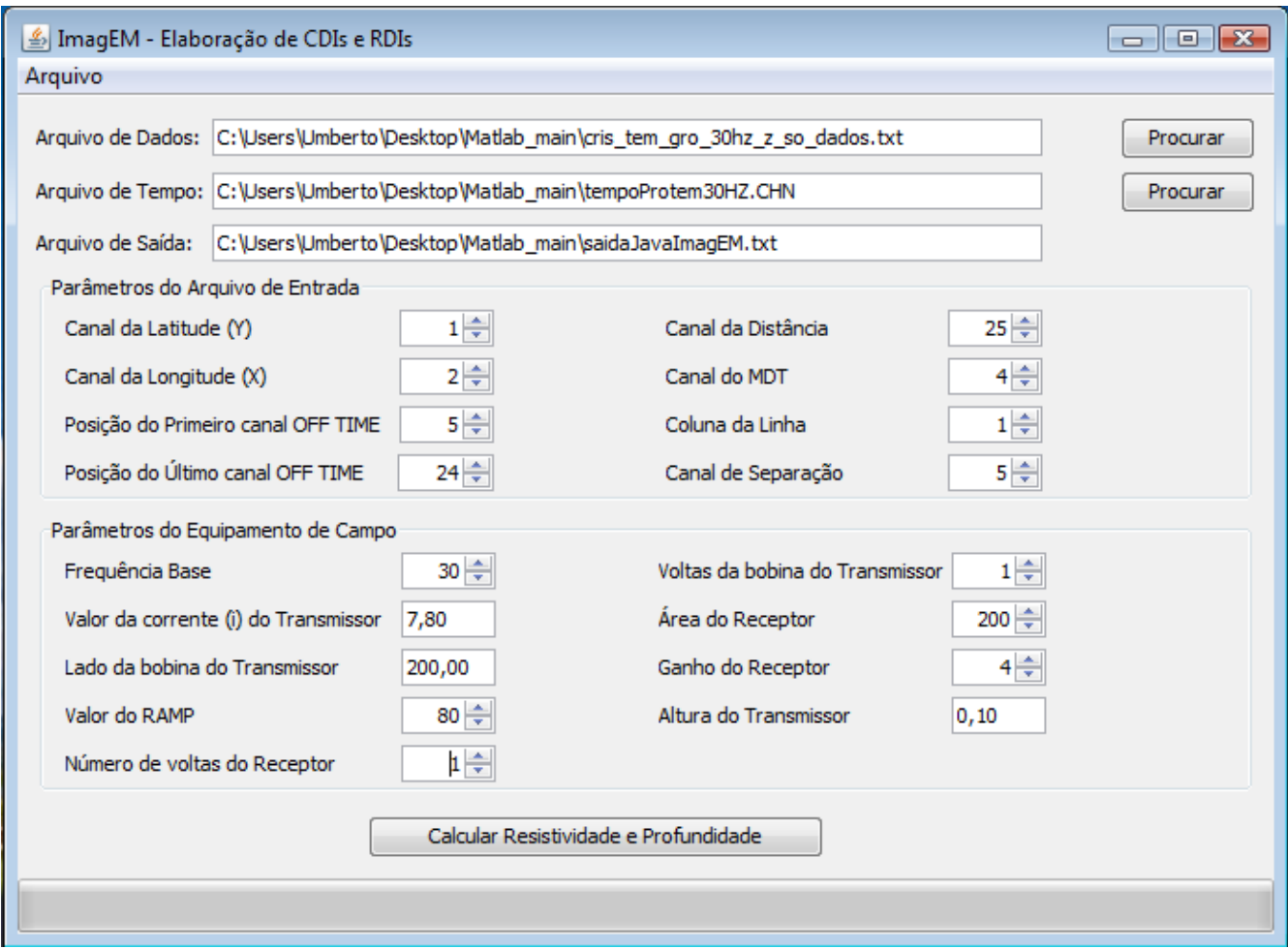

*Figura 6: Interface de usoário do ImagEM. Na figura temos os dados de entrada e o arquivo de saída; os parâmetros do arquivo de entrada e os parâmetros utilizados pelo equipamento em campo.*

As colunas do primeiro ao último canal *off time* indicam os valores do campo magnético secundário que serão processados. Nesta primeira versão do *ImagEM* é necessário que todos os canais desligados (*off time)* estejam em sequência de ordem crescente.

Na parte inferior da Figura 6 constam os dados de entrada da configuração usada no equipamento em campo. Neste é pedido ao usuário a frequência base utilizada no levantamento e o valor de corte da curva de decaimento (*ramp*). Quanto à bobina receptora é necessário informar o ganho, a área e o número de voltas, já para a bobina transmissora é pedido ao usuário a corrente elétrica fornecida à bobina, o tamanho do lado da bobina, o número de voltas e a sua altura em relação ao solo.

Uma característica do *ImagEM* é que não é necessário inserir informações *a priori* da região estudada, com isso qualquer pessoa é capaz de processar os dados já que o usuário não precisa deter conhecimentos da geologia da área.

## <span id="page-29-0"></span>**2.3.1 – O Fluxograma do** *ImagEM*

O script principal do *ImagEM* é responsável por calcular a impedância, as resistividades bem como realizar ordenamento do arquivo de saída. Suas sub-rotinas calculam a profundidade e os zeros da raiz. Basicamente podemos organizá-lo no fluxograma abaixo (Figura 7):

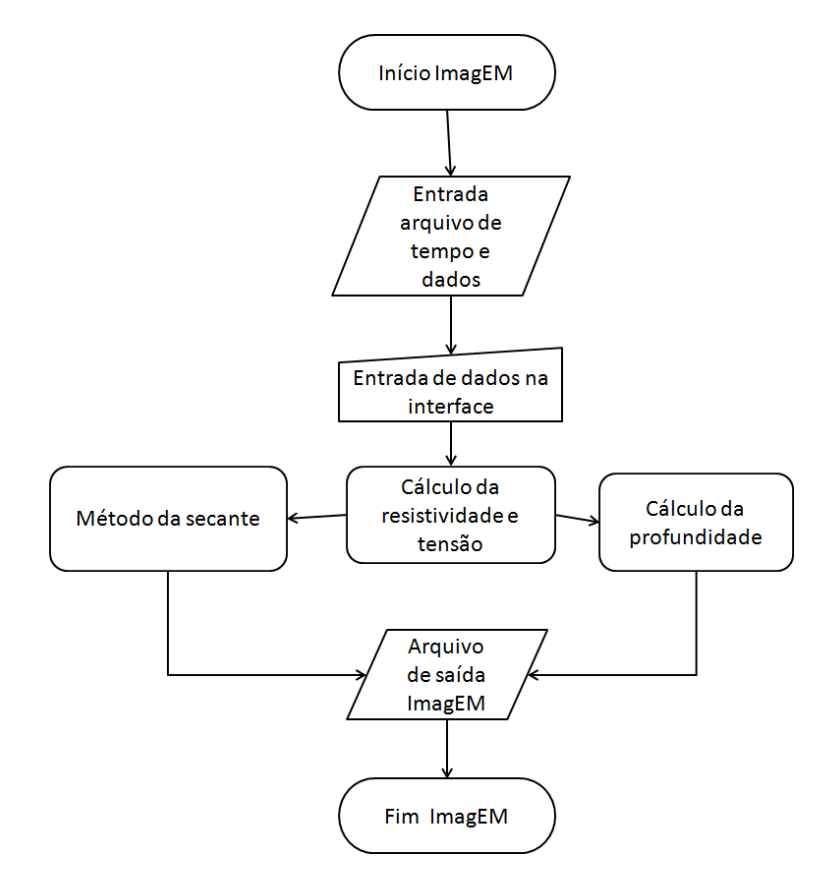

*Figura 7: Fluxograma do ImagEM com métodos auxiliares.*

O arquivo de saída do *ImagEM* contém o número da linha do levantamento, a localização das sondagens dados por latitude e longitude, a tensão captada pelo equipamento, o número da sondagem, o número do canal *(off time)*, a condutividade, a resistividade e a profundidade. A princípio, o *ImagEM* é capaz de processar dados eletromagnéticos no domínio do tempo de qualquer equipamento, contudo, foram testados apenas os dados do PROTEM.

A seguir apresentamos a aplicação do *ImagEM* nos dados sintéticos nos reais.

# <span id="page-30-0"></span>**2.4 – Testes de Validação**

#### <span id="page-30-1"></span>**2.4.1 – Considerações Iniciais**

O objetivo é discutir o desempenho do algoritmo para a modelagem de dados EM. Para isto pretende-se realizar testes em valores sintéticos. Estes testes foram planejados para conferir a atualização dos parâmetros durante a modelagem e o efeito do ruído nos dados. Será realizada uma análise da ferramenta utilizada com relação à resposta do processo da construção da RDI.

#### <span id="page-30-2"></span>**2.4.2 – Modelagem Sintética**

Antes de analisar o resultado que o *ImagEM* pode gerar num dado real, foram realizados testes para modelos sintéticos, permitindo compreender melhor o processo do programa.

Inicialmente foi determinada a resposta anômala para um modelo sintético de duas camadas horizontais e posteriormente para três camadas. Foram obtidas as espessuras e as condutividades das referidas camadas.

Os dados livres de ruído, que foram utilizados no teste de validação, foram gerados através de modelos de referência. Esta conexão foi realizada através da modelagem direta. Estes dados representam a resposta secundária do campo eletromagnético no processo de obtenção das RDIs.

Posteriormente o algoritmo será testado contaminando os dados obtidos com o modelo de referência. Será admitido que, todo ruído predominante no processo da modelagem estará confinado aos dados. Isto significa que para simular esta interferência no processo, os dados sintéticos deverão ser contaminados.

O ruído deverá ter distribuição Gaussiana, com média zero e desvio padrão como uma fração do desvio padrão dos dados.

O algoritmo utilizado foi o "*Prime Modulus M Multiplicative Linear Congruential Generator*" (sub-rotina RANDOM) o qual é uma versão do algoritmo gerador de números aleatórios de Park e Muler (1988, apud Visual Fortran, 1997).

Foi também utilizada a sub-rotina SEED, a qual modifica o ponto inicial do gerador do número aleatório, produzindo outra seqüência aleatória, conforme o valor da semente.

Assim, as observações foram contaminadas variando-se o valor da semente (cinco sementes foram testadas) e os desvios padrões utilizados foram de *2%, 5%* e *10%*, conforme equação abaixo.

$$
Vc = Vo + (dp * random * \sqrt{\sum_{i=1}^{16} V_o^2})
$$
\n(12)

*Vc* : observações contaminadas

*Vo*: observações originais

*dp*: desvio padrão

#### *random*: número aleatório

Após obter as soluções das inversões, considerando cada desvio padrão e cada semente, obteve-se um modelo médio e calculou-se o desvio padrão amostral. Desta forma foi testada a estabilidade do problema formulado.

Assim, os modelos sintéticos foram gerados pelo algoritmo computacional NLSTCI (*Nonlinear Least-Squares Inversion of Transient Soundings for a Central Induction Loop*) utilizando o seu modelador direto (Von Huelsen & Moraes, 2008; Anderson, 1982). Foram produzidas respostas eletromagnéticas para modelos de duas e de três camadas com estações dispostas a cada *100m* de distância, da seguinte forma:

Modelo de duas camadas: 1 – primeira camada mais rasa condutiva e segunda mais profunda resistiva (modelo CR, Figura 8); 2 – primeira camada mais rasa resistiva e segunda mais profunda condutiva (modelo RC, Figura 9).

Modelo de três camadas: 1 – camada mais rasa condutiva, camada intermediária resistiva e camada mais profunda condutiva (modelo CRC, Figura 10); 2 – camada mais rasa resistiva, camada intermediária condutiva e camada mais profunda resistiva (modelo RCR, Figura 11).

#### <span id="page-32-0"></span>**2.4.2.1 – Teste de validação com dados sintéticos sem ruído**

### <span id="page-32-1"></span>**2.4.2.1.1 – Modelo CR**

O modelo sintético foi confeccionado da seguinte forma: A camada superior possui espessura de *380m* e resistividade média de *10Ω.m* (logaritmo da resistividade de *1Ω.m*) e um semi espaço infinito com resistividade de *1000Ω.m* (logaritmo da resistividade *3Ω.m*)*,* definições estas para as camadas condutiva (C) e resistiva (R), respectivamente.

#### Modelo sintético de duas camadas - CR

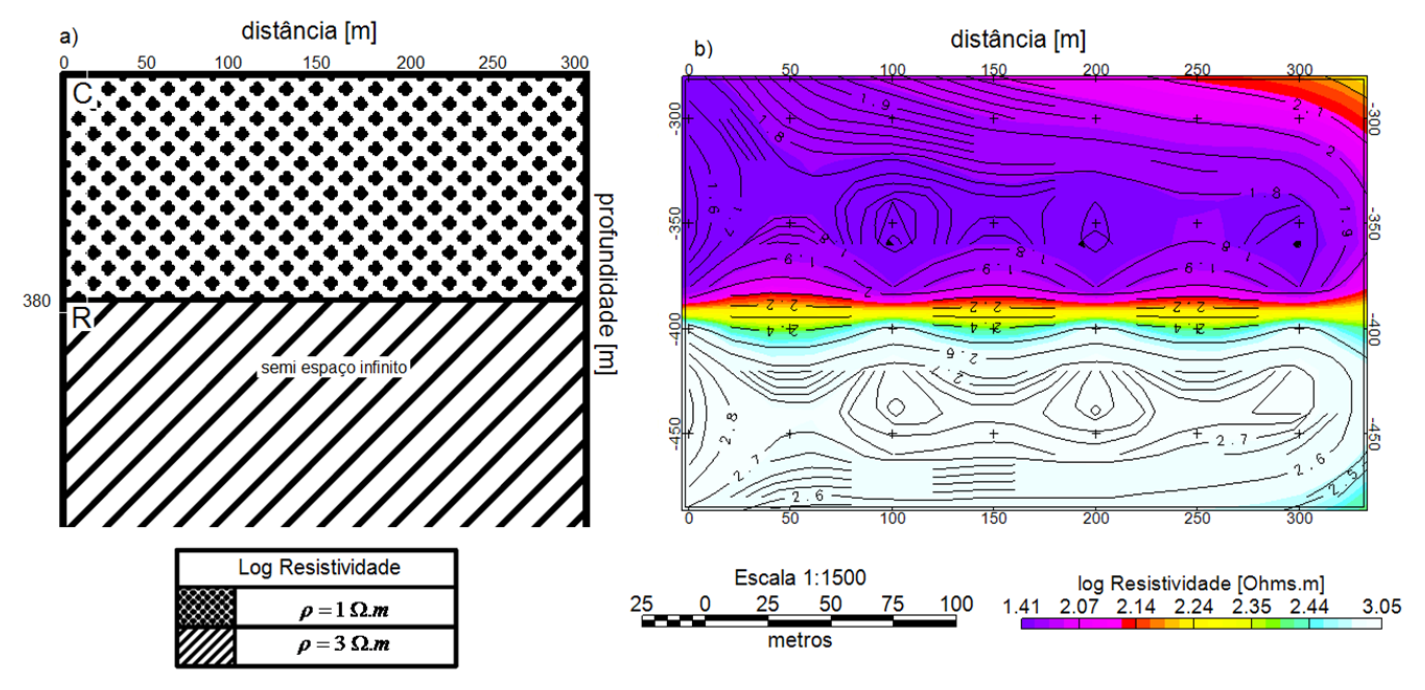

*Figura 8: a) representação do modelo sintético de duas camadas CR com os valores da resistividade; b)imagem obtida no Geosoft do resultado da resistividade pela profundidade (RDI) calculadas pelo programa ImagEM.* 

O modelo CR foi confeccionado utilizando o  $Geosof<sup>TM</sup>$  7.2 onde aplicou-se o método de interpolação da mínima curvatura com tamanho de célula de *20m*. Pode-se notar que a divisão em duas camadas ficou bastante evidente, onde o limite entre a camada condutiva e resistiva ficou demarcada na profundidade de *400m.*

A resposta do modelo obtida com o *ImagEM* e interpolada pelo *Geosoft* mostra uma variação de *1,41 a 2,14Ω.m* para o corpo condutivo, sendo que em sua maioria, o corpo apresenta valores mais próximos a *1,41 Ω.m.* A resposta do modelo resistivo abaixo dos *400m* de profundidade apresentou uma resistividade entre *2,24 e 3,05Ω.m*, sendo sua maior parte registrando valores de *3,05Ω.m*.

#### <span id="page-34-0"></span>**2.4.2.1.2 – Modelo RC**

O modelo sintético foi confeccionado de forma que a primeira camada possua *380m* de espessura onde a resisitiidade foi definida em *1000Ω.m* (logaritmo da resistividade de *3Ω.m*) e um semi espaço infinito com resistividade de *10Ω.m* (logaritmo da resistividade de *1Ω.m*)*,* para as camadas resistiva (R) e condutiva (C).

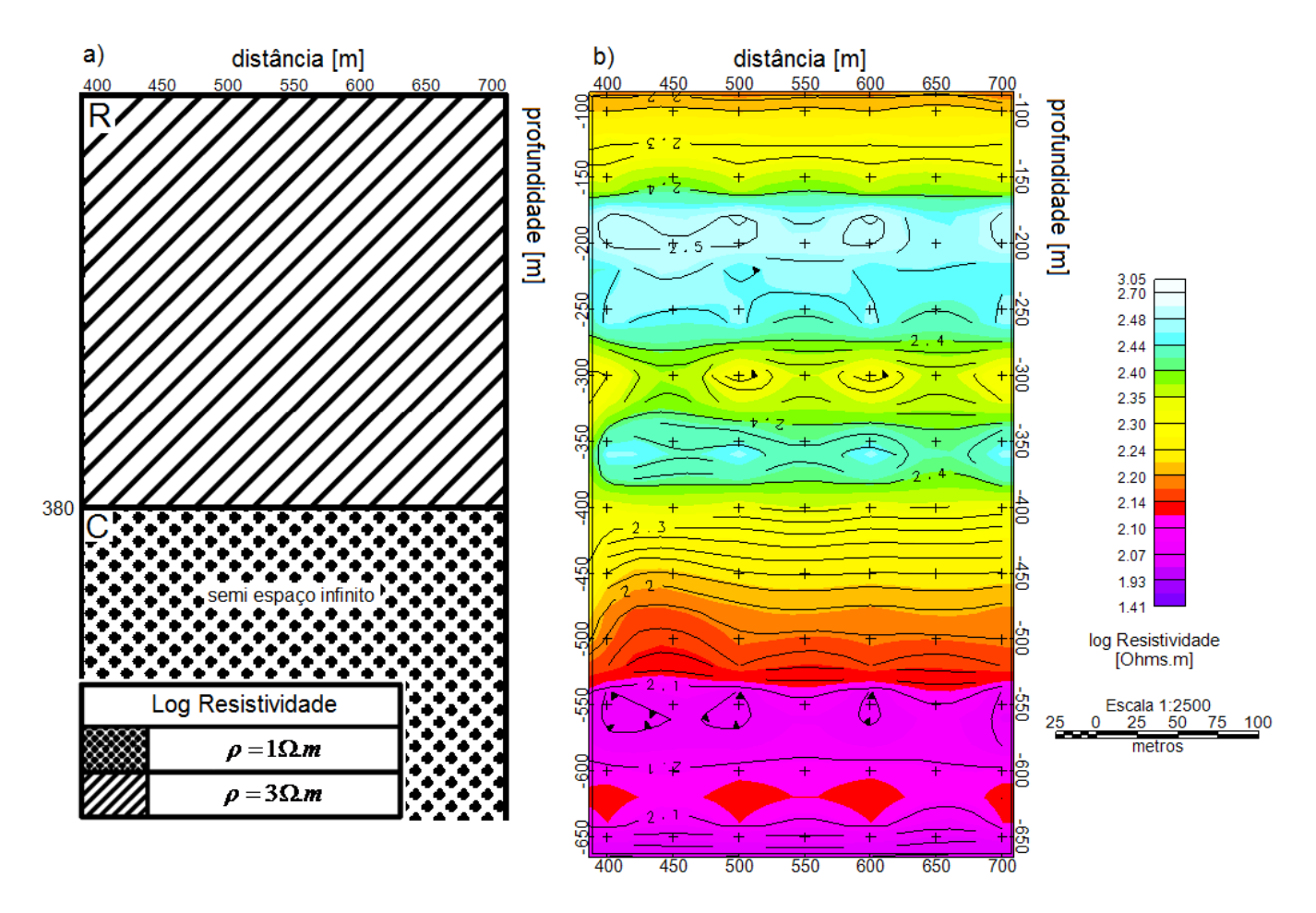

#### Modelo Sintético de duas camadas - RC

*Figura 9: a) representação do modelo sintético de duas camadas RC com os valores da resistividade; b)imagem obtida no Geosoft do resultado da resistividade pela profundidade (RDI) calculadas pelo programa ImagEM.* 

O modelo RC foi confeccionado utilizando o *GeosoftTM 7.2* onde aplicou-se o método de interpolação da mínima curvatura com tamanho de célula de *20m*. Pode-se notar a presença da camada resistiva e o aumento da condutividade conforme a profundidade aumenta (principalmente de *450* à *650m*).

A resposta do modelo obtida com o *ImagEM* e interpolada pelo *Geosoft* mostra uma variação na resistividade de *1,41 a 2,20 Ω.m* para a camada condutiva, sendo que em sua maioria, o corpo apresenta valores mais próximos a *2,07 Ω.m.* A resposta do modelo resistivo até *400m* de profundidade apresentou uma resistividade entre *2,20 e 3,05Ω.m*, sendo sua maior parte registrando valores de *2,44Ω.m*.

#### <span id="page-35-0"></span>**2.4.2.1.3 – Modelo CRC**

O modelo CRC foi dividido de acordo com as seguintes profundidades: de *0 à 120m* para a primeira camada, com resistividade de *0,7 Ω.m*, de *120 à 280m* para a segunda camada com resistividade de *200 Ω.m* e abaixo de *280m* o semi espaço infinito com resistividade de *0,7 Ω.m*. A figura 10 apresenta um comparativo entre o modelo sintético e o resultado obtido a partir do *ImagEM.* 

A interpolação deste modelo foi construída com o método de mínima curvatura do *GeosoftTM 7.2* com espaçamento de *40m*. A primeira camada condutiva do modelo invertido vai da superfície até apróximadamente a *50m* de profundidade, e sua resistividade é inferior *5Ω.m*. A camada resistiva variou entre *50* e próximo de *150m* de profundidade, e a resistividade variou entre *10 e 59Ω.m*.

O semi espaço infinito apresenta uma camada condutiva abaixo de *150m* e similar a primeira camada, apresentando resistividade inferior a *5Ω.m*. As profundidades e resistividades esperadas destoaram provavelmente devido a grande interação da camada condutiva. O campo eletromagnético perde muita energia nesta região chegando com menos intensidade nas camadas mais profundas.
#### Modelo sintético de três camadas - CRC

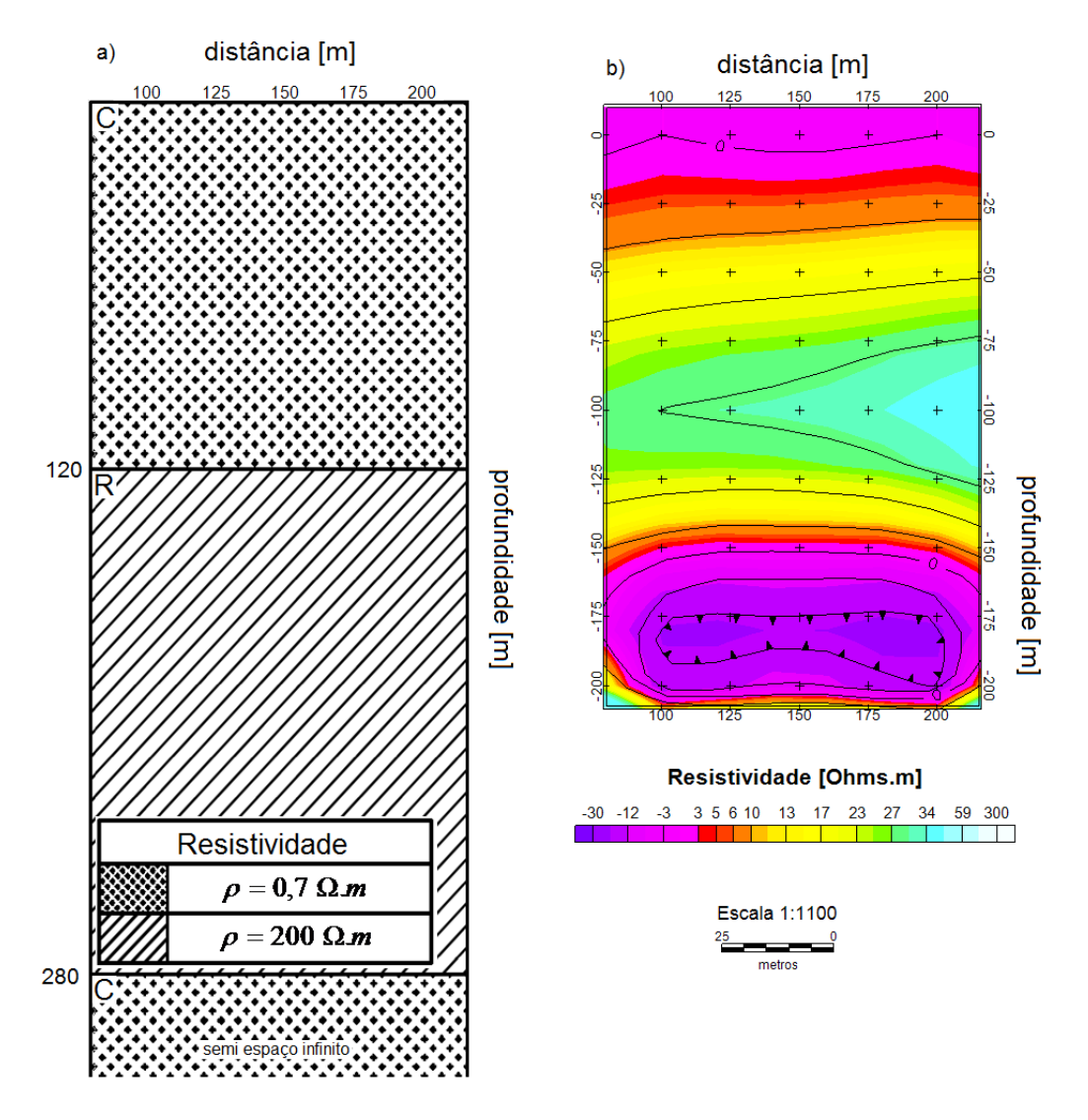

*Figura 10: a) representação do modelo sintético de três camadas CRC com os valores da resistividade; b)imagem obtida no Geosoft do resultado da resistividade pela profundidade (RDI) calculadas pelo programa*

*ImagEM.* 

## **2.4.2.1.4 – Modelo RCR**

O modelo RCR foi dividido de acordo com as seguintes profundidades: de *0 a 180m* de profundidade para a primeira camada contendo resistividade de *100 Ω.m*, de *180 a 240m* de profundidade para a segunda camada com resistividade de *0,1 Ω.m* e abaixo de *240m* o semi espaço infinito com resistividade de *100 Ω.m.* A Figura 11 apresenta um comparativo entre o modelo sintético e o resultado obtido a partir do *ImagEM.* 

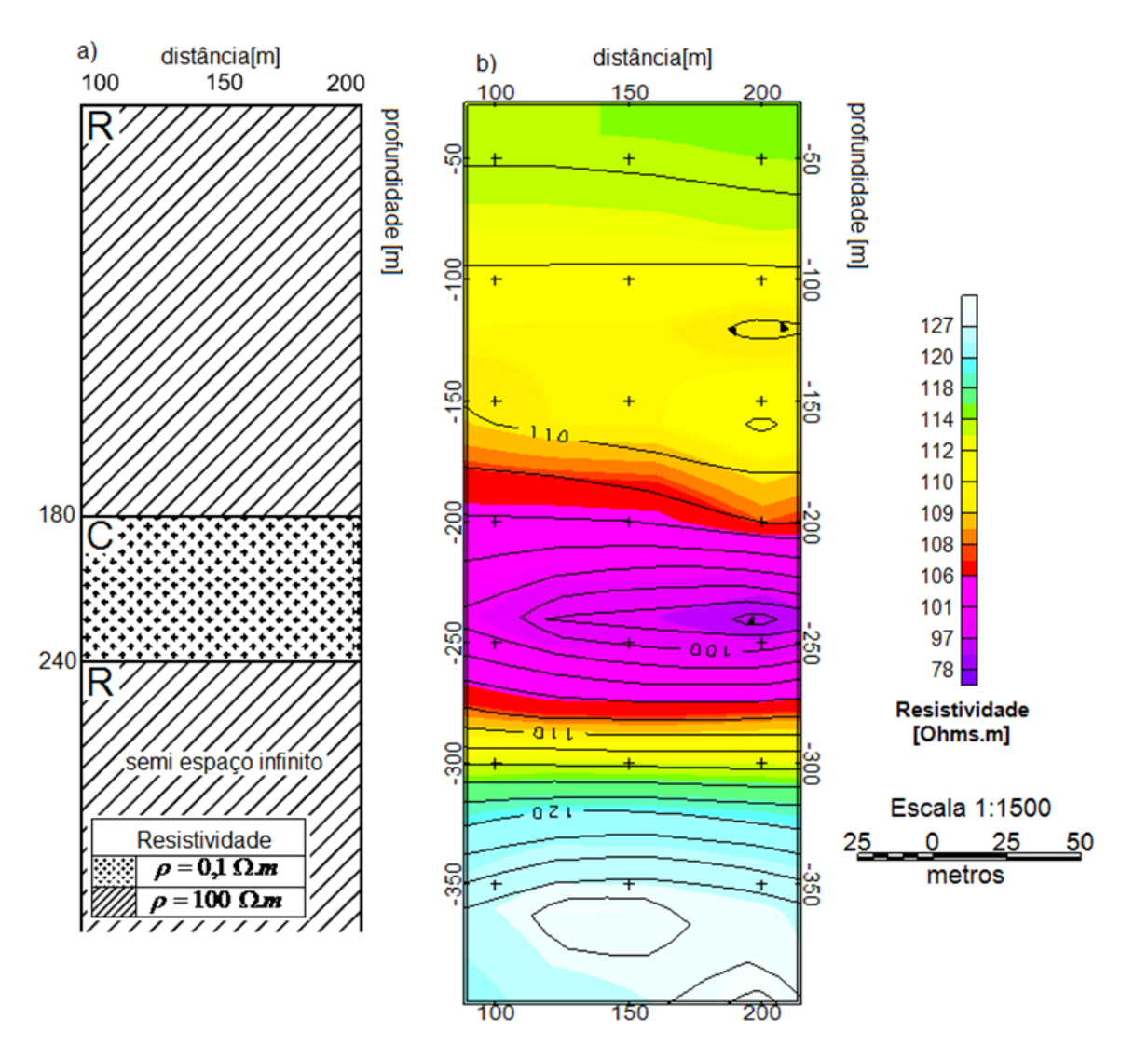

Modelo Sintético de três camadas - RCR

*Figura 11 a) representação do modelo sintético de três camadas RCR com os valores da resistividade; b)imagem obtida no Geosoft do resultado da resistividade pela profundidade (RDI) calculadas pelo programa ImagEM.* 

O resultado do modelo foi gerado com um espaçamento de *40m* do método de mínima curvatura do *GeosoftTM 7.2*. Para o modelo RCR, a resistividade da primeira camada está compreendida entre *106 a 118Ω.m* e sua profundidade chegou próximo aos *200m*, chegando próximo ao modelo

proposto. A segunda camada está definida entre *200 e 270m* de profundidade, e sua resistividade variou de *97 a 106Ω.m*.

O resultado do *ImagEM* para o semi espaço infinito de característica resistiva variou entre *108 à 127Ω.m* e sua profundidade inicia em *270m*, deixando evidente a separação das camadas.

## **2.4.2.2** – **Teste de validação aos dados sintéticos na presença de ruído**

A proposta deste teste é conferir o desempenho da modelagem utilizando o programa *ImagEM* com a presença de ruído nos dados e finalmente comparar o modelo encontrado com o inicial.

Para todos os modelos descritos nos itens anteriores realizou-se a contaminação dos dados com níveis de *2%, 5%* e *10%*, variando-se para cada nível a semente (total de cinco). Para cada nível de contaminação obteve-se um modelo médio das camadas.

Todos os dados foram gerados utilizando como modelador direto o programa NLSTCI (*Nonlinear Least-Squares Inversion of Transient Soundings for a Central Induction Loop*; Von Huelsen & Moraes, 2008; Anderson, 1982), posteriormente foram invertidos no *ImagEM* e as malhas gerados no *Geosof TM 7.2,* assim como na modelagem sem a presença de ruído. Os resultados serão discutidos abaixo e serão mostradas as RDIs com ruído de *10%*.

### **2.4.2.2.1 – Modelo CR com ruído.**

O modelo sintético foi confeccionado conforme já mencionado no item 2.4.2. A Figura 12 mostra o resultado sem a presença do ruído e com a presença dele.

#### Modelo sintético de duas camadas - CR

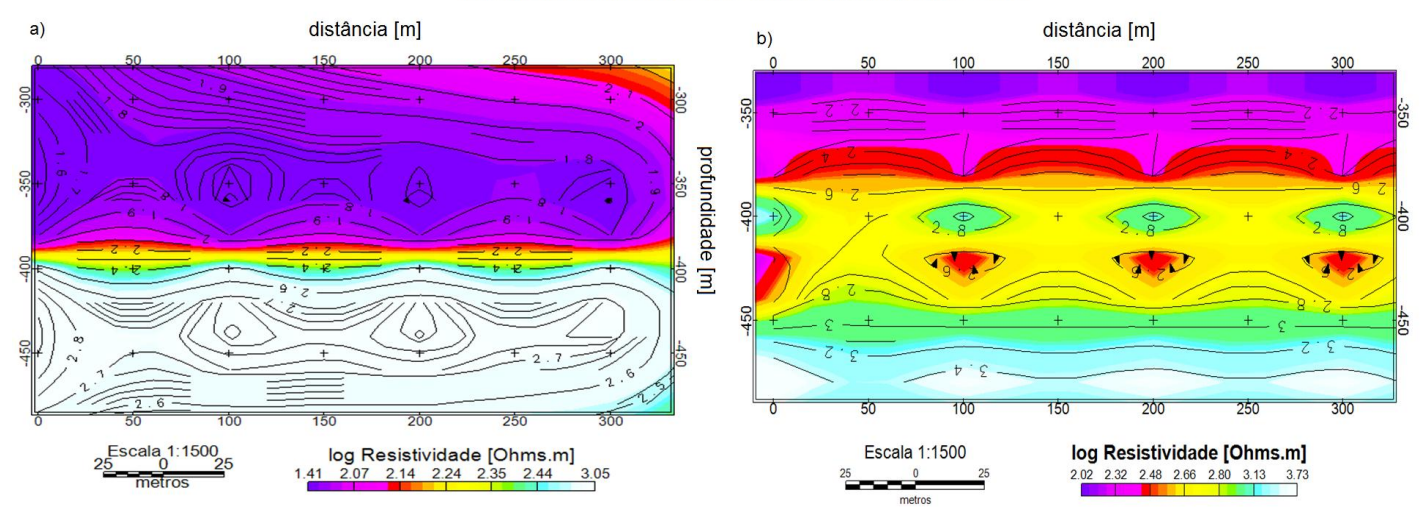

*Figura 12- a)Imagem obtida no Geosoft do resultado da resistividade pela profundidade (RDI) calculadas pelo programa ImagEM. b) Modelo de duas camadas CR com ruído de 10%.* 

Pode-se notar no modelo CR com ruído de *10%* que o *ImagEM* obteve uma RDI de qualidade mesmo com o ruído associado. A separação entre as duas camadas não se destacou de forma evidente como o modelo sem ruído, passando de forma gradual da região condutiva para a região resistiva.

O logaritmo da resistividade variou de forma similar ao modelo sintético sem ruído, onde o mínimo valor registrado foi de *1,4Ω.m* e o máximo valor resistivo ficou em *3,6 Ω.m*. A profundidade alcançada pela inversão também apresentou valores próximos ao modelo sem perturbação, onde a penetração do sinal atingiu a marca maior que *450m*.

## **2.4.2.2.2 – Modelo RC com ruído**

O modelo sintético foi confeccionado conforme já mencionado no item 2.4.2. A Figura 13 mostra o resultado sem a presença do ruído e com a presença dele.

#### Modelo sintético de duas camadas - RC

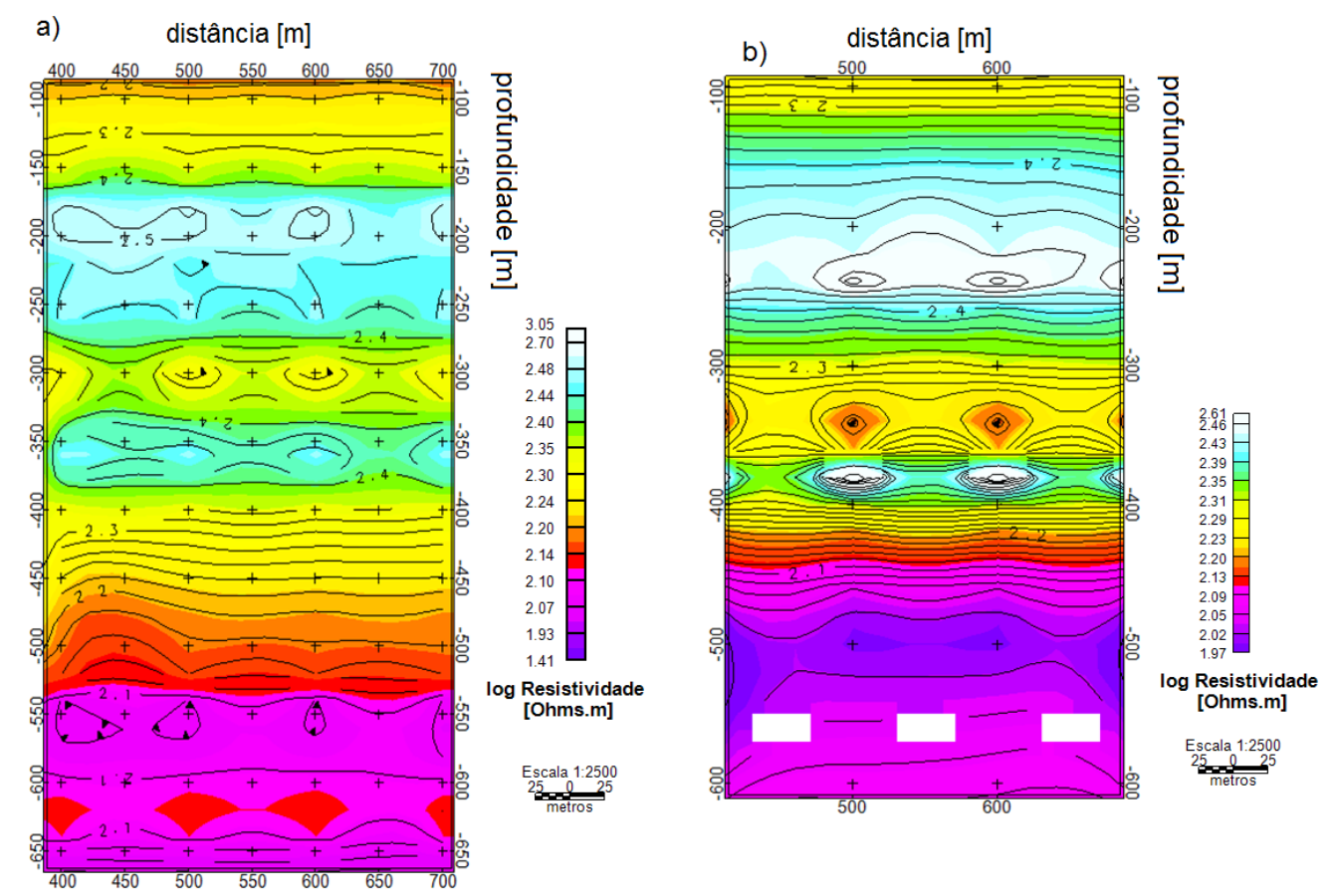

*Figura 13 - a) Imagem obtida no Geosoft do resultado da resistividade pela profundidade (RDI) calculadas pelo programa ImagEM. b) Modelo de duas camadas RC com ruído de 10%*

De forma geral o resultado obtido foi semelhante ao dado sem ruído apresentando um comportamento de resistivo a condutivo. Os valores da resistividade também se assemelharam ao modelo RC sem perturbação, retornando valores de *1,97Ωm* para as regiões mais condutivas e *2,61 Ωm* para as regiões mais resistivas. A separação entre as camadas também pode ser notada, com valores de resistividade predominantemente maiores que *2,23Ωm* para a primeira camada resistiva e abaixo de *2,20 Ωm* para a segunda camada condutiva.

## **2.4.2.2.3 – Modelo CRC com ruído**

O modelo sintético foi confeccionado conforme já mencionado no item 2.4.2. A Figura 14 apresenta um comparativo entre o modelo sintético e o resultado obtido a partir do *ImagEM.* 

#### Modelo sintético de três camadas - CRC

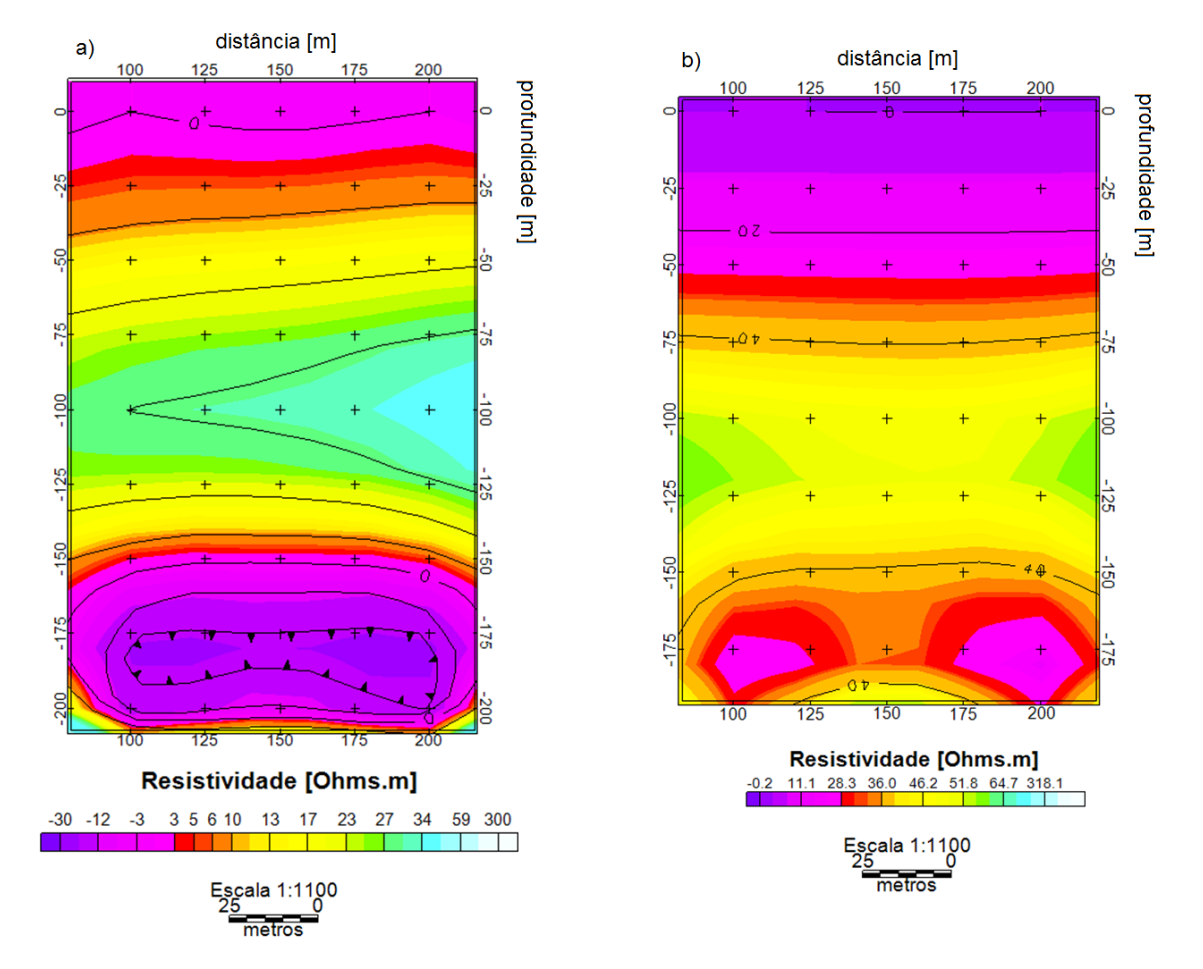

*Figura 14: a) imagem obtida no Geosoft do resultado da resistividade pela profundidade (RDI) calculadas pelo programa ImagEM. c) Modelo CRC com ruído de 10%.*

A imagem para o modelo CRC com ruído de *10%* obtida ficou próxima àquela obtida sem perturbação, apesar disso alguns pontos podem ser destacados. O modelo com ruído possui uma alternância nas camadas semelhante ao original, contudo sua região condutiva inicial se estende até *50m* de profundidade, diferente do modelo sintético que não chegou a *25m*.

A camada intermediária resistiva retornou valores entorno entre *46,2* e *64,8Ωm* estando estes acima do modelo sem ruído. A terceira camada apresentou profundidade semelhante ao modelo sem perturbação, seu valor de resistividade variou entre *3,6 e 51,8Ωm*, resistividade essa abaixo do modelo CRC sem ruído.

## **2.4.2.2.4 – Modelo RCR com ruído**

O modelo sintético foi confeccionado conforme já mencionado no item 2.4.2. A Figura 15 apresenta um comparativo entre o modelo sintético e o resultado obtido a partir do *ImagEM.* 

O modelo RCR com ruído de *10%* atingiu uma profundidade pouco maior que *300m* enquanto o modelo sem ruído foi capaz de retornar valores próximos a *400m*. As espessuras da primeira e segunda camada não ficaram muito distantes do modelo original.

A região condutiva apresentou valores abaixo de *101Ωm* para o modelo com ruído, este valor é pouco menor que o apresentado pelo modelo inicial que é inferior a *106Ωm,* demonstrando que a perturbação não afetou de forma considerável o modelo.

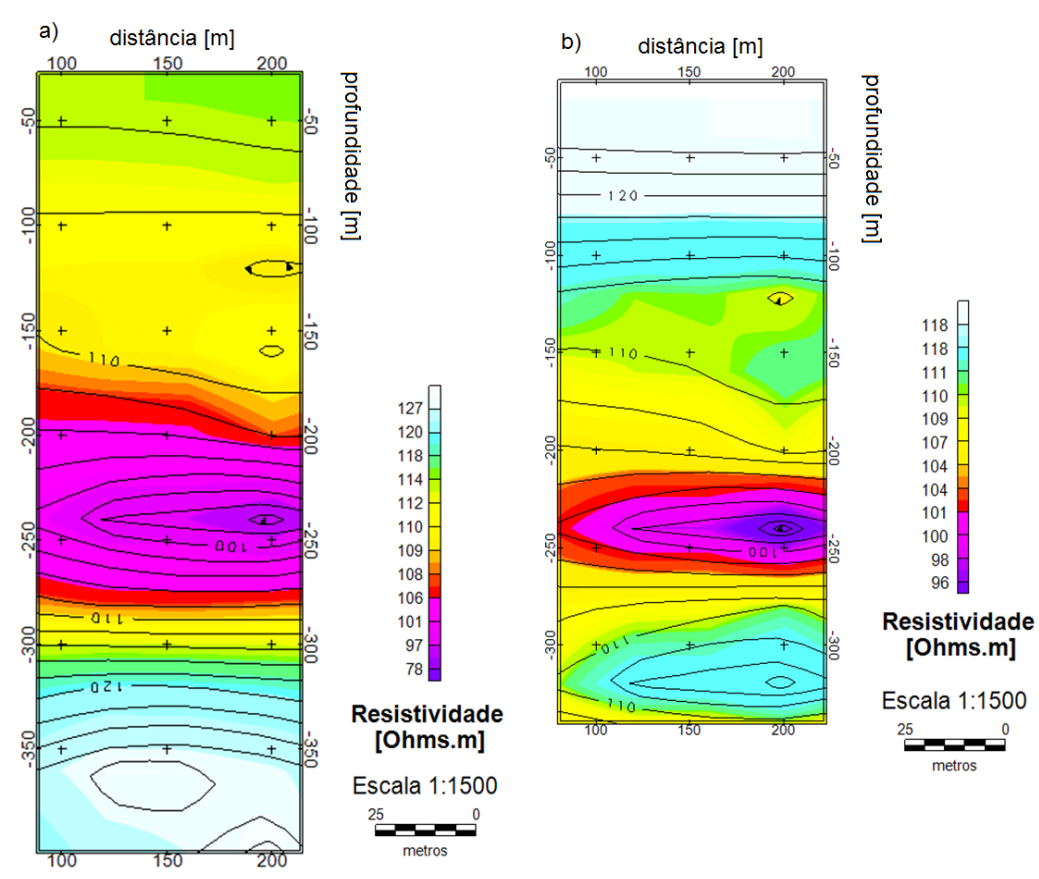

Modelo sintético de três camadas - RCR

*Figura 15 a)imagem obtida no Geosoft do resultado da resistividade pela profundidade (RDI) calculadas pelo programa ImagEM. b) Modelo RCR com ruído de 10%.*

## **2.5 – Dados reais (PROTEM)**

## **2.5.1 – Localização e Geologia**

Os dados reais foram cedidos pela Vale S.A. e situam-se na região no Norte do Brasil (Depósito Cristalino), mais especificamente na Província Mineral de Carajás (PMC) a qual metalogeneticamente é altamente mineralizada e fica a sudeste do Cráton Amazônico, localizada no domínio Neoarqueano de Carajás entre o cinturão Araguaia a leste e terrenos Proterozóicos a oeste (Docego, 1988; Araújo *et al*, 1988; Tassinari and Macambira, 2004).

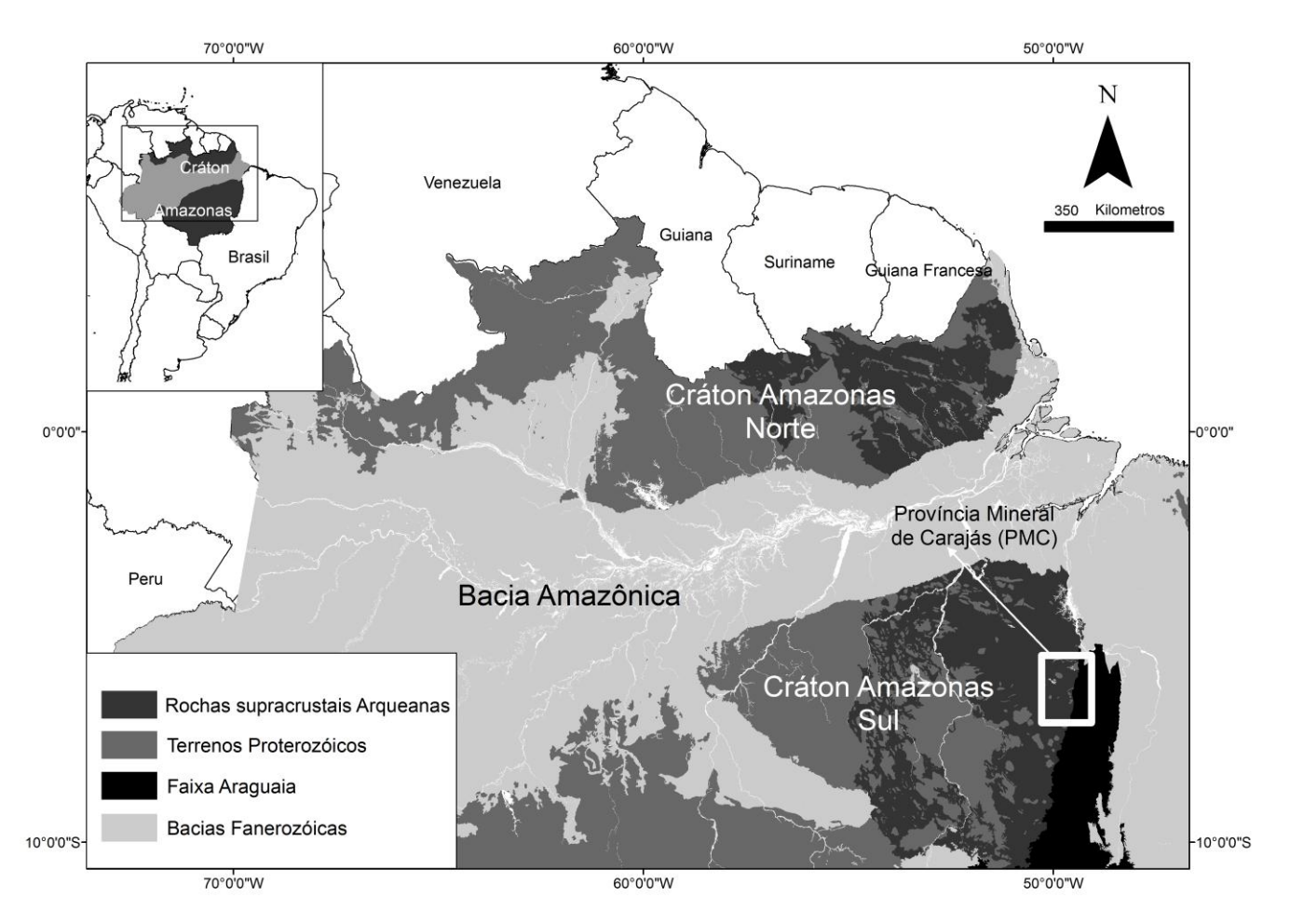

*Figura 16: Localização do levantamento eletromagnético com o equipamento PROTEM utilizado para testar o ImagEM (Almeida Júnior. et al,2011).*

O depósito de Cu-Au Cristalino está localizado na Serra do Rabo, na parte sudoeste do domínio Carajás. As rochas hospedeiras da mineralização são rochas vulcânicas máficas e félsicas, alteradas hidrotermalmente, que ocorrem entre camadas das formações ferríferas do Grupo Grão Pará. O depósito Cristalino foi classificado como um depósito do tipo Fe-Cu-Au-U-REE (Figura 16; Docego, 1988; Huhn et al., 1988). A mineralização ocorre em brechas e como *stockworks*, disseminações e preenchimento de fraturas e o recurso está estimado em mais de *500Mt* com teor de *1.0%* Cu e *0.3 g/t* Au (Huhn *et al*., 1999).

O método eletromagnético no domínio do tempo (TDEM) é muito importante para a exploração de grandes depósitos de sulfeto maciço semi-relacionados. Os dados foram adquiridos com o equipamento PROTEM 57, o qual trabalha no domínio do tempo, com frequência de *30 Hz*, nas componentes X, Y e Z, medindo *dB/dt*, a corrente empregada foi de *8A*, a resposta do campo magnético secundário foi obtida em *20* canais de tempo, e a configuração da bobina transmissora foi de *200 x 200m*. As linhas do levantamento tiveram direção NE-SW, o espaçamento entre as estações variou de *100 a 200m* (Figura 17).

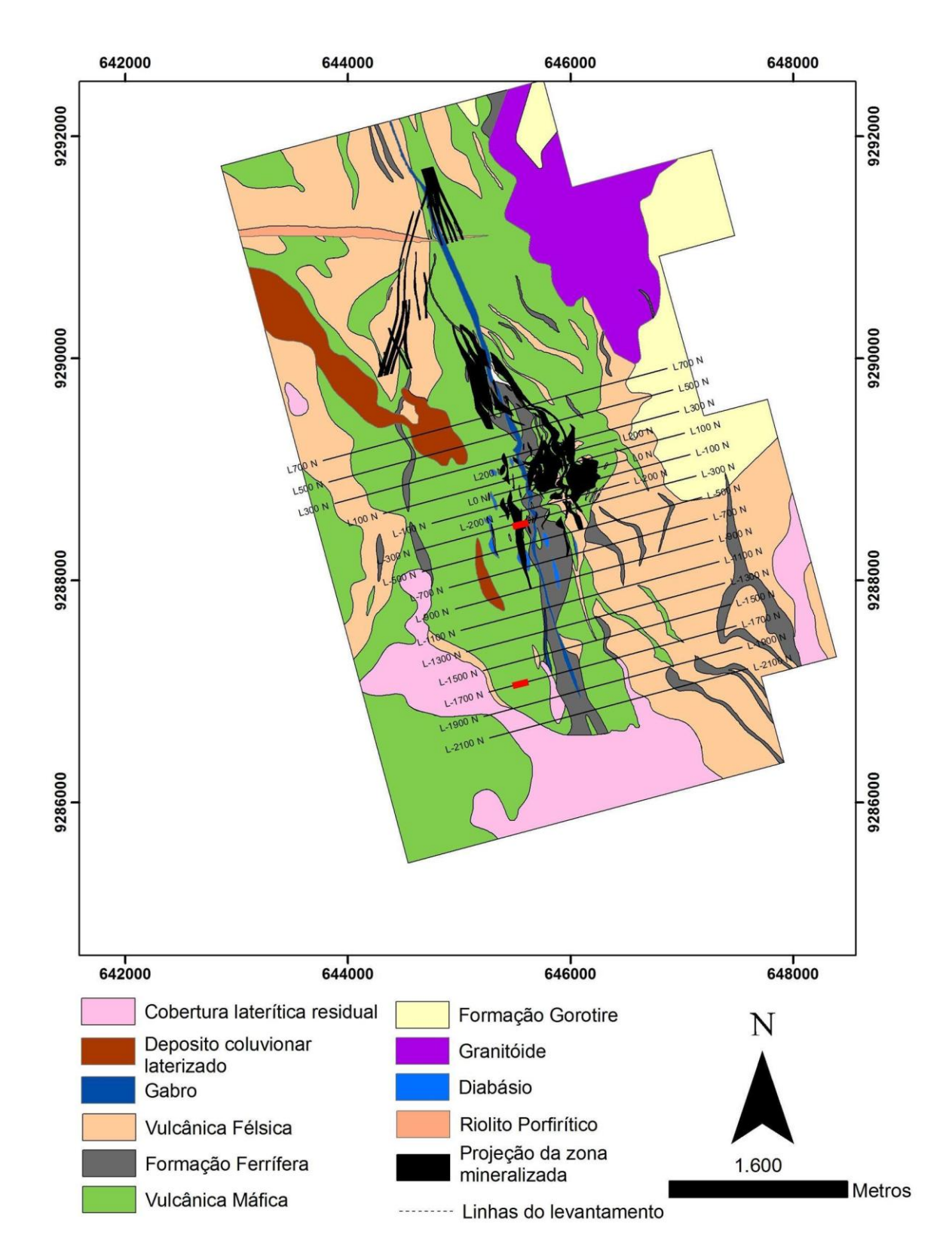

*Figura 17 - Mapa geológico do Depósito Cristalino, mostrando as linhas de pesquisa. As linhas vermelhas indicam as RDIs abordadas neste artigo (modificado de Huhn, 1999).*

## **2.5.2 – Resultados dos dados reais (Depósito Cristalino).**

O *ImagEM* foi aplicado a duas linhas do levantamento terrestre. As linhas *L-300* e *L-1700* foram selecionadas devido à boa resposta do campo magnético secundário (Coelho-Silva *et al*, 2011). Os resultados das suas RDIs estão apresentados respectivamente nas Figuras 18 e 19.

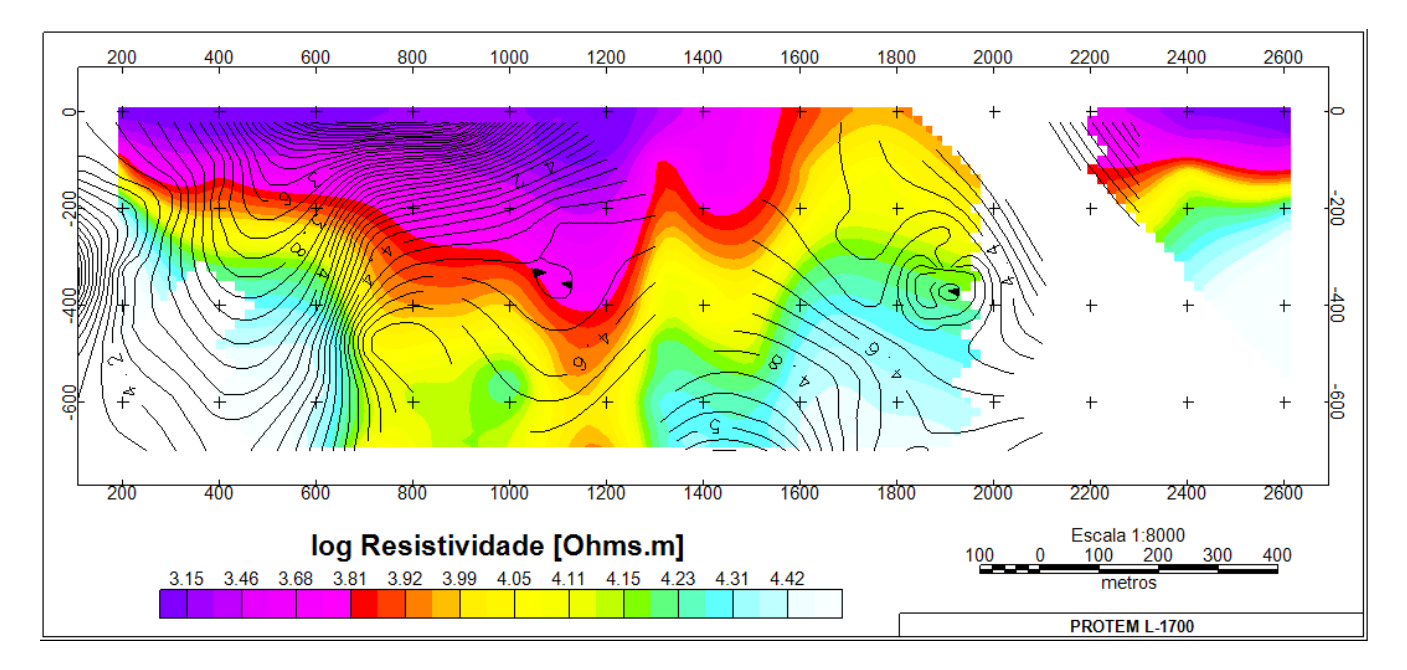

*Figura 18: Linha-300 do levantamento realizado com o PROTEM no Depósito de Carajás.*

A RDI da figura 18 é referente à linha *L-300* que foi gerada no *ImagEM* e interpolada no *Geosoft TM 7.2* pelo método de mínima curvatura com célula de *20m*. A RDI mostra um aumento da condutividade entre as estações de *200* e *1300m* sendo o logaritmo da resistividade menor que *3,81Ω.m.* Este aumento deve-se a presença de uma camada intemperizada superficial e provavelmente ao depósito mineralizado a maior profundidade principalmente entre as estações *1000 e 1200m*. O corpo condutivo atinge maior profundidade na estação *1200m.*

Entre as estações *1400* e *1600m* nota-se a presença de um corpo mais raso e ainda condutivo, mas de menor intensidade, onde o logaritmo da sua resistividade está entre *3,46 a 3,81Ω.m*. Entre as estações *2200 a 2600m* é possível localizar uma área condutiva superficial.

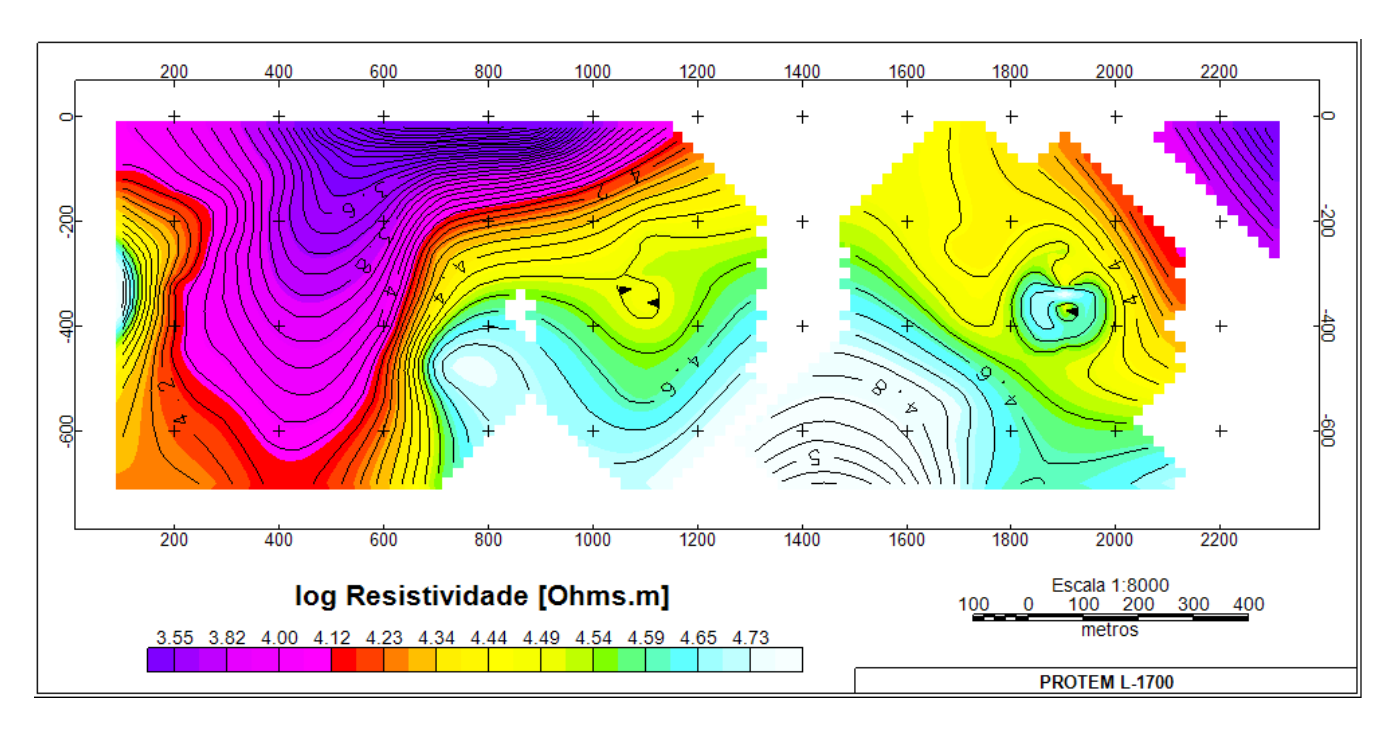

*Figura 19: Linha-1700, do levantamento EM realizado com o PROTEM no Depósito de Carajás.*

Na linha *L-1700* constata-se uma região condutiva entre as estações *200 a 1000m* mergulhando para SW. O logaritmo da resistividade é inferior a *4Ω.m*. O corpo apresenta um mergulho quase vertical entre as estações *200 e 600m*. Sua maior profundidade passa dos *600m* e está localizada próxima a estação de *400m.*

A região condutiva apresenta uma profundidade de *200m* próximo à estação de *800m* e sua tendência é ficar mais rasa até atingir a superfície próxima a estação *1200m*. Da mesma forma que o corpo da linha *L-300*, o corpo desta linha se encontra em uma região Vulcânica Máfica.

## **Capítulo 3**

## **3.1 – Conclusões**

O mercado geofísico ainda carece de softwares para interpretação de dados eletromagnéticos. Os poucos que existem são caros e comerciais. Com intuito de iniciar uma ferramenta de grande utilidade a engenheiros, hidrogeólogos, geólogos e geofísicos foi desenvolvido o programa *ImagEM*. Este artigo mostrou alguns testes para dados sintéticos e reais, estes últimos aplicados à mineração. Os resultados mostraram-se ainda que qualitativos, mas com boa indicação de camadas e corpos condutivos que possam estar relacionados com corpos sulfetados, por exemplo. O processamento dos dados eletromagnéticos no domínio do tempo e a aplicação do método da secante interagem de forma rápida e eficiente sobre as equações de resistividades, proporcionando uma inversão simplificada para construção de perfis 2D. Devido a sua agilidade o *ImagEM* é bastante eficiente no pré-processamento dos dados, já que é possível obter uma resposta confiável e rápida.

O modelo sintético CR e RC apresentam uma separação clara entre as duas camadas e os valores de resistividades ficaram bem próximos do esperado para este modelo. O modelo de três camadas CRC apresentou valores de resistividade compatíveis, principalmente para os valores mais baixos. A variação dos valores de resistividade para este modelo é explicada devido a forte interação com a camada superficial mais condutiva.

O modelo RCR apresentou profundidades compatíveis ao esperado e boa percepção na separação das camadas. Seus valores de resistividade também retornaram valores compatíveis com o modelo proposto.

Os perfis para os dados do Depósito Cristalino de Carajás apresentaram uma resposta condutiva junto à zona de mineralização. Testes preliminares realizados por Coelho-Silva (2011) utilizando outro modelador (software Maxwell), coincide com os resultados obtidos pelo *ImagEM*.

O programa *ImagEM* é conciso e pode ser instalado nas plataformas Windows e Linux, mostrou-se rápido podendo ser aplicado até mesmo durante o levantamento, além disso a saída do programa pode ser utilizada como um modelo inicial em outros softwares que fazem uso da inversão aplicada à métodos diferenciáveis.

## **3.2 – Trabalhos Futuros**

Pretende-se no futuro próximo (doutorado) implementar no *ImagEM* a parte gráfica de seus resultados, onde ele interpolará os dados e irá plotar a RDI.

Além disso, este programa irá integrar outros pacotes computacionais onde ele servirá de modelo inicial para uma inversão mais robusta. Onde abordaremos uma análise mais quantitativa das funções atribuidas ao ImagEM.

# **Referências Bibliográficas**

- Almeida Júnior, M.P.,Von Huelsen, M.G., Takenaka, G., Coelho-Silva, A.T.M, Rocha, A.A, Travaglia Filho, U.J., Freitas, C., Aires, B., 2011. Modeling of airbone data (magnetic and electromagnetic) of Cristalino Cu-Au Deposit, Carajás, Pará, Brazil, In: 12<sup>th</sup> International Congress of the Brazilian Geophysical Society held in Rio de Janeiro, Brazil, August 15-18.
- Anderson, W. L., 1982. Adaptative nonlinear least-squares solution for constrained or unconstrained minimization problems (Subprogram NLSOL). USGS Open-File Rept. 68-82.
- Araújo, O.J.B., Maia, R.G.N., Xafi, J.J.S., Costa, J.B.S., 1988. A megaestruturação arqueana da folha Serra dos Carajás. VII Congresso Latino - Americano de Geologia, 324 - 333.
- Chapra, S.C., Canale, R. P., 2002. Numerical methods for engineers, fourth edition New York: McGraw-Hill.
- Coelho-Silva, A. T., Von Huelsen, M. G., Rocha A. A., Fuck R. A., Travaglia Filho U. J., Freitas, C., Aires, B., Almeida Júnior, M. P., 2011. Modeling of ground electromagnetic data of Cristalino Cu-Au Deposit, Carajás, Pará, Brazil, In: 12<sup>th</sup> International Congress of the Brazilian Geophysical Society held in Rio de Janeiro, Brazil, August 15-18.
- Docegeo, 1988. Rio Doce Geologia e Mineracao Distrito Amazonia. Revisão litoestratigráfica da Província Mineral de Carajás, Pará. In: SBG, Congresso Brasileiro de Geologia, 35, Belém. Anexos, vol. Província Mineral de Carajás - Litoestratigrafia e Principais Depósitos Minerais. p. 11-54.
- Eaton, P. A., Hohmann, G. W., 1989. A rapid inversion technique for transient electromagnetic soundings. Physics of the Earth Planetary Interiors, 53, 384-404.
- Frischknecht, F. C., Raab, P. V., 1984. Time domain electromagnetic soundings at the Nevada test site. Geophysics 49, 981-992.
- Fullagar, P. K., 1989. Generation of conductivity-depth pseudo sections from coincident loop and inloop TEM data. Expl. Geophsicsys 20, 43-53.
- Grainger, C.J., Groves, D.I., Tallarico, F.H.B., Fletcher, I.R., 2008. Metallogenesis of the Carajás Mineral Province, Southern Amazon Craton, Brazil: Varying styles of Archean through Paleoproterozoic to Neoproterozoic base- and precious-metal mineralization. Ore Geology Reviews 33, 451–489.
- Hoversten,G. M., Morrison, H. F., 1982. Transient fields of a current loop source above a layered earth. Geophysics 47, 1068-1077.
- Huhn, S.R.B., Santos, A.B.S., Amaral, A.F., Ledsham, E.J., Gouveia, L.J., Martins, L.P.B., Montavo, R.M.G., Costa, V.C., 1988. O terreno granite greenstone da região de Rio Maria — Sul do Pará. Congresso Brasileiro de Geologia, Belém, Anais, 35, 1438–1452.
- Huhn, S.R.B., Souza, C.I.J., Albuquerque, M.C., Leal, E.D., Brustolin, V., 1999. Descoberta do depósito Cu (Au) Cristalino: geologia e mineralização associada—Região da Serra do Rabo-Carajás- PA. VI Simpósio de Geologia da Amazônia, 140–143.
- Kearey, P., Brooks, M., Hill, I., 2009. Geofísica de Exploração, primeira edição, São Paulo.
- Macnae, J. C., Lamontagne, Y., 1987. Imaging quasi-layered conductive structures by simple processing of transient electromagnetic data. Geophysics 52, 545-554.
- Nabighian M.N., Macnae J.M., 2005. Eletrical and EM methods 1980- 2005. SEG@75.
- Nabighian, M. N., 1979. Quasi-static transient response of a conductivity half-space an approximate representation. Geophysics 44, 1700 – 1705.
- Nabighian, M.N., Macnae C.J., 1987a. Eletromagnetic Theory for geophysical applications. In Nabighian, M.N. Ed, Eletromagnetic methods in applied geophysics, v. 1, Theory, Investigations in geophysics, *SEG*, 203-252.
- Nabighian, M.N., Macnae C.J., 1987b. Time domain eletromagnetic prospecting methods. In Nabighian, M.N. Ed, Eletromagnetic methods in applied geophysics, v. 1, Theory, Investigations in geophysics, SEG, 427-520.
- Newman, G. A., Anderson, W. L., Holmann, G. W., 1987. Interpretation of transient electromagnetic soundings over three-dimensional structures for the central-loop configuration. Geophys. J. R. astr. Soc 89, 889-914.
- Press, W. H., Teukolsky, S.A., Vetterling, W. T., Flannery, B. P., 1992. Numerical Recipes the art of scientific computing, first edition, New York.
- Raab, P. V., Frischknecht, F. C., 1983. Desktop computer processing of coincident and central loop time-domain electromagnetic data . U.S. Geol. Surv. Open File Rep. 83-240.
- Ruggiero, M. A. G., 1996. Cálculo numérico: aspectos teóricos e computacionais, segunda edição, São Paulo.
- Sandberg, S. K., 1988. Microcomputer software for the processing and forward modeling of transient electromagnetic data taken in the central loop sounding configuration. New Jersey Geological Survey Open-File Report 88, 1.
- Scrivens, S., 2009. Poster Comparison Between Fixed-Wing and Helicopter Electromagnetics Systems: [http://www.geotem.com.mx/.](http://www.geotem.com.mx/)
- Talwani, M., 1965. Computation with the help of a digital computer of magnetic anomalies caused by bodies of arbitrary shape. Geophysics 30, 797-817.
- Tassinari, C.C.G., Macambira, M., 2004. A evolução tectônica do Cráton Amazônico. Geologia do Continente Sul Americano, São Paulo, 471-486.
- Telford, W.M., Geldart, L.P., Sheriff, R.E., 1990. Applied Geophysics, second edition, Cambridge University.

VISUAL FORTRAN PROFESSIONAL, EDITION 5.0.A. Microsoft Developer Studio. 1997.

- Von Huelsen, M. G. V., 2007. Interpretação de Dados de Eletromagnetometria Aeroeletrotransportada (AEM) do Sistema GEOTEM (Domínio do Tempo). Tese de Doutorado nº080, Instituto de Geociências – Universidade de Brasília – UnB, 202 pp.
- Von Huelsen, M. G. V., Moraes, R. A. V, Carvalho, T., 2008. CDI Versus inversão aplicação a dados reais. Revista Brasileira de Geofísica 26, 309-316.
- Von Huelsen, M. G. V., Moraes, R. A. V., 2008. Imageamento da subsuperfície baseado na condutividade: obtenção de CDIs para o Sistema Geotem. Revista Brasileira de Geofísica 26, 337- 385.
- Waint, J. R., Hill, D. A., 1973. Excitation of a homogeneous conductive cylinder of finite length by a prescribed axial current distribution. Radio Science 12, 1169-1176.
- Wait, J. R., 1951. A conducting sphere in a time varying magnetic field. Geophysics 16, 666-672.

# **Anexo**

# **Anexo A – artigo submetido**

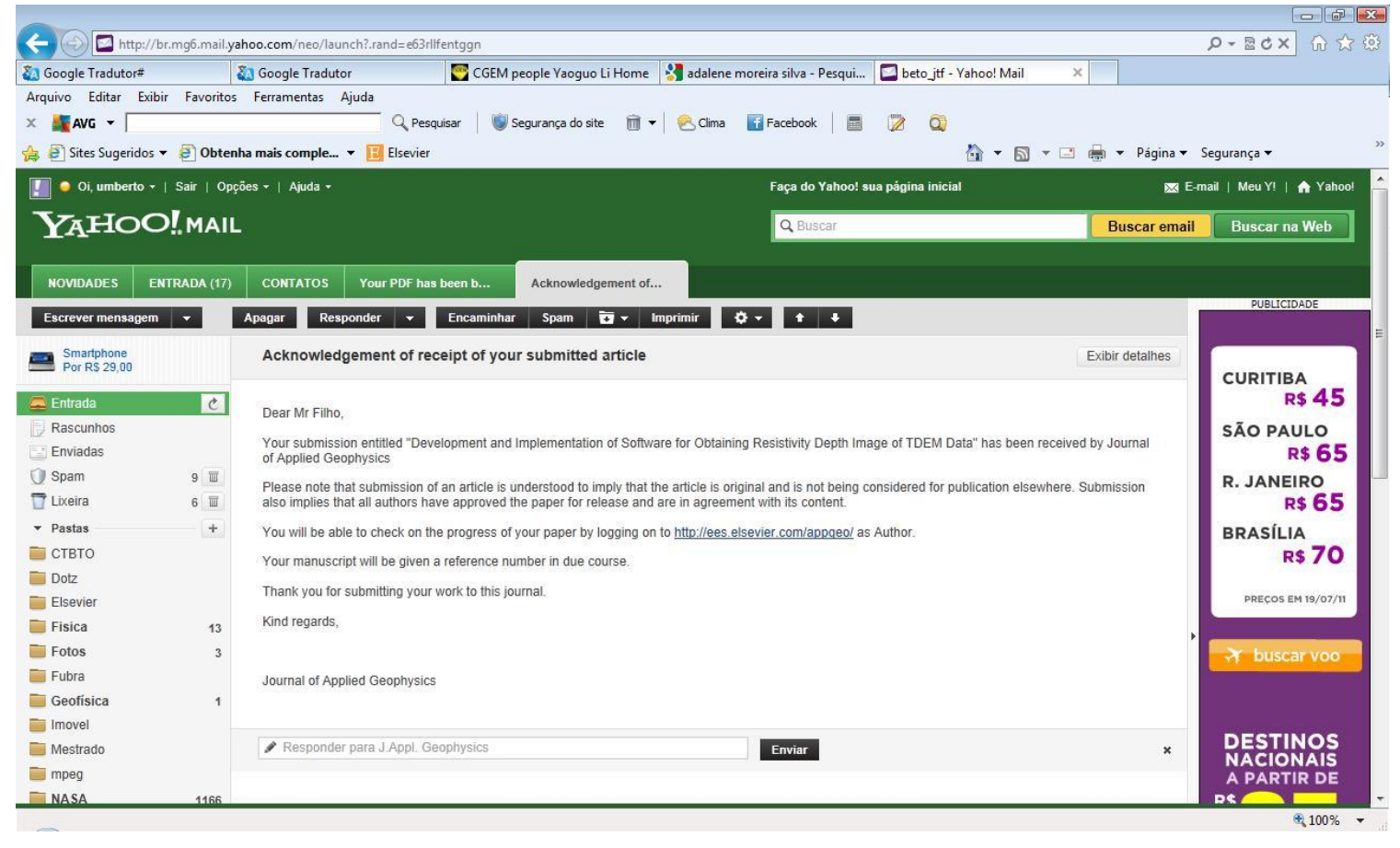

*Figura 20 – E-mail de confirmação de submissão do artigo dia 03/02/2012*

# Development and Implementation of Software for Obtaining

# Resistivity Depth Image of TDEM Data

Umberto José Travaglia Filho<sup>a,\*</sup>, Mônica G. Von Huelsen<sup>a</sup>, Aline Tavares Maciel Coelho

Silva<sup>b</sup>

<sup>a</sup> Universidade de Brasília (UnB), Instituto de Geociências Aplicadas (IG), Observatório Sismológico de Brasília, Prédio SG -13 - Campus Universitário Darcy Ribeiro - Asa Norte, 70910-900, Brasília, Brazil

 $<sup>b</sup>$  Vale S A</sup>

<sup>\*</sup> E-mail address; [beto\\_jtf@yahoo.com.br](mailto:beto_jtf@yahoo.com.br) (U.J. Travaglia Filho),

#### [monisis@unb.br](mailto:monisis@unb.br) (M.G. Von Huelsen), [aline.tavares@gmail.com](mailto:aline.tavares@gmail.com) (A.T.M. Coelho-Silva)

This is where the receipt/accepted dates will go; Received Month XX, 2000; Accepted Month XX, 2000 [BMCL RECEIPT]

#### Abstract

This work's goal is to present the software named *ImagEM*, developed by the research group Processing and Interpreting Electromagnetic Data of Brasilia University in order to process electromagnetic data in time domain when dealing with a system in loop. This software uses a simplified inversion by applying the secant method. This method has been reliable for the results' qualitative analysis and it is very agile in its processing. Basing on a study of the secondary magnetic field, one can obtain an estimate of conductive target depth as a result and its spatial shape in 2D, besides the results of apparent resistivity. Therefore, *ImagEM* allows someone to get a Resistivity Depth Image (RDI). Synthetic and real data were submitted to *ImagEM*, using PROTEM equipment. The real data were put available by Vale S.A. and they refer to Cristalino deposit region in Carajás, in the state of Pará, Brazil.

Keywords: TDEM Resistivity Carajás Domain Depth RDI

#### Software

#### 1. Introduction

After an enormous advance in the capacity of computational processing, there was also an evolution on programming architecture of software applied to geology and geophysics, especially when it is related to treatment of transient electromagnetic data (Raab and Frischknecht, 1983; Nabighian and Macnae, 2005). Mathematic formulations on the behavior of a transient field on subsurfaces through alternate current were described by Nabighian (1979) and, Hoversten and Morrison (1982). These authors explain the interaction between the field and the subsurface. Taking these studies as references, the time domain electromagnetic theory (TDEM) was computationally implemented in an effective way.

The depth reached by the transient field on the subsurface was described through the variation of the electric current (Eaton and Hohmann, 1989; Macnae and Lamontagne, 1987). This one – together with the subsoil resistivity – is a basis for the resistivity depth image. After the computational graphic evolution, the conductive targets can be

made in 2D or 3D. However, the variety of software that processes electromagnetic equipment data and returns this information is small and has a very high commercial cost (Talwani, 1965).

In this article, we present *ImagEM* software, which is capable of processing the time domain electromagnetic data and also of combining the necessary information for the construction of a RDI in its database output. It is possible to discover the roots of a polynomial function rapidly and efficiently through the secant method.

*ImagEM* was tested for both synthetic and real data. In the synthetic data, subsurfaces of two and three layers were modeled in alternate ways, conductively and resistively. For the real data, the information on Carajás region (northern Brazil), obtained with PROTEM 57 equipment, kindly offered by Vale S.A., were used.

#### 2. Methodology

Part of the methodology applied on the program architecture was based on the software named RAMPRES (Sandberg, 1988; Von Huelsen, 2007; Von Huelsen *et al.*, 2008), which calculates the apparent resistivity through the difference of potential induced in a coil, and this one is concentric to another transmitting coil.

*ImagEM* binds two parts in order to process its data, a mathematical one and a physical one. The mathematic method – described below (item 2.1) – is known as secant method and it is used very much for finding the roots of polynomial equations. The physics of this process is sustained on the laws of Maxwell principles, which will be described on item 2.2.

#### 2.1 Secant Method

*ImagEM* takes a variation of the Newton-Raphson method (Press *et al.*, 1992) as a convergence model, also known as Secant Method. Calculating the derivative in the function is very common on the resolution of polynomial equations. This is a complex calculus, and it occurs in functions of the electromagnetic inversion. In cases like this, the derivative can be substituted by a quotient of the difference of the approximation results of the roots on the roots of polynomial functions (Chapra and Canale, 2002), as it is described below:

$$
f'(x) \approx \frac{f(x_n) - f(x_{n-1})}{x_n - x_{n-1}}
$$
 (1)

Where:  $x_{n-1}$  *e*  $x_n$  are the approximations of the equation roots;  $f(x_{n-1})$  and  $f(x_n)$  are the correspondent results to  $x_{n-1}$  *and*  $x_n$ ; and  $f'(x)$  is the solution that substitutes the derivative.

Secant method contours the necessity of applying the derivative. However, some procedures must be taken, such as a definition of the function to be studied, as well as the quantity of possible roots. From Equation 1, one can deduce Equation 2 below in order to find the roots (Chapra and Canale, 2002).

$$
x_{n+1} = \frac{x_{n-1} \cdot f(x_n) - x_n \cdot f(x_{n-1})}{f(x_n) - f(x_{n-1})} \text{ for } n = 1, 2, 3... \tag{2}
$$

Where: *n* is the number of iterations for finding the root.

It is necessary to take care so that this method succeeds. Firstly, the number of roots of the applied function must be estimated. Secondly, it is necessary to delimitate an interval in the abscissa in which one of the roots must be contained. This interval must not contain more than one root (Chapra and Canale, 2002).

The function root will be inside the error margin defined between two points in the abscissa. If the distance between these points is bigger than this margin, a new calculus will be done; if the distance between them is smaller, the function root is obtained (Press *et al.*, 1992). Figure 1 illustrates the approximation for finding the equation root.

However, from the computational viewpoint, it is possible that the distance between the new and the old root grows bigger. So the distance between the roots will never reach a value that is equal or smaller than the error margin. In this case, there will be a divergence, and the calculus will enter an endless cycle of iterations (Ruggiero, 1996).

#### FIGURE 1

*ImagEM* limits this cycle to 70 iterations, trying to find the solution inside the error bar. This number of tries is rather satisfactory, once in the major part of the convergences the roots are found in one of the tenth first tries. If the quantity of calculus exceeds the limit of 70 iterations, the software takes this last value as the best found and go on its route, taking into consideration that there was not a convergence.

#### 2.2 Electromagnetic method

For a resolution of the electromagnetic problems, the Earth is considered as an isotropic, homogeneous environment, and its electric parameters are independent of time, pressure and temperature. In practice, the geoelectric model can be built by juxtaposing several isotropic regions, in which an wave equation can be postulated for each region, and its solution is based on the Maxwell equations (Von Huelsen, 2007).

The Maxwell equations are generalized and symmetrical where it is possible to work in the form of potential vectors. The vectorial functions are polarized in two parts (electric and magnetic) and the algebraic sum of these functions represents the induction of the target to model. In order to facilitate the physical description of the problem, these functions are usually studied separately.

*ImagEM* approaches only the time domain electromagnetic method or the transient method. The electromagnet field is represented by the component of the electric and the magnetic field, and it is a manifestation of the charge distribution ruled by Coulomb's Law (Nabighian and Macnae, 1987a):

$$
\vec{\nabla} \cdot \varepsilon_0 \vec{E} = q \tag{3}
$$

Where *q* is the charge distribution (*C/m<sup>3</sup>*),  $\varepsilon_0$  is the dielectric permeability and  $\bar{E}$  is the electric field (*N/C*). According to the charge distribution within the conductor, an electric current can be set up and, consequently, a current density *j*  $\overline{a}$ (Nabighian and Macnae, 1987a):

$$
\vec{\nabla} \cdot \vec{j} = -\frac{\delta q}{\delta t} \tag{4}
$$

Where *j*  $\overline{\phantom{a}}$ is the current flux-density vector (*A/m²*) and *t* is time in seconds.

The current density that flows in a conductor is a result of the electric field and it varies linearly with the same field, according to Ohm's Law (Nabighian and Macnae, 1987a):

$$
\vec{j} = \sigma \vec{E} \tag{5}
$$

Where  $\sigma$  is the electrical conductivity  $(S/m)$  and  $\bar{E}$  is the electric field given in  $(N/C)$ .

As it can be seen through equation 5, there is a current density dependence on the electric conductivity, which is the most relevant physic characteristic in the study of the EM method for frequencies that as smaller than 100kHz (Von Huelsen, 2007).

Searching this characteristic, in the following section we will make explicit the interaction between the electromagnetic field and the target, as well as the electromagnetic response obtained in the receptor in time domain.

#### 2.2.1 Time Domain Electromagnetic Transient Method - TDEM

Time Domain Electromagnetic Method is based on the secondary electromagnetic field's response generated by the variation of resistivity on the subsoil (secondary field) when it was also submitted to a primary electromagnetic field proceeding from the transmitter. In the case of equipments that work off time, the secondary field is captured only when the current in the transmitter is turned off, and the only register is the target response (Telford *et al.*, 1990; Fullagar, 1989).

EM equipments are usually composed by a transmitter and a receptor. The transmitter is a coil made with a conductive wire. A high intensity electric current is injected in the transmitter. This current varies in time and generates a magnetic field that intensifies in accordance to the wire's number of coils. This field, which is produced by the transmitter, is called primary magnetic field. Figure 2 illustrates this field's behavior (Newman *et al.*, 1987).

#### FIGURE 2

Primary magnetic field propagates to the subsoil and interacts with corpses that present bigger or smaller conductivity. This field's interaction induces an electrical current in the soil in subsurface. These currents are called parasitic current. They are more intense for the conductive corps, and less intense for resistive (Telford *et al.*, 1990; Kearey *et al.*, 2009).

In the resistive environment, due to the little difference in potential, the primary field propagates without suffering a relevant attenuation. Nevertheless, when the primary field meets a conductive body (saline fluid, dense sulfates, graphite), the dislocation of parasitic currents is more intense. These currents move alternately in the conductive corps, generating a secondary electromagnetic field that propagates up to the receptor (Nabighian and Macnae, 1987b; Kearey *et al.*, 2009). When it meets the receptor, the secondary field generates an alternate current in its bobbin. The electric pulse in the receptor is converted in electronic signs and registered by the equipment during the survey.

Regarding the interaction of the electromagnetic field with its environment, Hoversten and Morrison (1982) examined models of 1, 2 and 3 horizontal layers based on the maximum current, as well as in a half space for concentric coils. The behavior of the electromagnetic field, which is generated by the transmitting bobbin, decays as it interacts with the earth layers due to the penetration of signal (Nabighian, 1979). The tension measures  $(U(t))$  captured by the receptor are obtained through the derivative of the magnetic field related to time (∂*h/*∂*t*), and it was formulated by Newman *et al*. (1987):

$$
U(t) = -\mu_0 \left(\frac{\partial h}{\partial t}\right) M \tag{6}
$$

Where *M* is the recipient coil's effective area  $(m^2)$  and  $\mu_0$  is the electric permeability (H/m<sup>2</sup>).

The tension captured by the receptor bobbin for each time interval can be related different depths (Eaton, 1989; Wait & Hill, 1973; Wait, 1951). Frischknecht and Raab (1984), basing on the Faraday's Law theory, demonstrated that, in the interaction between current and environment, the electric current is confined to the conductive surface during the early time, and that it is normal to the field which generated it. When this current starts being dissipated (late time), this diminishes the magnetic field that generates a current nearby. This behavior is explained by Figure 3.

#### FIGURE 3

As mentioned before, the decay of the electromagnetic field describes the physical characteristics of the rock. When this decay is slower, its curvature tends to be less and the medium presents a conductive response. The contrary happens when the time of decay is rapid and its curvature is more (Nabighian and Macnae, 1987b).

#### FIGURE 4

Due to the strong interaction between the conductor and the signal, the tensions registered are bigger (Figure 4a). Therefore, it is possible to compare the conductivity difference of two conductive corps through the exponential

distance related to the origin (Figure 4b). The more distant from the axle origin the curve is, the bigger the conductivity medium.

Therefore, using the electromagnetic coupling amidst the transmitter, the target and the receptor, it is possible to measure the secondary magnetic field response. The more conductive, the more intense the magnetic field emitted by it and the longer the electromagnetic interaction time captured by the recipient coil (Frischknecht and Raab, 1984).

#### 2.2.2 – Resistivity calculus

The mathematic description of resistivity implemented to the software, according to the early time ( $\rho_{ET}$ ), is exposed by Frischknecht and Raab (1984):

$$
\rho_{ET} = \frac{r_r^3}{3a_r} \frac{dB_z}{dt} \tag{7}
$$

Where  $r_T$  is the transmitter's radius,  $a_r$  is the receptor's effective area in  $m^2$  and  $dB_z/dt$  is the impedance obtained by the receptive coil in (*V/A*).

When this process is completed, the configuration of the induced current distribution will be more or less invariant along time, also known as late time  $(\rho_{LT})$ . In this last stage, the diminishing of the secondary field amplitude and its resistivity is described by Frischknecht and Raab (1984).

$$
\rho_{LT} = \frac{\mu}{4\pi} \left( \frac{4\mu \text{ Tm}}{t \text{ dB}_z / dt} \right)^{2/3} \tag{8}
$$

Where  $\mu$  is the magnetic permeability in vacuum ( $4\pi$ .  $10^{-7}$ ), *Tm* is the dipole moment of the transmitter, which comes from the current result to the transmitting area, and *t* is time in seconds.

After calculating the resistivity data through the equations of  $\rho_{ET}$ ,  $\rho_{LT}$  and the secant method, it is possible to obtain the resistivity decay function through the interaction time  $f(t, \rho)$ :

$$
f(t,\rho) = \frac{\left(\frac{\mu r a_r 0,886226}{\delta a_r}\right) (1-2R) \left[\left(\frac{\mu r_i^2}{t x}\right)^{k+1.5} - \left(\frac{\mu r^2}{(t+\delta x)}\right)^{k+1.5}\right]}{4^k k! (2k+5)(2k+3)} \tag{9}
$$

Where  $\delta$  is the ramp's cut in seconds,  $a_t$  is the transmitting bobbin area in  $m^2$ ;  $K$  is the number of iterations;  $R$  is the rest of division *k/2* (value 0 or 1); and *x* is a logarithm of *ρ* (resistivity), in which *ρ* comes from equations 7 and 8.

*ImagEm* is an iterative algorithm that faces resistivity, assuming that the function is approximately linear in the region of the survey used for saluting the equation roots:

$$
f(t,\rho) - z(t)=0 \tag{10}
$$

Where  $z(t)$  is the impedance (receptor's tension divided by the transmitted current).

The increment of resistivity must not exceed 10% of the present resistivity value in a logarithm space, avoiding a jump on the decay curve, as well as negative values (Von Huelsen, 2007). The exit provides the apparent resistivity (equations 7 and 8) and the layer depth (equation 11).

#### 2.2.3 Depth calculus

There are several ways for calculating depth using the secondary electromagnetic field. In *ImagEM*, resistivity of the target and average decay time of each channel are used. One of the software depth equation was proposed by Eaton (1989) for coils placed on the same vertical axle.

$$
d = 750\sqrt{t} \cdot \rho \tag{11}
$$

Where *t* is the average time for each channel in seconds and *ρ* resistivity (*Ω.m*).

Once comprehended, the theory of the process, the following item (3) will describe the software that is being implemented basing on the methodologies explained above.

#### 3. *ImagEM software*

*ImagEM* was initially developed in MatLab so that its calculus, its logics, and the depuration of this software could be tested in a simpler and more careful way. However, its final version was made in JAVA platform, once it does not requires any extra cost related to the license to be used. This software can be installed both in Linux and in Windows platform.

As mentioned before, *ImagEm* calculates depth (item 2.2.3) and the approximate resistivity (item 2.2.2) for each electromagnetic probe observed in the field. These parameters will be the surface's initial geoelectric model. In order to proceed to this calculus, this software uses two input files: the first one is composed by the TDEM survey's field data, and the second one is composed by the average time data of the off time channels. *ImagEM*'s output will be a data file of type xyz that contains some input parameters and physical and geometric parameters. In order to obtain the RDI, it is necessary to place these data in other software (Geosoft, MatLab, EM1DTM-UBC). Figure 5 presents the work area of *ImagEM*.

#### FIGURE 5

In order to process data in *ImagEM*, it is necessary to inform the software on the disposition of the data inside its input file, that is to say, to inform the meaning of each column. In this software's first version, the user will provide the position of latitude, longitude, survey line, distance, model digital terrain (MDT), if there is one, and the survey line columns. At the figure above, for instance, Latitude=1. This indicates that the data file's first column registers the latitude values.

The columns from the first to the last off time channel indicate that the secondary magnetic field values that will be processed. In this first version of *ImagEM*, it is necessary that all off time channels are in sequence, in crescent order.

At the right side of Figure 5, there are the input data of the configuration used in the field equipment. It requests the user the base frequency employed in the survey, as well as the cut value of the decay curve. Regarding the receptive bobbin, it is necessary to inform the gains, the area, and the number of turns. For the transmitting coil, it requests that the user inform the electric current provided to the bobbin, the size of the coil's side, the number of turns, and the height where it is positioned in relation to the soil.

One characteristic of *ImagEM* is that it is not necessary to provide *a priori* information on the region studied. So, any person can process the data, once the user does not need to have knowledge of the area's geology.

#### 3.1 *ImagEM*'s flowchart

The main script of *ImagEM* is responsible for calculating impedance and resistivity, as well as carrying out as ordination of the output file. Its subroutines calculate depth and the zeros of the root. Basically, we can organize it in the organizational chart below (Figure 6):

#### FIGURE 6

In *ImagEM*'s output file, there are the survey's line, the location by latitude and longitude, the tension captured by the equipment, the number of probe, the number of the off time channel, conductivity, resistivity, and depth. Initially, *ImagEM* is not able to process electromagnetic data in time domain of any equipment. However, only the PROTEM data were tested.

At the following sections, we explain the application of *ImagEM* to synthetic and real data.

#### 4. Synthetic data

This item emphasizes the results obtained for four synthetic models. Item 5 emphasizes real models.

Synthetic models were generated by the computational algorithm NLSTCI (Nonlinear Least-Squares Inversion of Transient Soundings for a Central Induction Loop) using its direct modeler (Von Huelsen and Moraes, 2008; Anderson, 1982). Electromagnetic responses were produced for models with two or three layers with stations displayed in each 100m, in the following way:

Two-layer model: 1 – conductive first layer is shallower, and resistive second one is deeper (model CR, figure 7); 2 – resistive first layer is shallower, and conductive second one is deeper (model RC, figure 8). Three-layer model: 1 – Conductive shallower layer, resistive intermediate layer and conductive deeper layer (model CRC, figure 9); 2 – resistive shallower layer, conductive intermediate layer and resistive deeper layer (model RCR, figure 10).

#### 4.1 Model CR

The synthetic model was made by a layer of 380m deep, where the resistivity logarithm was *1Ω.m* and an halfspace with the resistivity log *3Ω.m* respectively for the conductive (C) and resistive (R) layers.

#### FIGURE 7

CR model was made by using *Geosoft*™ 7.2, where the method of minimum curvature interpolation with cell size of 20m was applied. One can realize that the division in two layers was very evident, and the limit between the conductive and the resistive layer was demarcated as 400m deep.

The model response obtained with *ImagEM* and interpolated by *Geosoft* shows a variation of *1,41* to *2,14Ω.m.* for the conductive layer, and, in its majority, this presented values closer to 1,41*Ω.m*. The resistive model response under 400m deep presented a resistivity between *2,24* to *3,05Ω.m.*, and in its major part it registers values of *3,05Ω.m.*

#### 4.2 RC model

The synthetic model was made for a 380m deep layer, where the resistivity logarithm was *3Ω.m.* and an infinite halfspace with the resistivity log of *1Ω.m.* respectively for the resistive (R) and conductive (C) layers.

#### FIGURE 8

The RC model was made using *Geosoft*™ 7.2, where the method of minimum curvature interpolation with cell size of 20m was applied. It is possible to realize the presence of the resistive layer and the increase of conductivity as depth increases (mainly from 450 to 650m).

The model response obtained with *ImagEM* and interpolated by *Geosoft* shows a variation in resistivity from *1,41* to *2,20Ω.m.* for the conductive layer. In its majority, the layer presented values close to *2,07Ω.m.* The resistive model response up to 400m deep presented a resistivity between *2,20* to *3,05Ω.m.* In its majority, it registers values of *2,44Ω.m.*

#### 4.3 CRC model

CRC model was divided according to the following depths: from 0 to 120m for the first layer, with resistivity from *0,7Ω.m.*, from 120 to 280m for the second layer, with resistivity of *200Ω.m.*Under *280Ω.m.*, the half-space with resistivity of *0,7Ω.m.*

#### FIGURE 9

This model's interpolation was build with the minimum curvature method of *Geosoft*™ 7.2 with a spacing of 40m. The first conductive layer of the inverted model goes from the surface to near 50m deep, and its resistivity is under *5Ω.m.* The resistive layer was between 50 and near 150m deep, and the resistivity varied between 10 and *27Ω.m.*

The half-space presents an inverted conductive layer under 150m and similar to the first layer, presenting an under *5Ω.m.* resistivity. The expected depths probably discord due to the big interaction of the conductive layer. The electromagnetic field looses much energy in this region and is less intense at the deeper layers.

#### 4.4 RCR model

RCR model was divided according to the following depths: from 0 to 180m to the first layer, containing a resistivity of *100Ω.m.*, from 180 to 240m for the second layer with a resistivity of *0,1Ω.m.*, and under 240m is an halfspace with a resistivity of *100Ω.m.* Figure 10 presents a comparison between the synthetic model and the result obtained through *ImagEM*.

#### FIGURE 10

The model result was generated with a spacing of 40m of the minimum curvature method of *Geosoft*™ 7.2. For the RCR model, the first layer resistivity is between 106 to 118 *Ω.m.* and its depth has got close to 200m, getting close to the proposed model. The second layer is defined between 200 and 270m deep, and its resistivity varied from 97 to 106*Ω.m.*

The result of *ImagEM* for the half-space that is resistive the variation was from 108 to *127Ω.m.* and its depth starts in 270m, making the layer separation evident.

5. Real data (PROTEM)

#### 5.1 Location and Geology

The real data were provided by Vale S.A. and they are located in northern Brazil (Cristalino Deposit), more specifically in the Mineral Province of Carajás (MPC), which is highly mineralized in a metalogenetically viewpoint and is located in southwest of Amazon Craton, in the neoarchean domain of Carajás, between Araguaia belt at east and proterozoic terrains at west (Docego, 1988; Araújo and Maia, 1988; Tassinari and Macambira, 2004).

#### FIGURE 11

The Cu - Au Cristalino deposit is located at the Serra do Rabo hill, in the southwest part of Carajás Domain and its mineralization is hosted by mafic to felsic volcanic rocks hydrothermally altered and interlayered with iron formation of the Grão Pará Group and was classified as a Fe-Cu-Au-U-REE deposit type (Figure 12; Docegeo, 1988; Huhn et al., 1988).

The mineralization occurs in breccias and as stockworks, disseminations and fracture fillings in both the intrusive and metamorphic host rocks (Huhn et al., 1999; Grainger et al., 2008). The main ore minerals are chalcopyrite, pyrite, magnetite, bravoite, cobalite, millerite, vaesite and gold. The resource is estimated at more than 500 Mt grading 1.0 % Cu and 0.3 g/t Au (Huhn et al., 1999; Grainger et al., 2008).

The time domain electromagnetic theory (TDEM) is very important for an exploration of big deposits of semirelated dense sulfids. These data were acquired with PROTEM 57 equipment, which work in time domain, with frequencies of 30*Hz* in components X, Y and Z, measuring *dB/dt*. The used current was *8A*, the secondary magnetic field response was obtained in 20 channels of time, and the transmitting coil configuration was 200 x 200m (Figure 12). The survey lines were directed NE-SW, and the spacing between stations varied from 100 to 200 m (Figure 12).

#### 5.2 Results of real data (Cristalino Deposit)

*ImagEM* was applied to two lines of the terrestrial survey. Lines L-300 and L-700 were selected due to the good response of the secondary magnetic field (Coelho-Silva *et al*, 2011). Results of its RDIs are presented respectively in Figures 13 and 14.

#### FIGURE 13

The RDI of Figure 13 refers to line L-300, which was generated through *ImagEM* and was interpolated in *Geosoft*™ 7.2 through minimum curvature method with a cell of 20m. The RDI shows an increase of conductivity between stations from 200 to 1300m, and the resistivity logarithm is smaller than *3,81Ω.m.* This increase is due to the presence of a non-weathered superficial layer and probably the bigger depth is due to the mineralized deposit, mainly between stations 1000 and 1200m. The conductive corps reaches its bigger depth at station 1200m.

Between stations 1400 and 1600 there is the presence of a shallower corps which is not conductive yet, but with less intensity, and the logarithm of its resistivity is between *3,46* and *3,81Ω.m.* Between stations 2200 and 2600, it is possible to locate a conductive superficial area.

#### FIGURE 14

In line L-1700, there is a conductive region between stations 200 and 1000m, southwest bound. The resistivity logarithm in smaller than 4*Ω.m.* The corps presents an almost vertical edge between stations 200 to 600m. Its bigger depth goes beyond 600m and is located close to 400m station.

The conductive region presents a depth of 200m close to 800m station, and its tendency is to be shallower and shallower up to reach the surface close to 1200m station. As the target of line L-300, the target in this line is located in a mafic volcanic region.

#### 6. Discussion and Conclusion

Geophysics market lacks software for interpretation of electromagnetic data. The little quantity that exists is expensive and too commercial. Aiming to create a very useful tool for engineers, hydrogeologists, geologists and geophysics, *ImagEM* was developed. This article presented a few tests for the synthetic and the real data, and the last ones are used in mining. The results obtained showed also that qualifiers, but with a good layer indication and conductive targets that can be related to sulfated body, for instance. Time domain electromagnetic data processing and the use of the secant method interact rapidly and efficiently on resistivity equations, causing a simplified inversion for building 2D profiles. Due to its agility, *ImagEM* is very efficient in data pre-processing, offering a reliable and quick response.

CR and RC synthetic model present a clear separation of the two layers, and the resistivity values were very approximate of the one expected for this model. CRC three-layer model presented good resistivity values, mainly for the lowest values. The resistivity value variation for this model is explained by its strong interaction with the more conductive superficial layer.

RCR model presented depths that are compatible to what was expected and a good perception in the layer separation. Its resistivity values also returned values that are compatible with de proposed model.

The profile for Cristalino Deposit of Carajás data presented a conductive response in the mineralization zone. Preliminary tests conducted by Coelho-Silva *et al* (2011), using other modeler (Maxwell software), coincide with the results obtained by *ImagEM*.

*ImagEM* é concise and can be installed in Windows and Linux platforms as well. It was rapid and can be used even during the survey. Moreover, the software output can be used as an initial model in other software that use inversion applied to differentiable methods.

#### Acknowledgements

The authors of this work thank the board of directors and the researchers of Seismologic Observatory and Institute of Geosciences of Brasília University (UnB) for allowing the use of their infrastructure and the licenses of MatLab and Geosoft. Thank you Dean of Graduate Studies and Research (Decanato de Pós-Graduação e Pesquisa – DPP).

59

They are also grateful to Vale S.A., for providing them the necessary data. Also they thank CAPES for the financial support through the research fellowship, as well as their friend Mário Paes de Almeida Júnior for the support with the graphics of Carajás region. The first author also thanks Leilane Souza and send a hug to his brother/friend Sólon Póvoa Neto, who improved the software structure and made in functionality in JAVA platform much better.

#### References

Almeida Júnior, M.P.,Von Huelsen, M.G., Takenaka, G., Coelho-Silva, A.T.M, Rocha, A.A, Travaglia Filho, U.J., Freitas, C., Aires, B., 2011. Modeling of airbone data (magnetic and electromagnetic) of Cristalino Cu-Au Deposit, Carajás, Pará, Brazil, In: 12<sup>th</sup> International Congress of the Brazilian Geophysical Society held in Rio de Janeiro, Brazil, August 15-18.

Anderson, W. L., 1982. Adaptative nonlinear least-squares solution for constrained or unconstrained minimization problems (Subprogram NLSOL). USGS Open-File Rept. 68-82.

Araújo, O.J.B., Maia, R.G.N., Xafi, J.J.S., Costa, J.B.S., 1988. A megaestruturação arqueana da folha Serra dos Carafás. VII Congresso Latino - Americano de Geologia, 324 - 333.

Chapra, S.C., Canale, R. P., 2002. Numerical methods for engineers, fourth edition New York: McGraw-Hill. Coelho-Silva, A. T., Von Huelsen, M. G., Rocha A. A., Fuck R. A., Travaglia Filho U. J., Freitas, C., Aires, B., Almeida Júnior, M. P., 2011. Modeling of ground electromagnetic data of Cristalino Cu-Au Deposit, Carajás, Pará, Brazil, In: 12<sup>th</sup> International Congress of the Brazilian Geophysical Society held in Rio de Janeiro, Brazil, August 15-18.

Docegeo, 1988. Rio Doce Geologia e Mineracao - Distrito Amazonia. Revisao litoestratigrafica da Provincia Mineral de Carajás, Para. In: SBG, Congresso Brasileiro de Geologia, 35, Belem. Anexos, vol. Provincia Mineral de Carajás - Litoestratigrafia e Principais Depositos Minerais. p. 11-54.

Eaton, P. A., Hohmann, G. W., 1989. A rapid inversion technique for transient electromagnetic soundings. Physics of the Earth Planetary Interiors, 53, 384-404.

Frischknecht, F. C., Raab, P. V., 1984. Time domain electromagnetic soundings at the Nevada test site. Geophysics 49, 981-992.

Fullagar, P. K., 1989. Generation of conductivity-deph pseudo sections from coincident loop and in-loop TEM data. Expl. Geophys 20, 43-53.

Grainger, C.J., Groves, D.I., Tallarico, F.H.B., Fletcher, I.R., 2008. Metallogenesis of the Carajás Mineral Province, Southern Amazon Craton, Brazil: Varying styles of Archean through Paleoproterozoic to Neoproterozoic base- and precious-metal mineralization. Ore Geology Reviews 33, 451–489.

Hoversten,G. M., Morrison, H. F., 1982. Transient fields of a current loop source above a layered earth. Geophysics 47, 1068-1077.

Huhn, S.R.B., Santos, A.B.S., Amaral, A.F., Ledsham, E.J., Gouveia, L.J., Martins, L.P.B., Montavo, R.M.G., Costa, V.C., 1988. O terreno granite greenstone da regiao de Rio Maria — Sul do Pará. Congresso Brasileiro de Geologia, Belém, Anais, 35, 1438–1452.

Huhn, S.R.B., Souza, C.I.J., Albuquerque, M.C., Leal, E.D., Brustolin, V., 1999. Descoberta do depósito Cu (Au) Cristalino: geologia e mineralização associada—Região da Serra do Rabo-Carajás- PA. VI Simpósio de Geologia da Amazônia, 140–143.

Kearey, P., Brooks, M., Hill, I., 2009. Geofísica de Exploração, first edition, São Paulo.

Macnae, J. C., Lamontagne, Y., 1987. Imaging quasi-layered conductive structures by simple processing of transient electromagnetic data. Geophysics 52, 545-554.

Nabighian M.N., Macnae J.M., 2005. Eletrical and EM methods 1980- 2005. SEG@75.

Nabighian, M.N., Macnae C.J., 1987a. Eletromagnetic Theory for geophysical applications. In Nabighian, M.N.

Ed, Eletromagnetic methods in applied geophysics, v. 1, Theory, Investigations in geophysics, *SEG*, 203-252.

Nabighian, M.N., Macnae C.J., 1987b. Time domain eletromagnetic prospecting methods. In Nabighian, M.N. Ed,

Eletromagnetic methods in applied geophysics, v. 1, Theory, Investigations in geophysics, SEG, 427-520.

Nabighian, M. N., 1979. Quasi-static transient response of a conductivity half-space – an approximate representation. Geophysics 44, 1700 – 1705.

Newman, G. A., Anderson, W. L., Holmann, G. W., 1987. Interpretation of transient electromagnetic soundings over three-dimensional structures for the central-loop configuration. Geophys. J. R. astr. Soc 89, 889-914.

Press, W. H., Teukolsky, S.A., Vetterling, W. T., Flannery, B. P., 1992. Numerical Recipes the art of scientific computing, first edition, New York.
Raab, P. V., Frischknecht, F. C., 1983. Desktop computer processing of coincident and central loop time-domain electromagnetic data . U.S. Geol. Surv. Open File Rep. 83-240.

Ruggiero, M. A. G., 1996. Cálculo numérico: aspectos teóricos e computacionais, second edition, São Paulo. Sandberg, S. K., 1988. Microcomputer software for the processing and forward modeling of transient electromagnetic data taken in the central loop sounding configuration. New Jersey Geological Survey Open-File Report 88, 1.

Santos, J.S.O., Hartmann, L.A., Faria, M.S., Riker, S.R., Souza, M.M., Almeida, M.E. Mcnaughton, N.J., 2006. A compartimentação do Cráton Amazonas em províncias: avanços ocorridos no período 2000-2006. In: Simpósio de geologia da Amazônia, Belém. Resumos Expandidos, Belém, SBG.

Scrivens, S., 2009. Poster Comparison Between Fixed-Wing and Helicopter Electromagnetics Systems: [http://www.geotem.com.mx/.](http://www.geotem.com.mx/)

Talwani, M., 1965. Computation with the help of a digital computer of magnetic anomalies caused by bodies of arbitrary shape. Geophysics 30, 797-817.

Tassinari, C.C.G., Macambira, M., 2004. A evolução tectônica do Cráton Amazônico. Geologia do Continente Sul Americano, São Paulo, 471-486.

Telford, W.M., Geldart, L.P., Sheriff, R.E., 1990. Applied Geophysics, second edition, Cambridge University. Von Huelsen, M. G. V., Moraes, R. A. V, Carvalho, T., 2008. CDI Versus inversão - aplicação a dados reais. Revista Brasileira Geofísica 26, 309-316.

Von Huelsen, M. G. V., Moraes, R. A. V., 2008. Imageamento da subsuperfície baseado na condutividade: obtenção de CDIs para o Sistema Geotem. Revista Brasileira de Geofísica 26, 337-385.

Von Huelsen, M. G. V., 2007. Interpretação de Dados de Eletromagnetometria Aeroeletrotransportada (AEM) do Sistema GEOTEM (Domínio do Tempo). Tese de Doutorado nº080, Instituto de Geociências - Universidade de Brasília – UnB, 202 pp.

Waint, J. R., Hill, D. A., 1973. Excitation of a homogeneous conductive cylinder of finite length by a prescribed axial current distribution. Radio Science 12, 1169-1176.

Wait, J. R., 1951. A conducting sphere in a time varying magnetic field. Geophysics 16, 666-672.

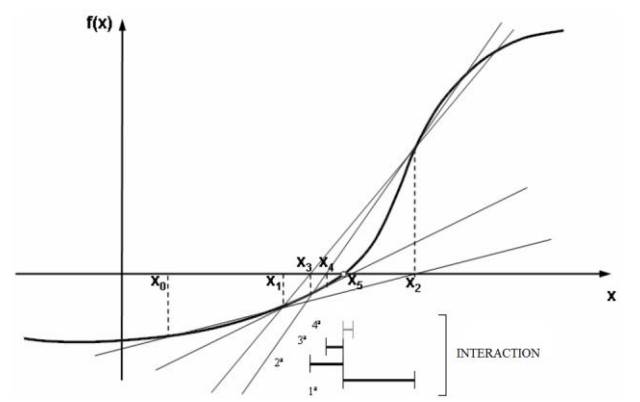

Fig.1. If someone traces the secant between the points  $f_0(x_0)$  and  $f_1(x_1)$ ,  $x_2$  will be found. If the method is applied in  $f_1(x_1)$  and  $f_2(x_2)$  again, the value of  $x_3$  will be found, and so on until the result is inside the predefined error margin (adapted forn Ruggero, 1996).

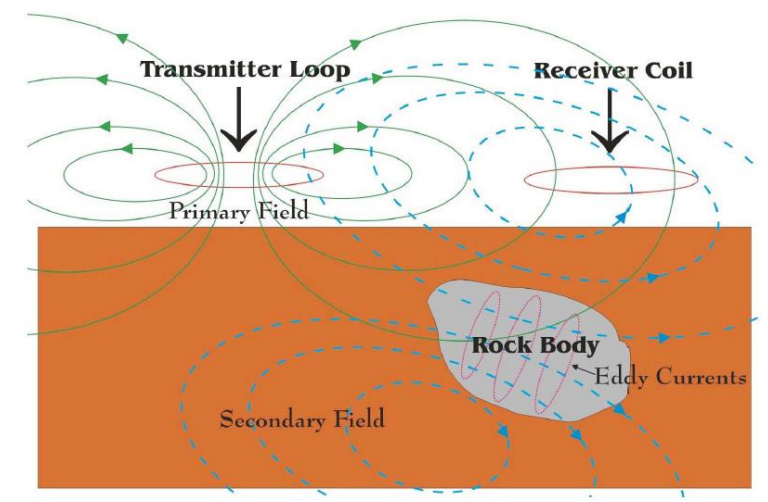

Fig.2.Behavior of primary and secondary fields, produced by the transmitter and the recipient coil (Scrivens, 2009)

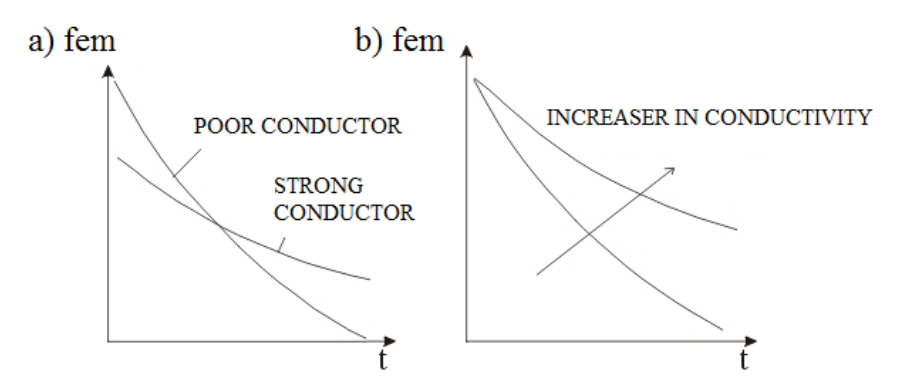

Fig.3 a) Exponential behavior of tension for a conductive and resistive medium along time. b) The larger distance of the decay curve at origin indicates an increase of the conductivity medium (adapted from Nabighian and Macnae, 1987b)

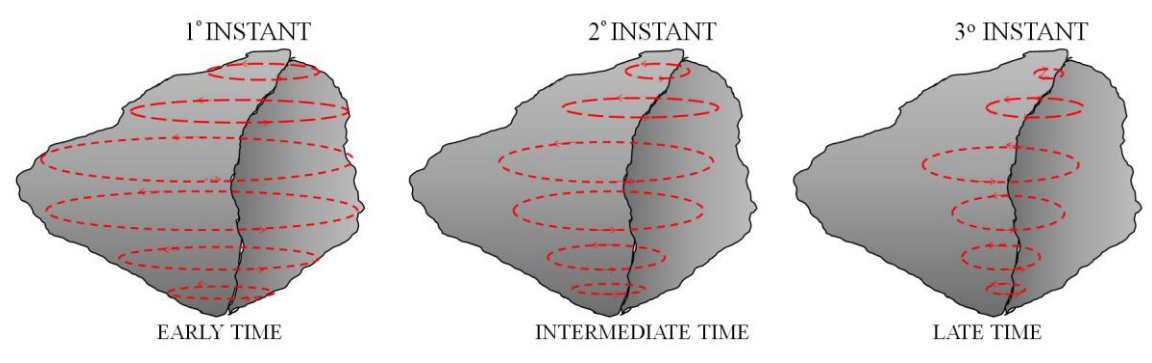

Fig.4. Sketch of current flow in a conductor that interacts after turning off the transmitter. adapted from Von Huelsen,

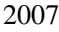

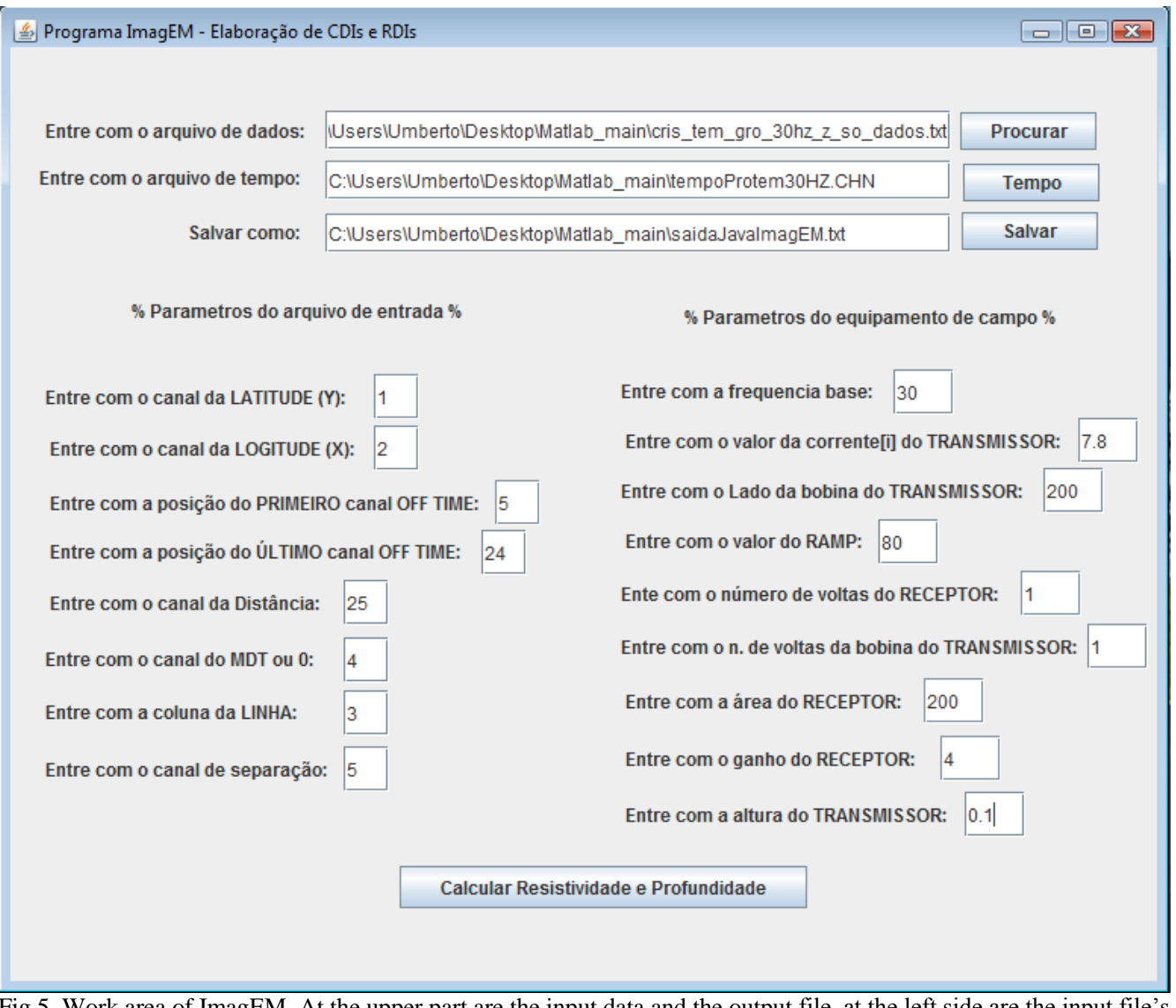

Fig.5. Work area of ImagEM. At the upper part are the input data and the output file, at the left side are the input file's parameters, at the right are the parameters used by the equipment in the field.

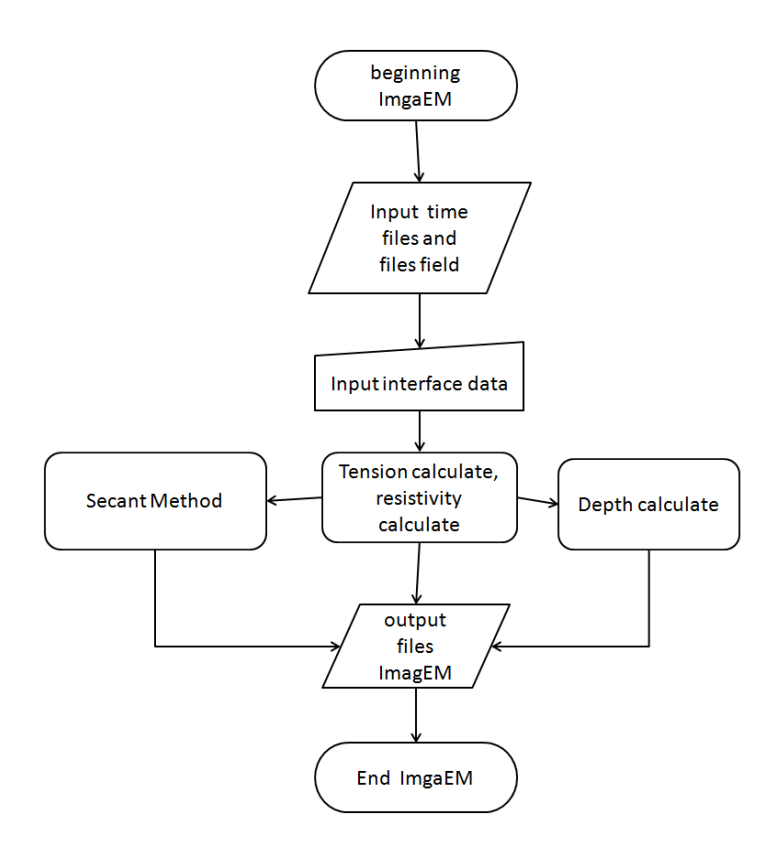

Fig.6. ImagEM's flowchart with auxiliary methods.

### Synthetic model of two layers - CR

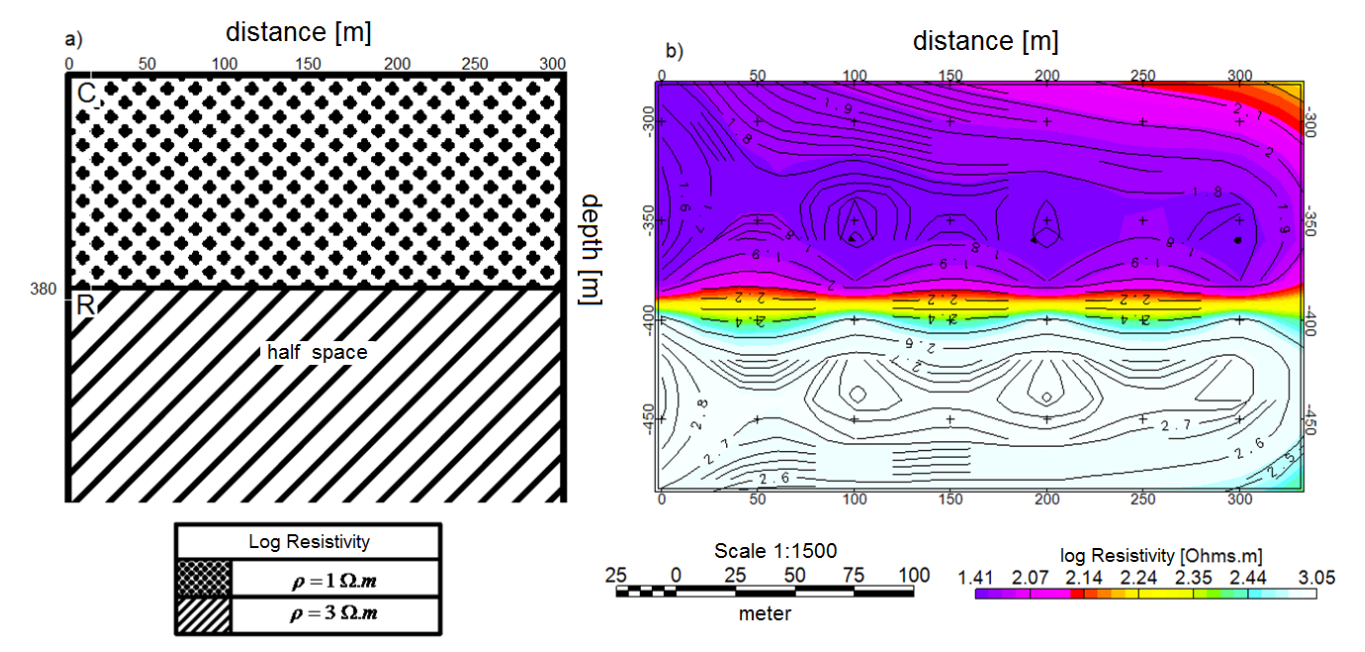

Fig.7: a) representation of the two-layer synthetic model CR with the resistivity values; b) image obtained at *Geosoft*  of the resistivity result by depth (RDI), calculated by *ImagEM.*

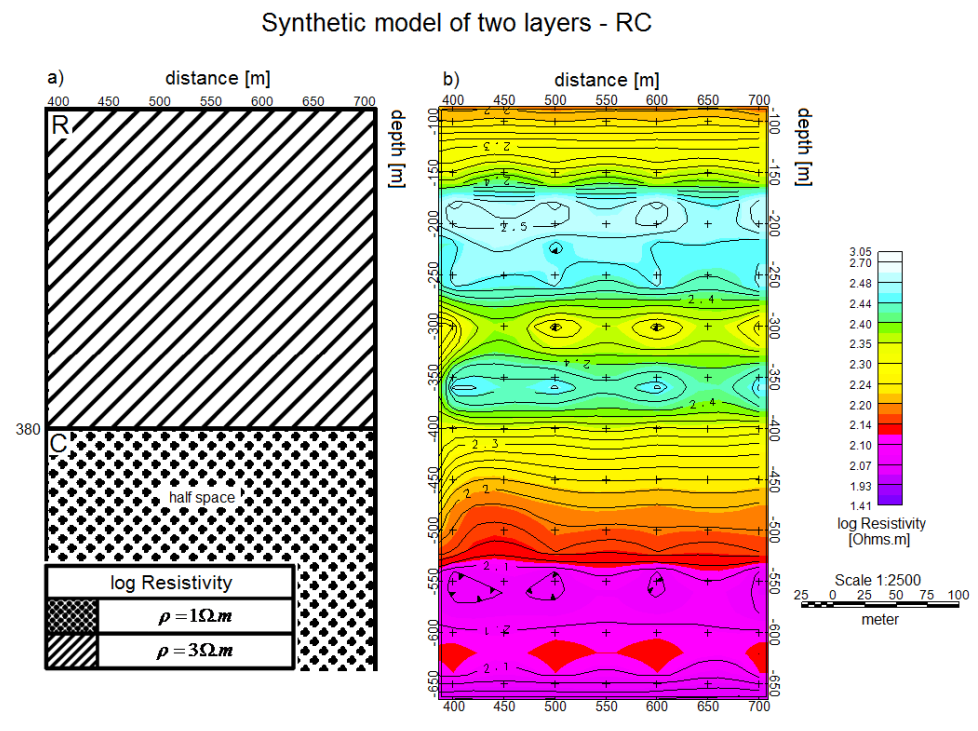

Fig.8. a) representation of the synthetic model with two RC layers and the resistivity values; b) image of the resistivity

by depth result (RDI) obtained at Geosoft, calculated by *ImagEM.*

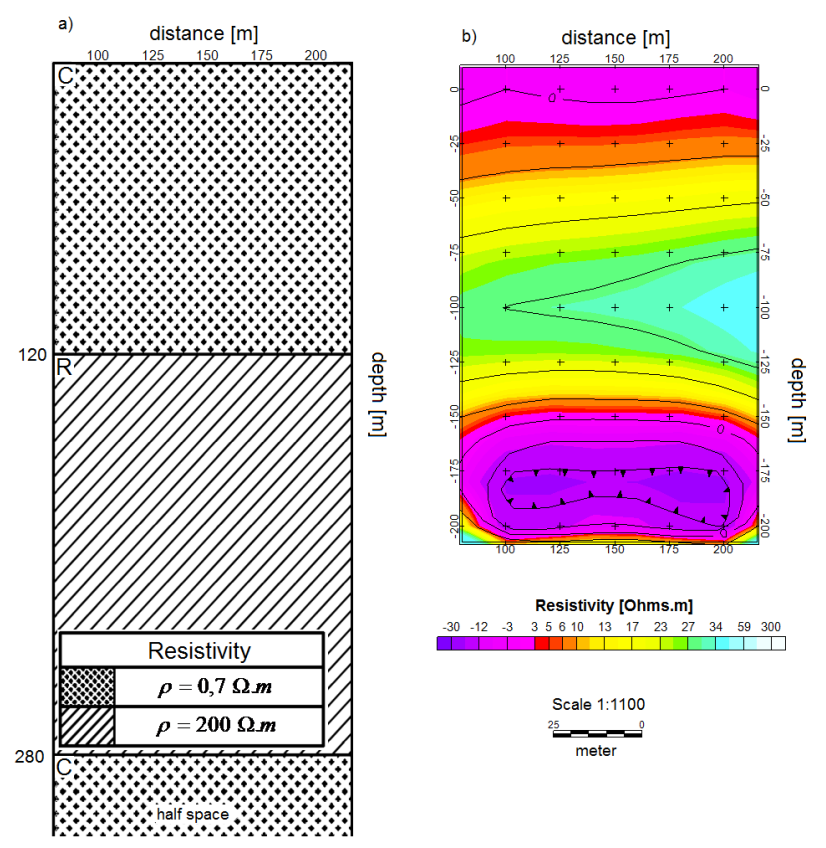

Synthetic model of three layers - CRC

Fig.9. presents a comparison between the synthetic model and the result obtained with the use of *ImagEM*.

#### Synthetic model of three layers - RCR

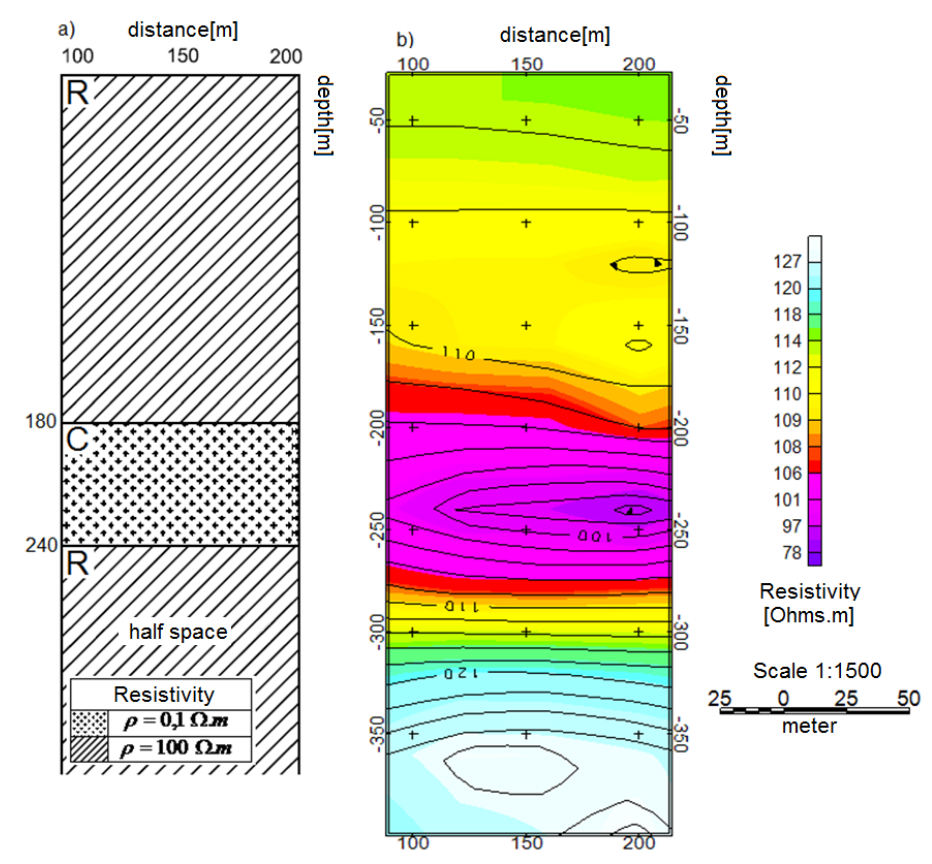

Fig.10. a) representation of the synthetic model with three RCR layers, presenting the resistivity values; b) the resistivity by depth image

(RDI) result obtained through Geosoft, calculated by *ImagEM.*

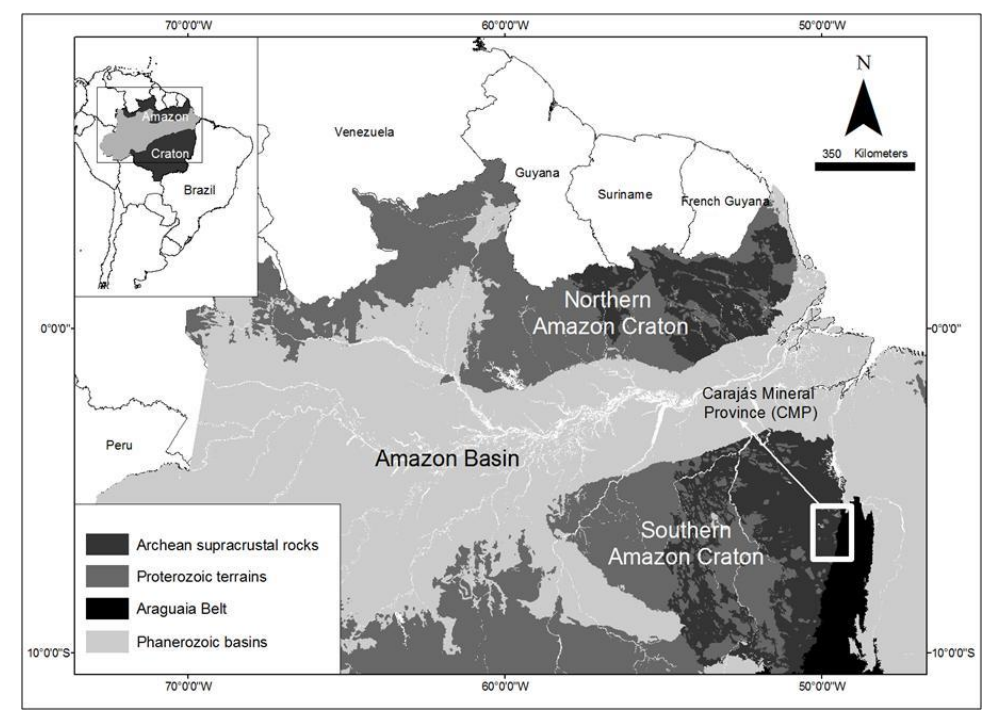

Fig.11. Location of the electromagnetic survey with PROTEM equipment, used for testing ImagEm (Almeida Júnior et al.)

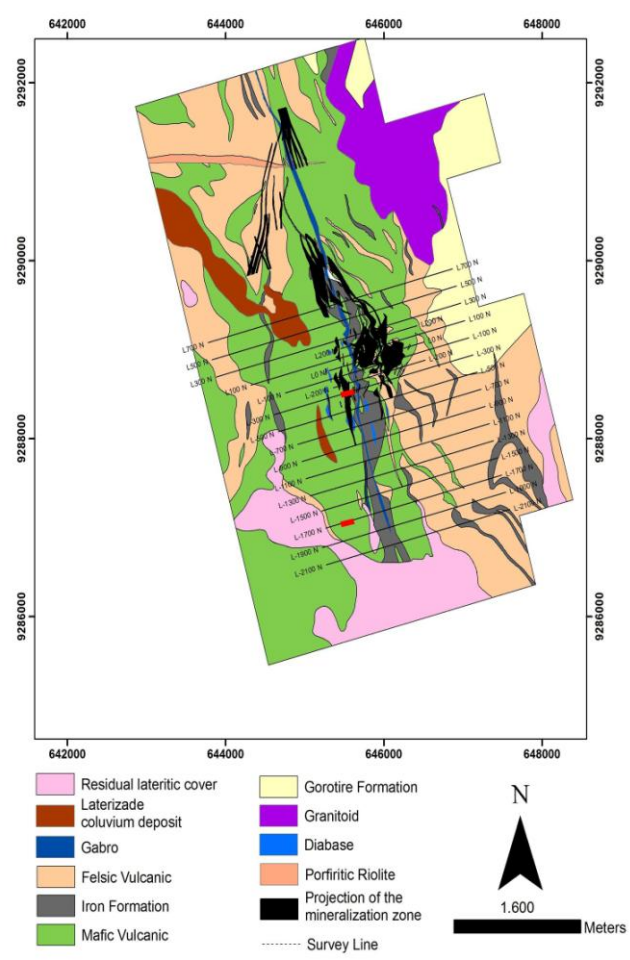

Fig.12. Geologic map of Cristalino Deposit, showing the research lines. The red lines indicate the RDI approached in this article

(modified from Huhn,1999)

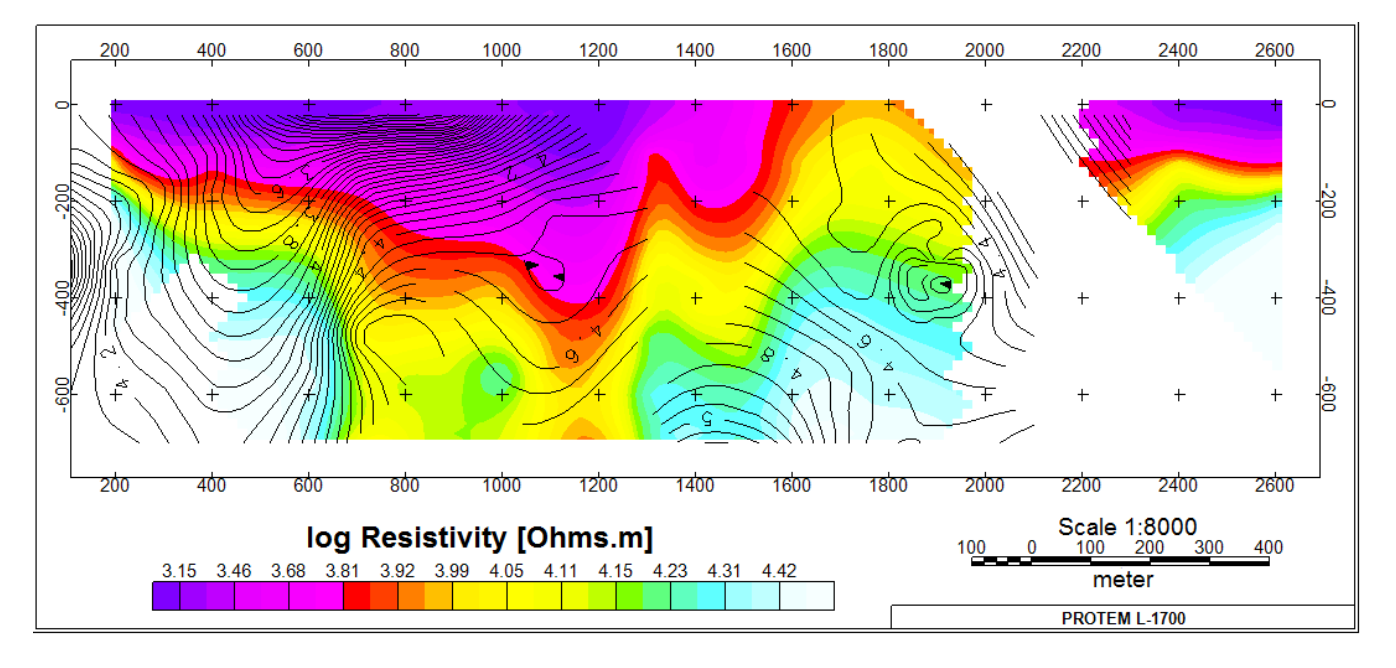

Fig.13. Line 300 of the survey taken with PROTEM in Carajás Deposit

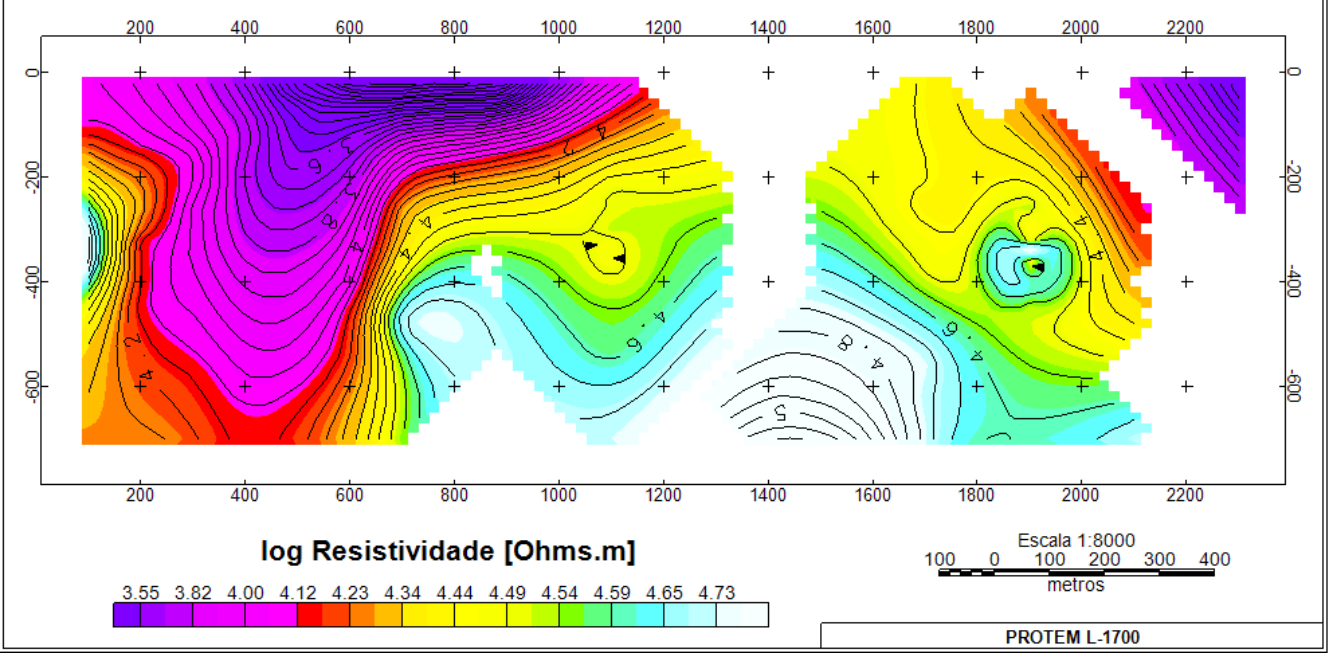

Fig.14. Line 1700 of the EM survey taken through PROTEM in Carajás deposit

Dear Editor

Figures 13 and 14 can be together at the end of the page.

Thank you for your attention.

Best regards.

### **Anexo B – Versão do** *ImagEM* **no matlab MatLab**

clear all; %Trabalho de CDI baseado no artigo da Monica %Imagiamento da subsuperficie baseado na condutividade: obtenção da CDIs disp('--------------------------------------------------------------'); disp('%%-- Programa ImagEM no MatLab- versão Final --&& '); disp(' Programa adaptado somente para o Protem '); disp('--------------------------------------------------------------'); tempo=[-1.888, -1.475, -0.912, -0.348, -0.044, 0.196, 0.282, 0.369, 0.478, 0.608, 0.76, 0.933, 1.107, 1.324, 1.606, 1.91, 2.214, 2.539, 2.359, 3.233, 1]; % 1 2 3 4 5 6 7 8 9 10 11 12 13 14 15 16 17 18 19 20 21 22 23 file =load(input('Entre com o nome do arquivo com extenção: ','s')); %lat = input('Entre com a coluna da LATITUDE: '); %long = input('Entre com a coluna da LONGITUDE: '); %fiducial = input('Entre com a coluna da distância(FIDUCIAL): '); primeiroOffTime = input('Entre com a coluna do PRIMEIRO canal OFF TIME:8 '); ultimoOffTime = input ('Entre com a coluna do ÚLTIMO canal OFF TIME: 22'); for k=1:1:length(file(:,1))%NMAX do do 113, for1, talvez passe esse NMAX como parametro de entrada, aki fica como contador para as linhas for i=primeiroOffTime:1:ultimoOffTime %for2, para o geotem são 15, do 8 primeiro off ate 22,ultimo off, 23 é distancia, inicialmente, entre i=1:1:16,aki fica como contador para as colunas v(i)=areaReceptor\*file(k,i)/correnteTransmissora; %é a voltagem recebida divido pela corrente do transmissor  $\text{lat}(i) = \text{file}(k,1);$   $\frac{8}{3}$  (i+(k-1)  $\star$ 16);  $\frac{8}{3}$  (i) = lat(i+(k-1) $\star$ 16); long(i)=file(k,2);%\*(i+(k-1)\*16); %long(i)=long(i+(k-1)\*16); distancia=file(k,23);  $\frac{8*(1+(k-1)*16)}{7}$ ; %distancia=distancia(i+(k- $1) * 16$ ; %porque ele faz isso?Poderia fazer isso junto com o resto do programa end %end for2 ftol=10^(-10);  $x$ tol=10^(-5); %constantes do programa cont=cont+1; conti=conti+1; %contadores for i=primeiroOffTime: 1 :ultimoOffTime %do 30 i=1,28 for3, possibilidade de se juntar os dois for %disp('do 30,i=1,28'); infLinha=['Linha processada=' num2str(k)]; disp(infLinha); infColuna=['Coluna processada=' num2str(i)]; disp(infColuna); disp(' disp(  $'$  iflag=0; impedanciaMutuaZ=v; infImpedanciaMutua=['Impedancia Mutua=' num2str(impedanciaMutuaZ)]; disp(infImpedanciaMutua); earlyTimeResis=abs(impedanciaMutuaZ)/(areaReceptor); infETR=['Early Time=' num2str(earlyTimeResis)]; disp(infETR);

```
if chave == 1 infNC=['nc=' num2str(nc)]; disp(infNC);
                                      infLat=['lat(i)=' num2str(lat(i))];
disp(infLat);
                                      infLong=['long(i=)' num2str(long(i))]; 
disp(infLong);
                                      infDeph1=['-deph1=' num2str(deph1)]; 
disp(infDeph1);%achar a funçao deph1
                                      infDepth2=['-depth2)=' num2str(deph2)];
disp(infDeph2);% achar a funçao deph2
                                       infDeph3=['-deph3=' num2str(deph3)]; 
disp(infDeph3);%achar a função deph3
                                       infDeph4=['-deph4=' num2str(deph4)]; 
disp(infDeph4);%achar a função deph4
                                       infDis=['distancia(i)=' 
num2str(distancia)]; disp(infDis);%informa a distancia
                                      infXX=['xx=' num2str(xx)];
disp(infXX); %informa xx que é xx=x1^numero
                                      inf1sobreXX=['1/xx=' num2str(1/xx)];
disp(inf1sobreXX);%informa 1/xxxx=0;
```

```
disp(' \qquad ');
```

```
if chave == 0 infNC=['nc=' num2str(nc)]; disp(infNC);
                                         inflat=['lat(i)=' num2str(lat(i))];
disp(infLat);
                                          infLong=['long(i=)' num2str(long(i))]; 
disp(infLong);
                                         infDeph1=['-deph1=' num2str(deph1)]; 
disp(infDeph1);%achar a funçao deph1
                                          infDeph2=['-deph2)=' num2str(deph2)]; 
disp(infDeph2);% achar a funçao deph2
                                          infDeph3=['-deph3=' num2str(deph3)]; 
disp(infDeph3);%achar a função deph3
                                          infDeph4=['-deph4=' num2str(deph4)]; 
disp(infDeph4);%achar a função deph4
                                          infDis=['distancia(i)=' 
num2str(distancia)]; disp(infDis);%informa a distancia
                                          infXX=['xx=' num2str(xx)]; 
disp(infXX); %informa xx que é xx=x1^numero
                                         inflsobreXX=['1/xx=' num2str(1/xx)];disp(inf1sobreXX);%informa 1/xx 
xx=0;
```

```
disp('\qquad \qquad ');
end and the contract of the contract of the contract of the contract of the contract of the contract of the con
                                    if novoIflag == 1 %este iflag vem da saida do 
function
                                       disp('go to 22,1');
                                         infTempoSeg=['tempo[s]=' 
num2str(tempoSeg*1000)]; disp(infTempoSeg); %informa o tempo em segundo
                                        infNC=['nc=' num2str(nc)]; disp(infNC); 
%informa o tempo em segundo
                                        infLT=['Late Time Resistivo= ' 
num2str(lateTimeResis)]; disp(infLT); %Parou aki, não fez LT,nbruch=1,informa altr
                                        xx=0;
```
disp('fim do go to 22, passa para o go to

disp(' $'$ 

 saidaArquivo=[salvarET' salvarLT']; save ('ImagEM.txt', 'saidaArquivo', '-ascii'); % % limpar as equações para não correr o risco de memória % clear earlyTimeResis; clear lateTimeResis; clear deph1; clear deph2; clear deph3; clear deph4; % clear xx; clear distancia;<br>% clear salvarET; clear salv % clear salvarET; clear salvarLT; clear salvarD1; clear salvarD2;clear salvarD3; clear salvarD4; % clear salvarXX; clear salvar1sobreXX; clear salvarDistancia; end

21');

# **Anexo C – Versão do** *ImagEM* **em Java**

package com.cdiem.calculosolo.condutividade;

import java.awt.Dimension; import java.awt.Rectangle; import java.awt.event.ActionEvent; import java.awt.event.ActionListener;

import javax.swing.JButton; import javax.swing.JFileChooser; import javax.swing.JFrame; import javax.swing.JLabel; import javax.swing.JPanel; import javax.swing.JTextField;

public class VisaoCDIEM

{

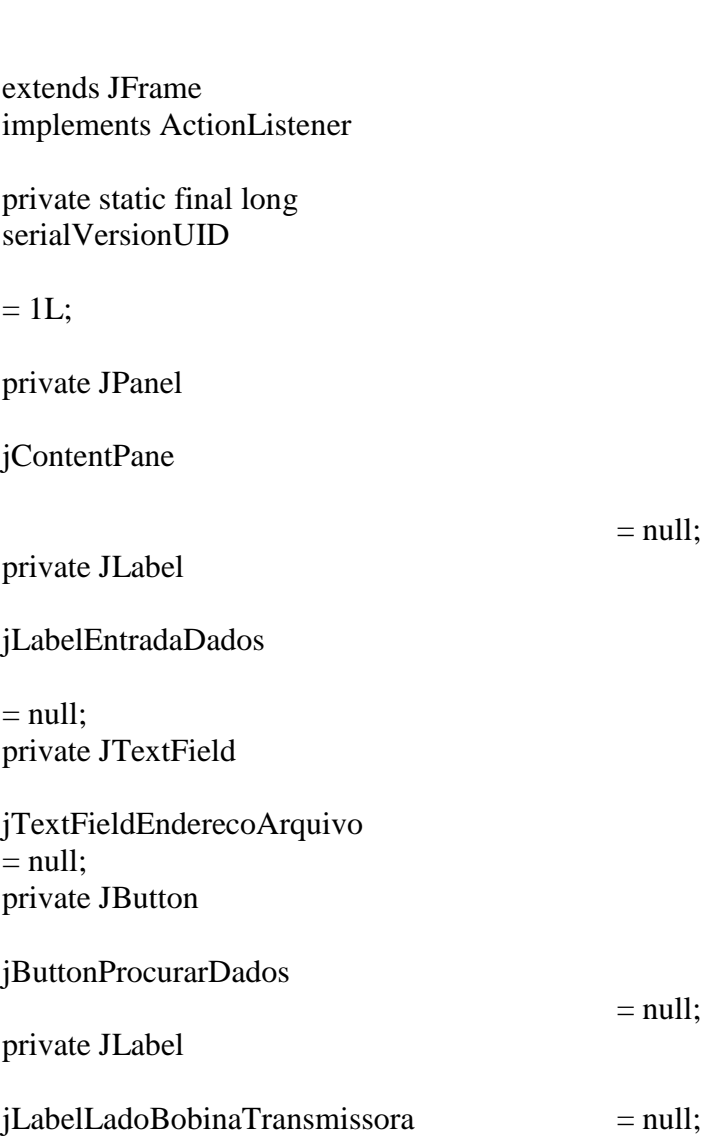

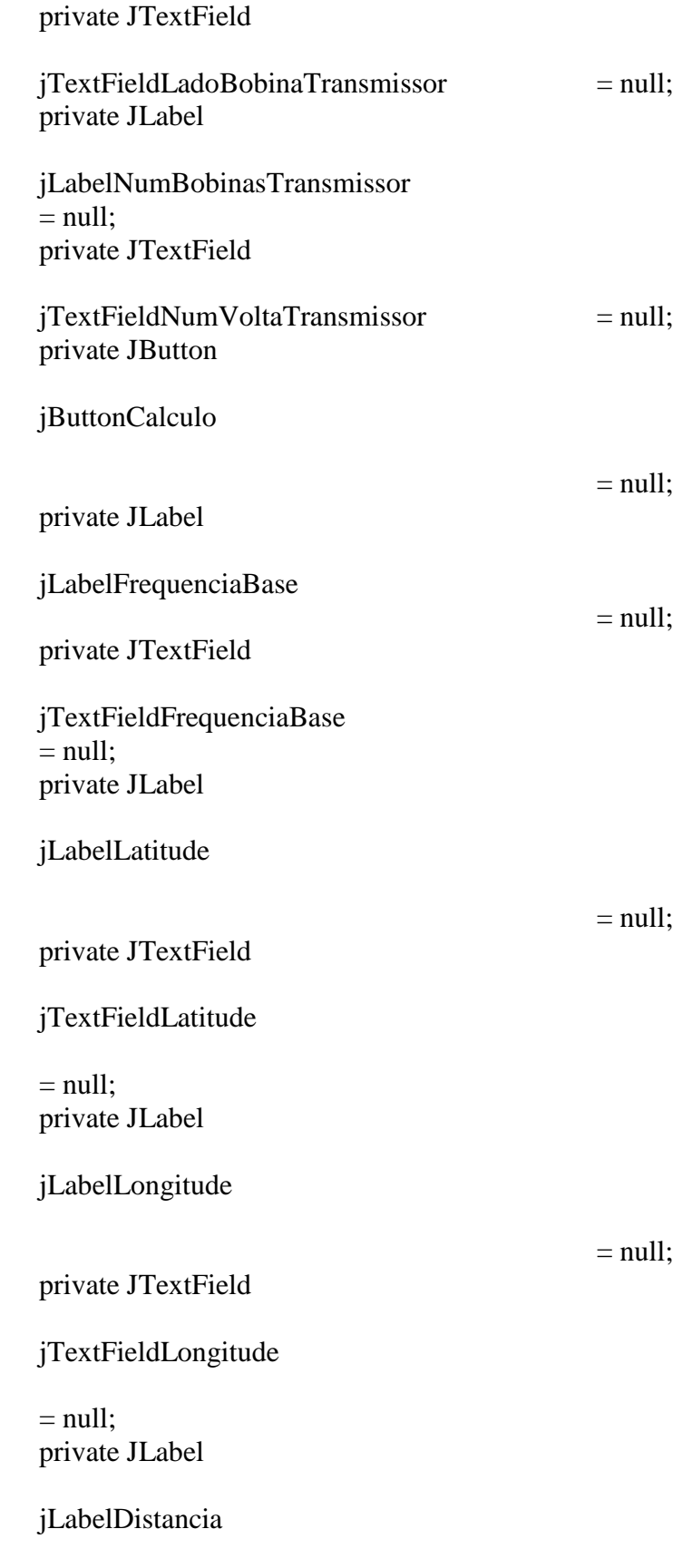

 $=$  null;

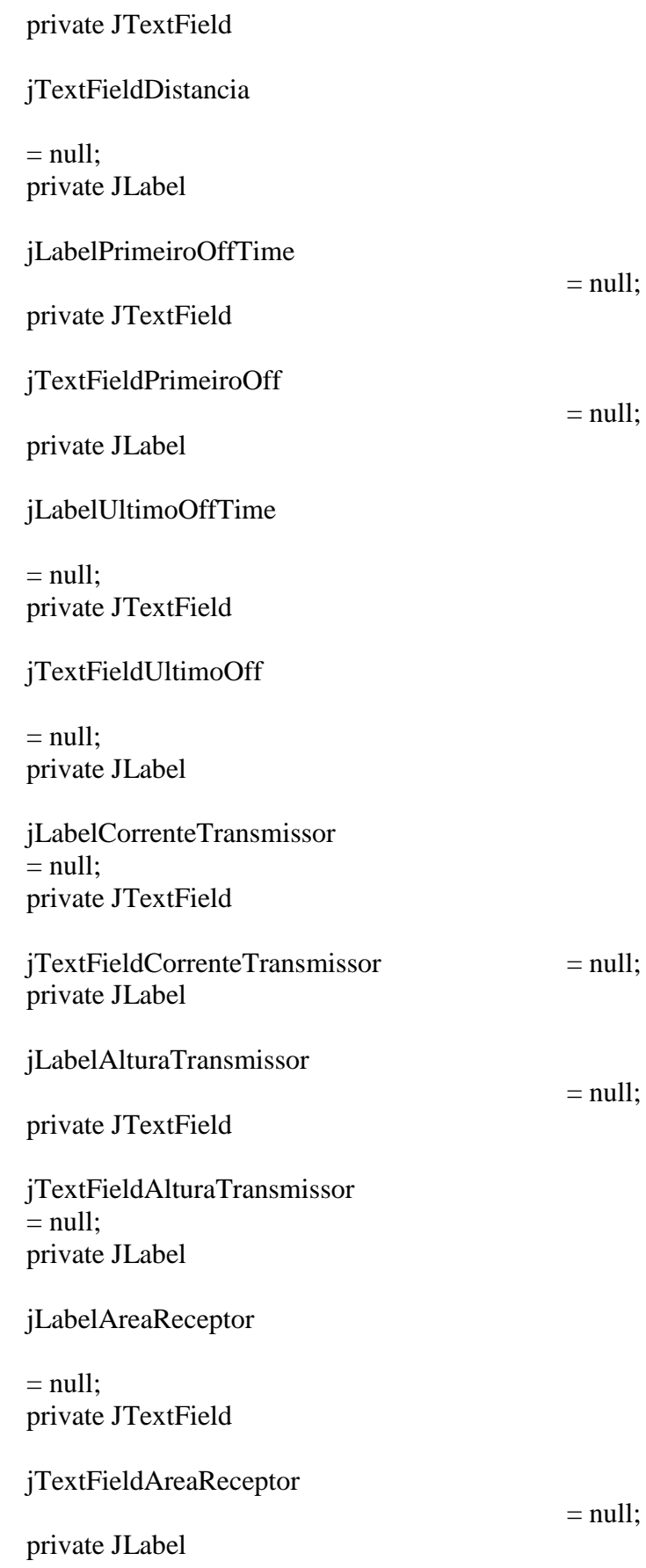

## jLabelRamp

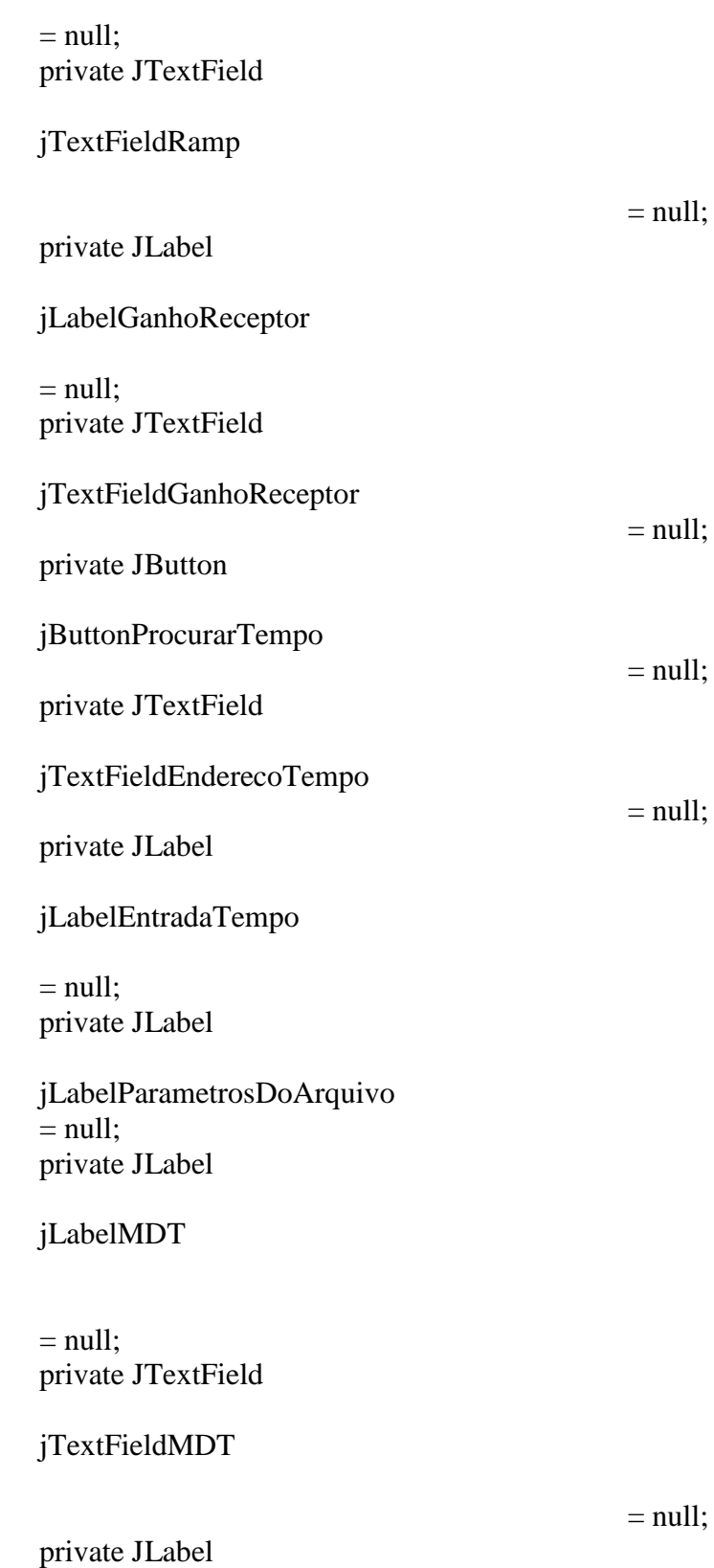

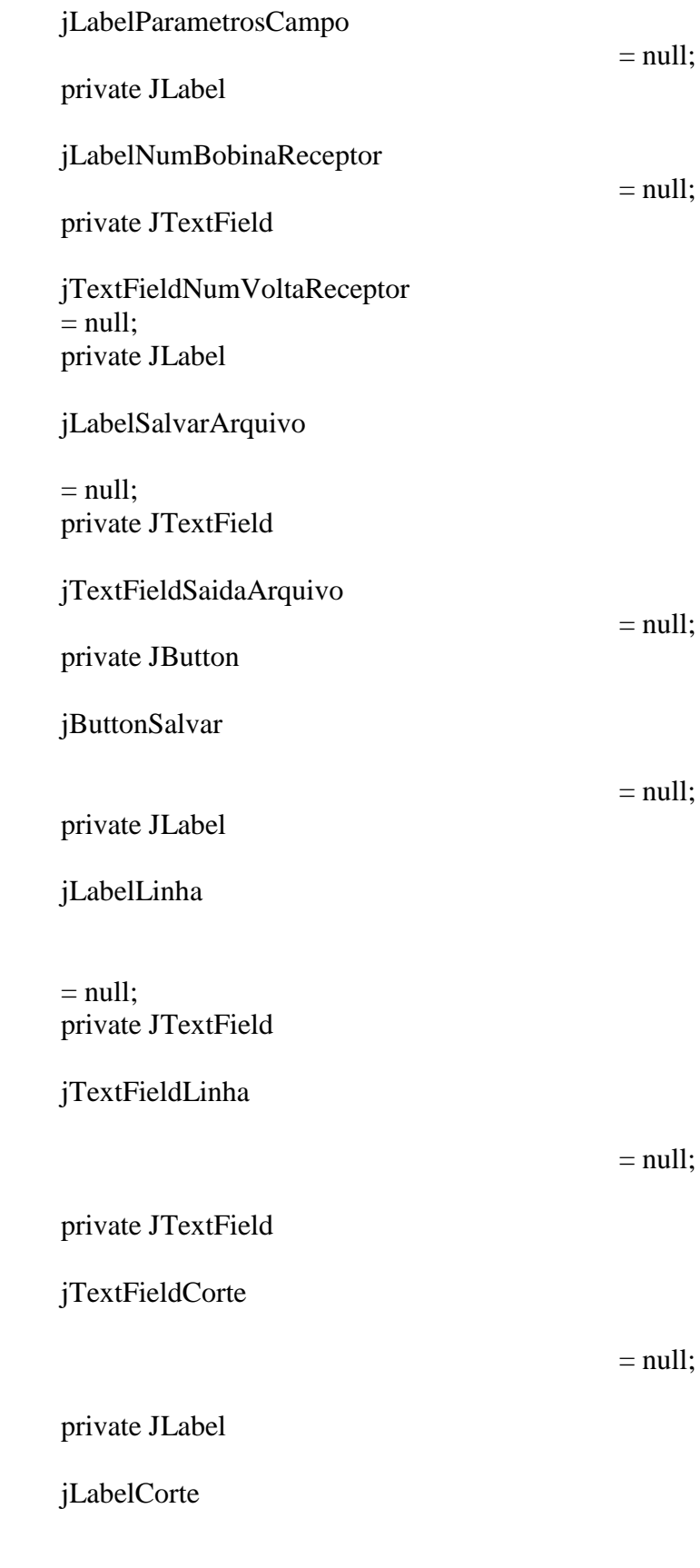

 $=$  null;

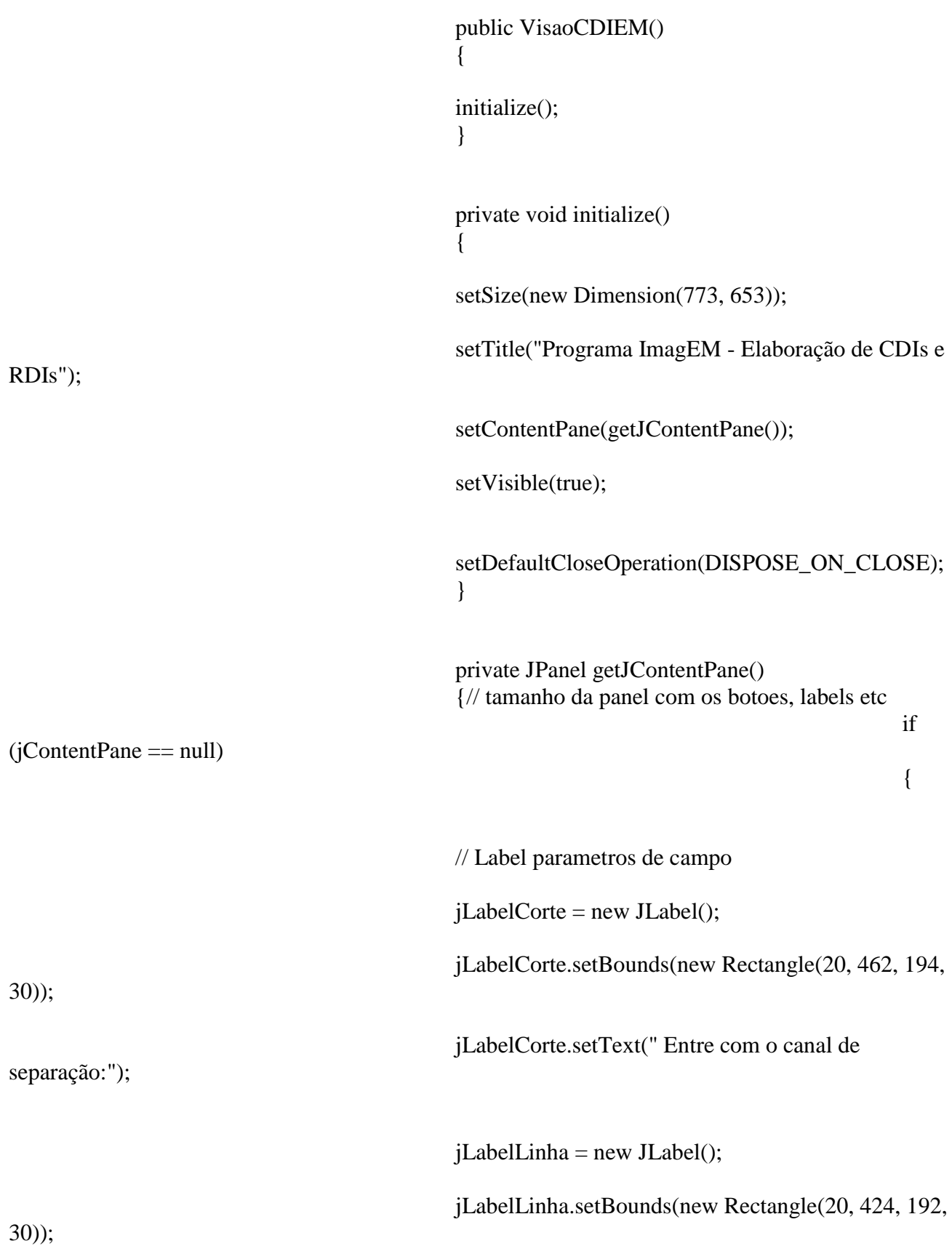

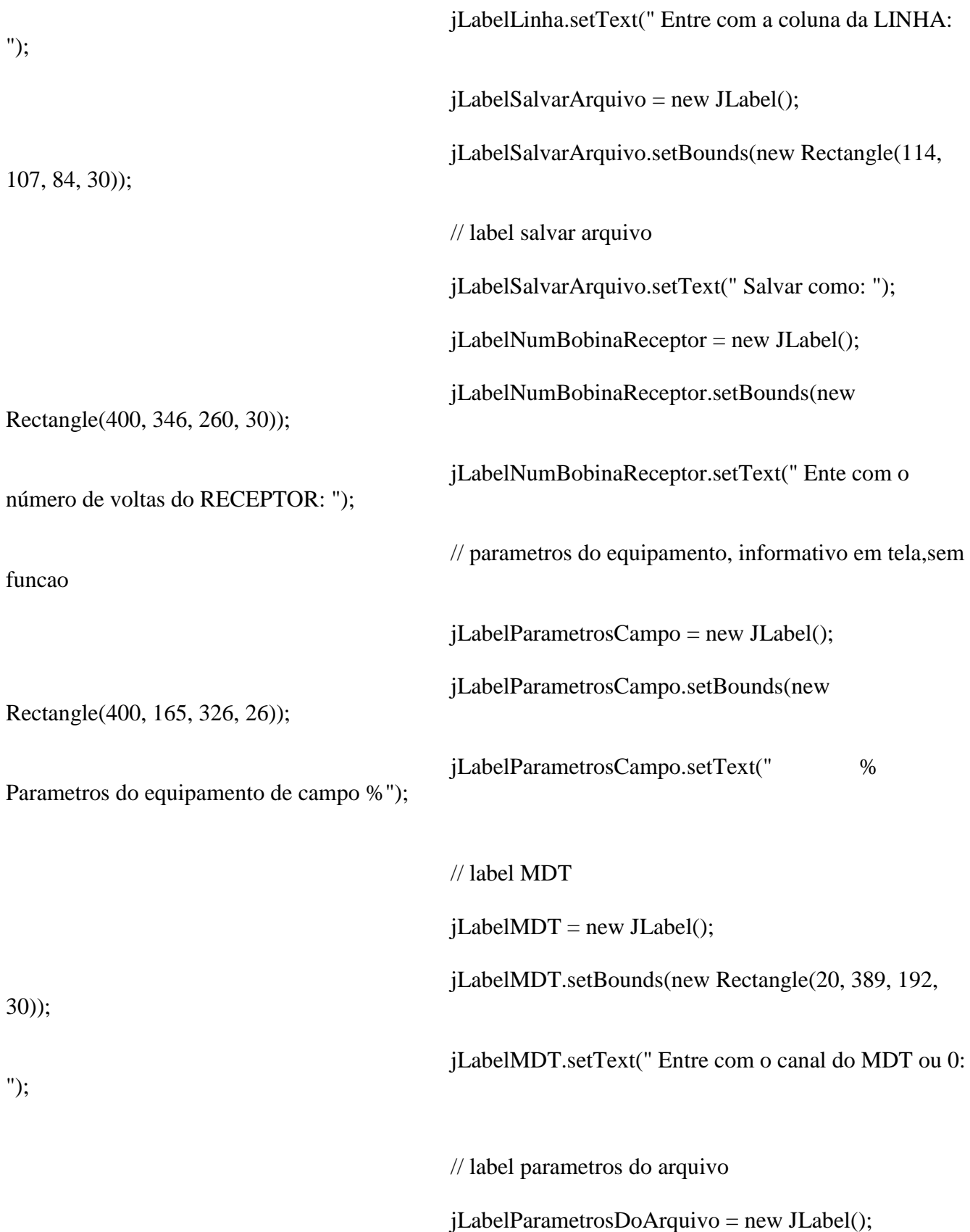

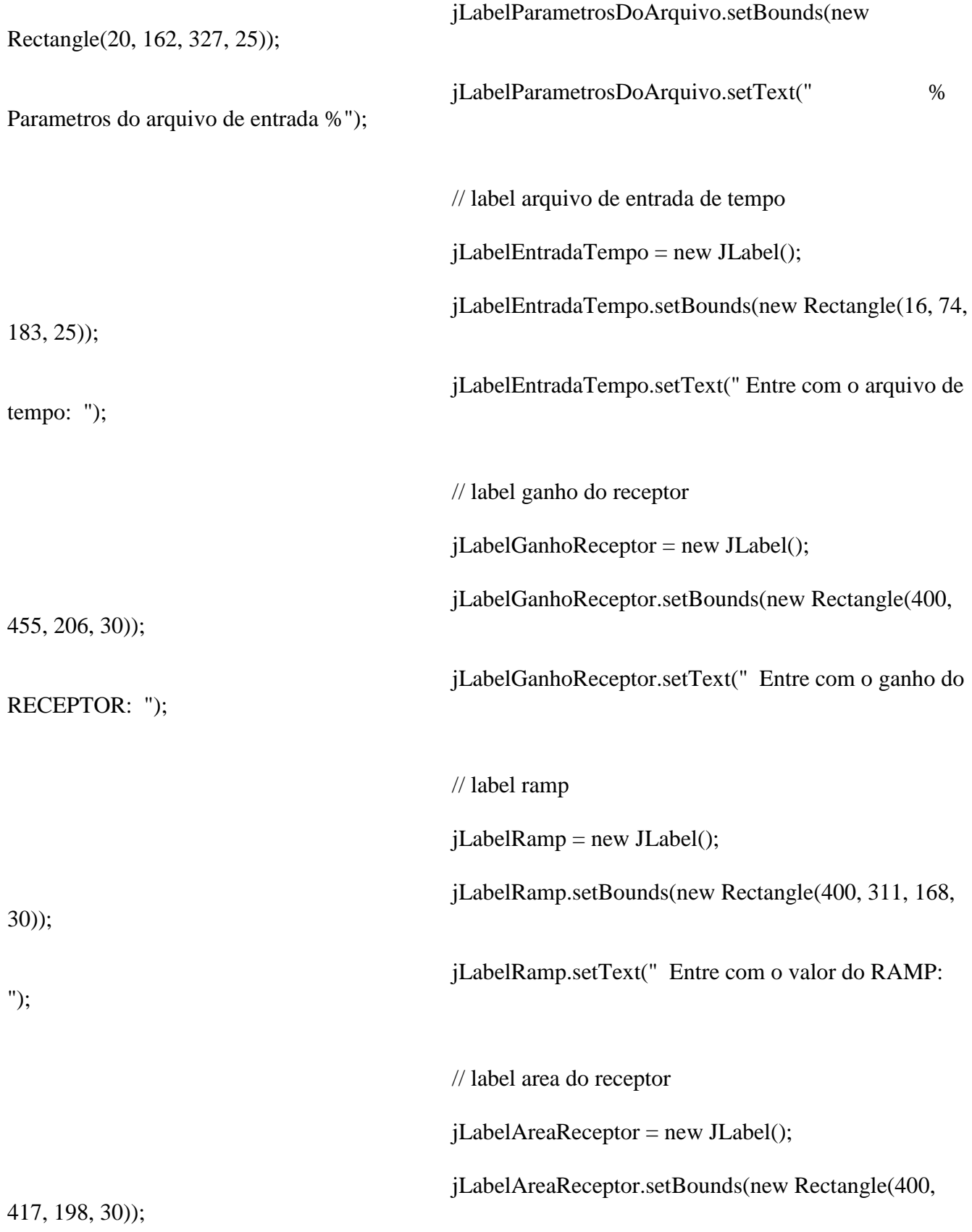

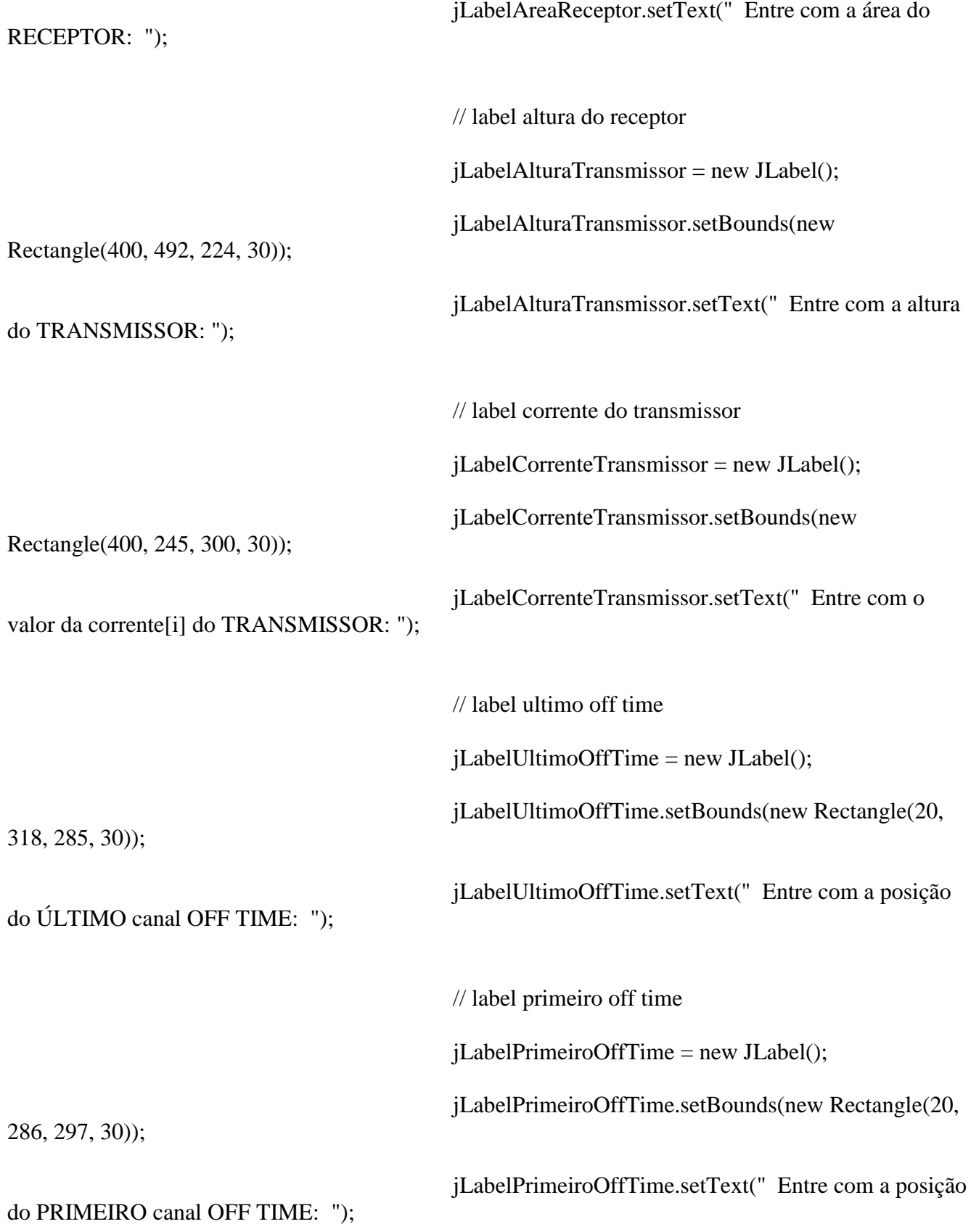

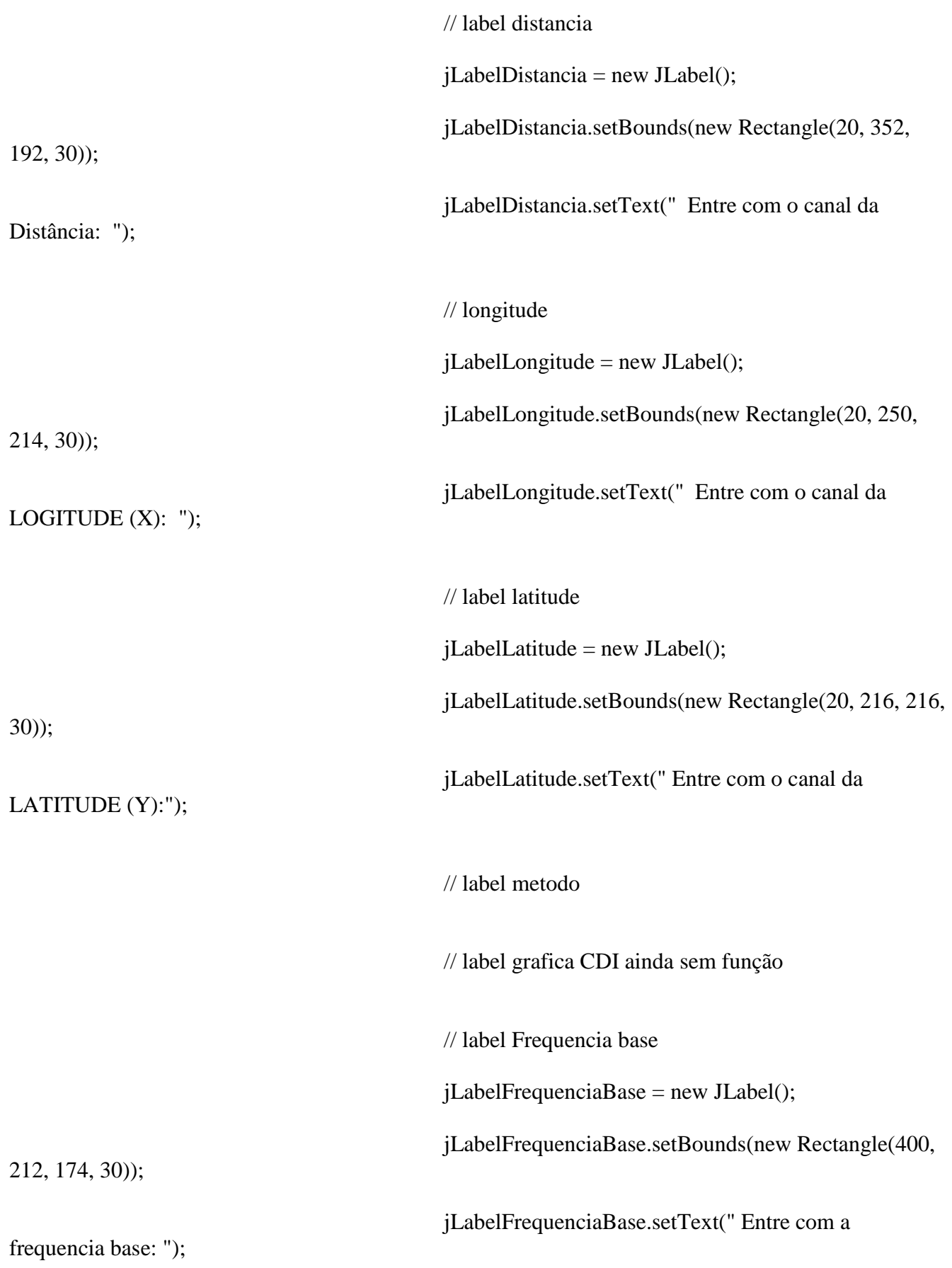

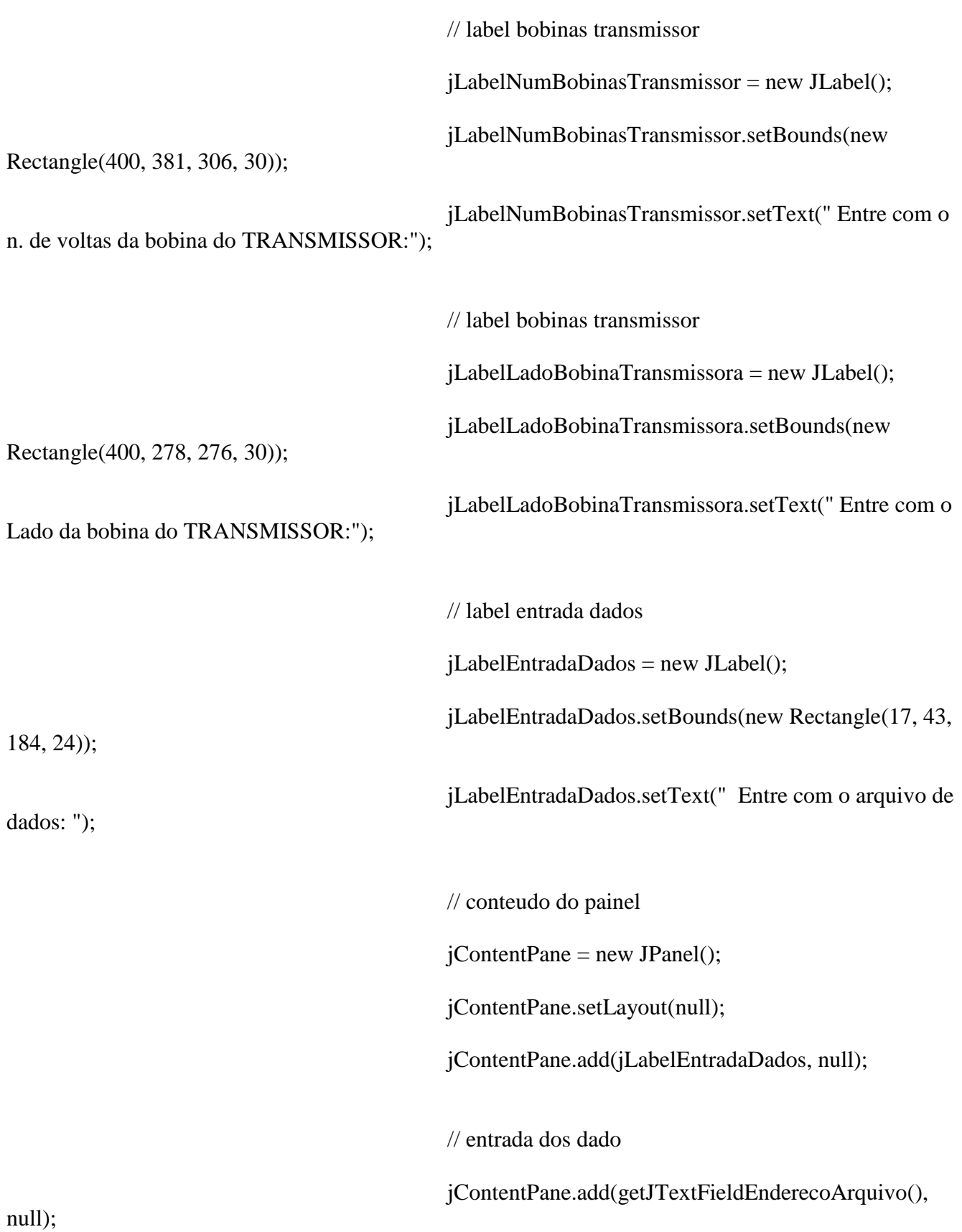

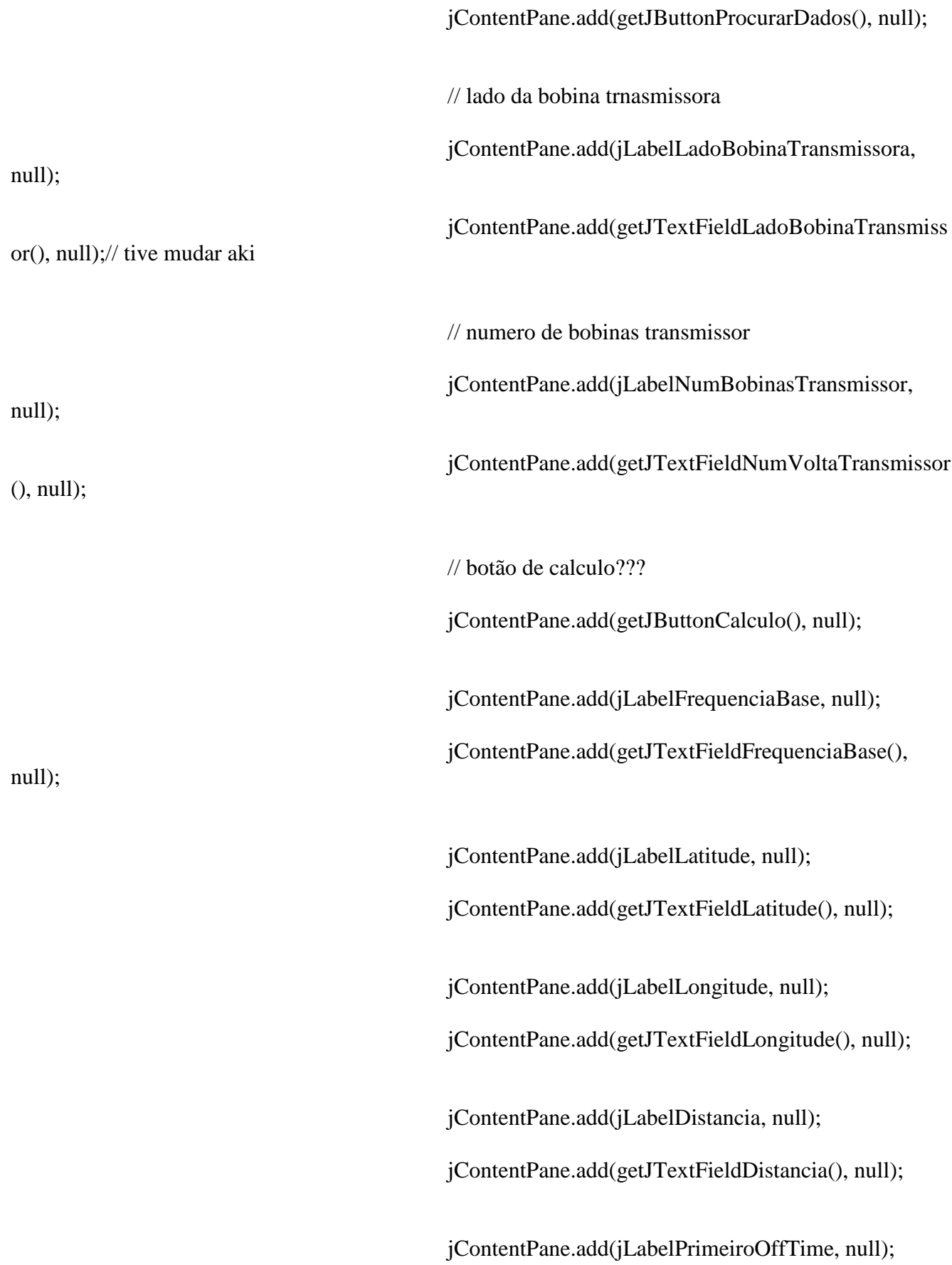

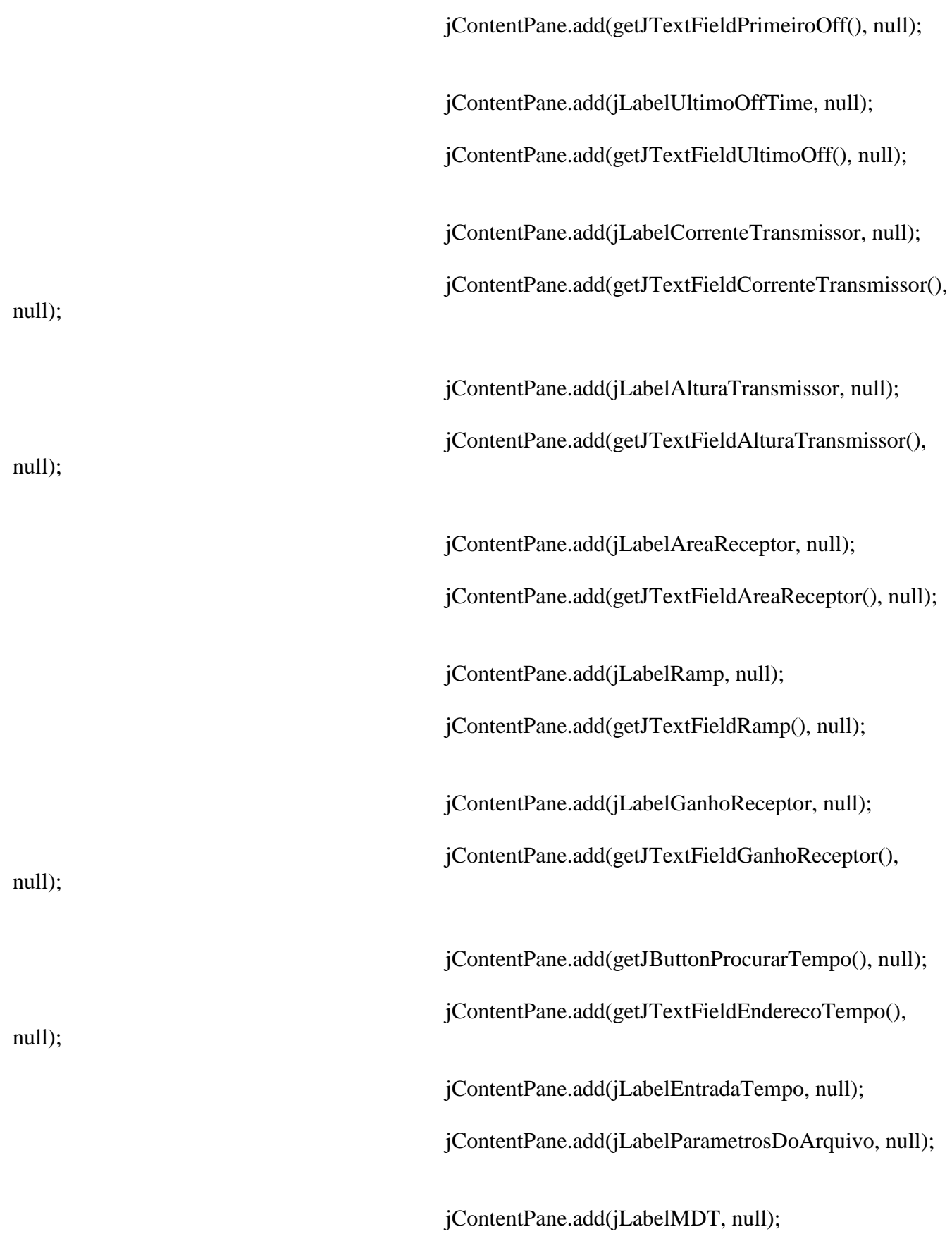

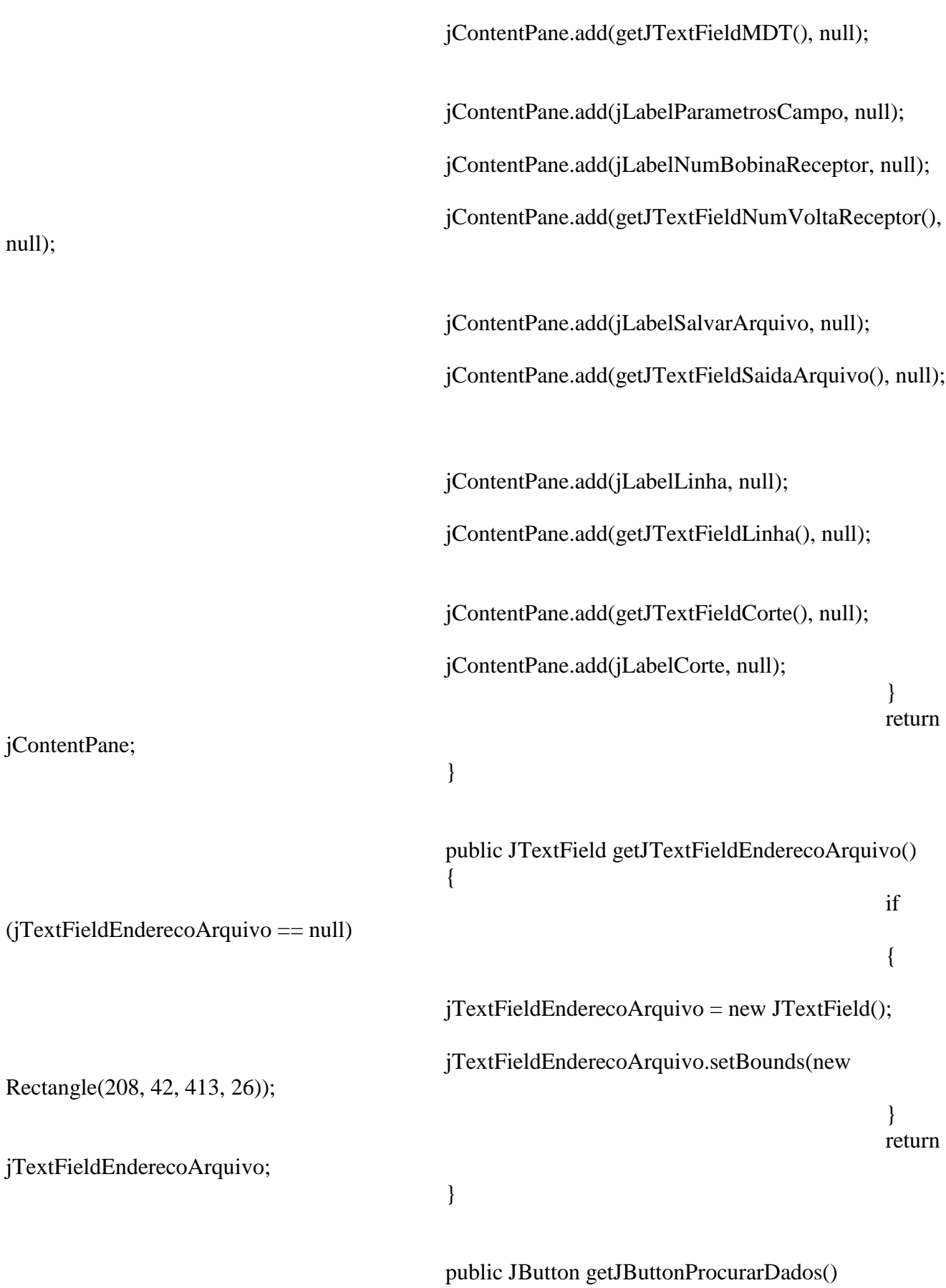

86

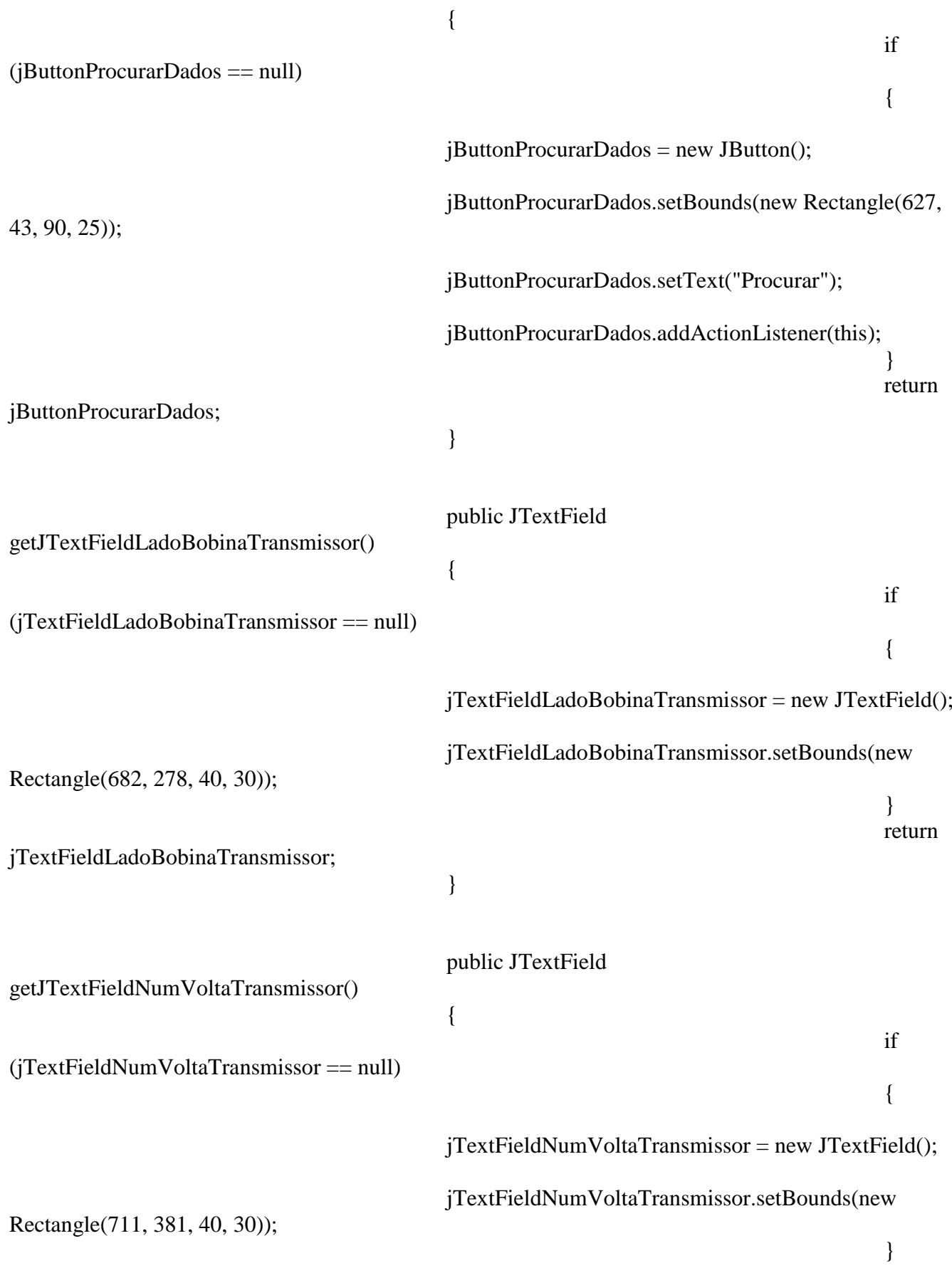

87

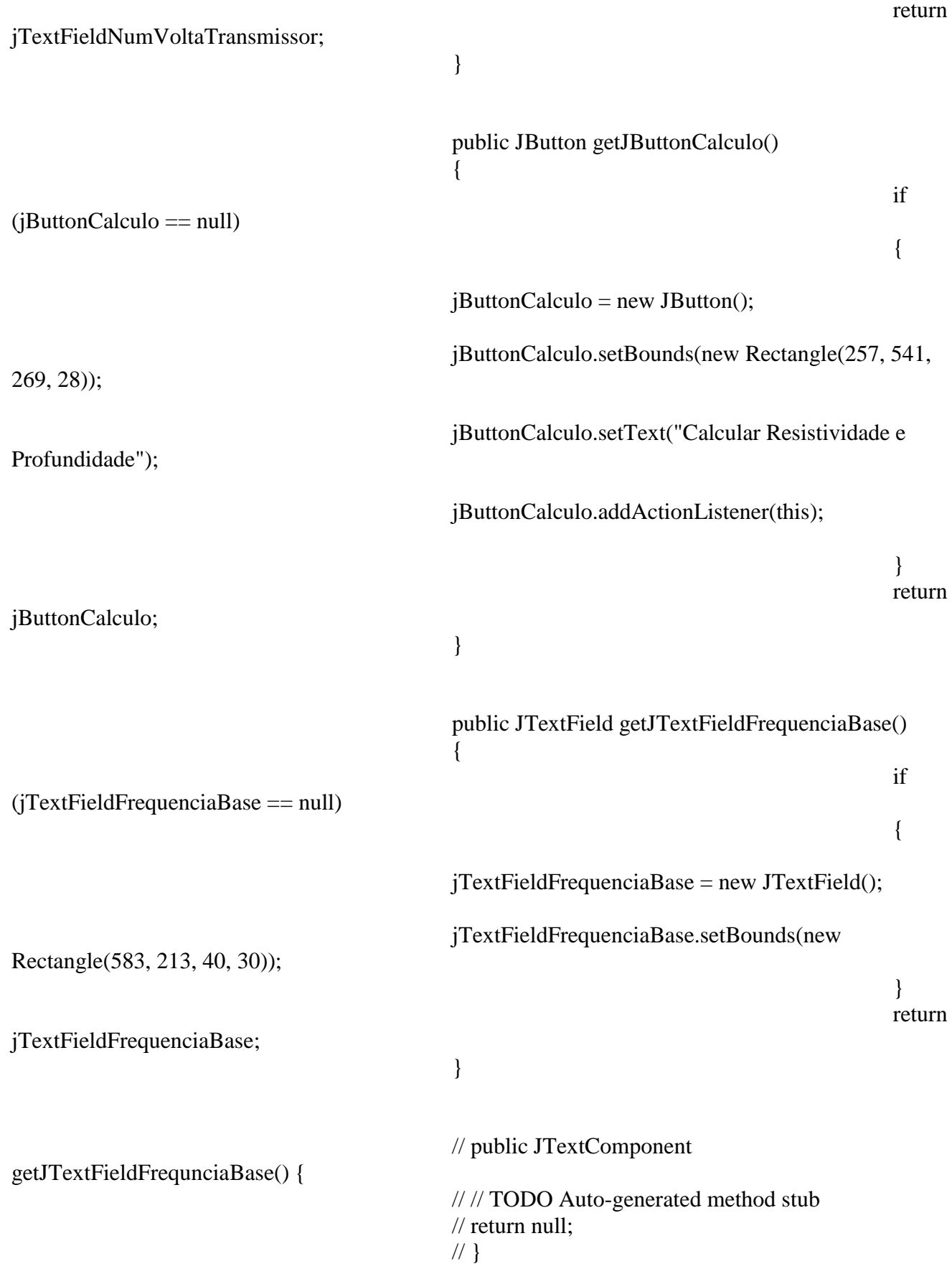

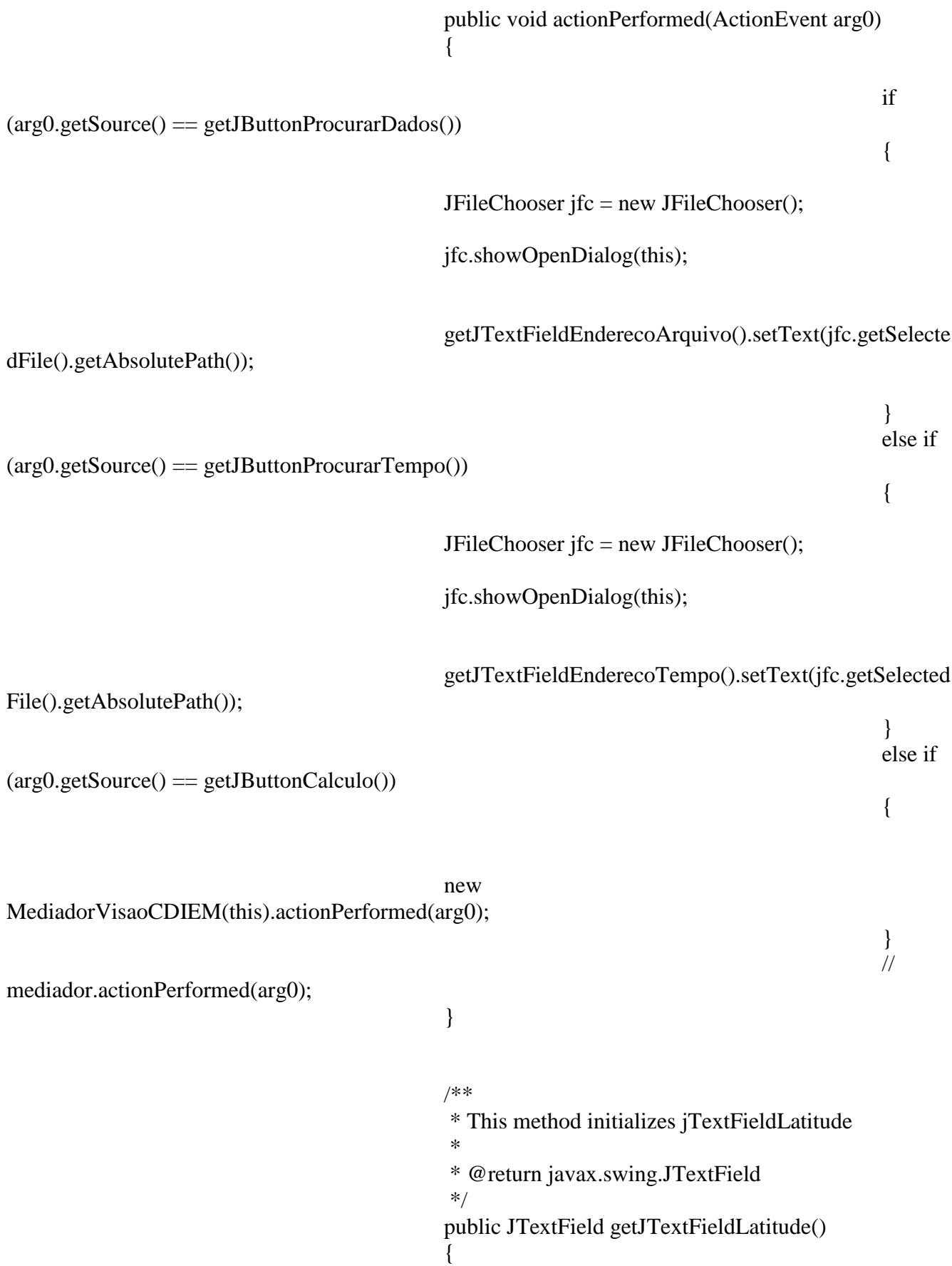

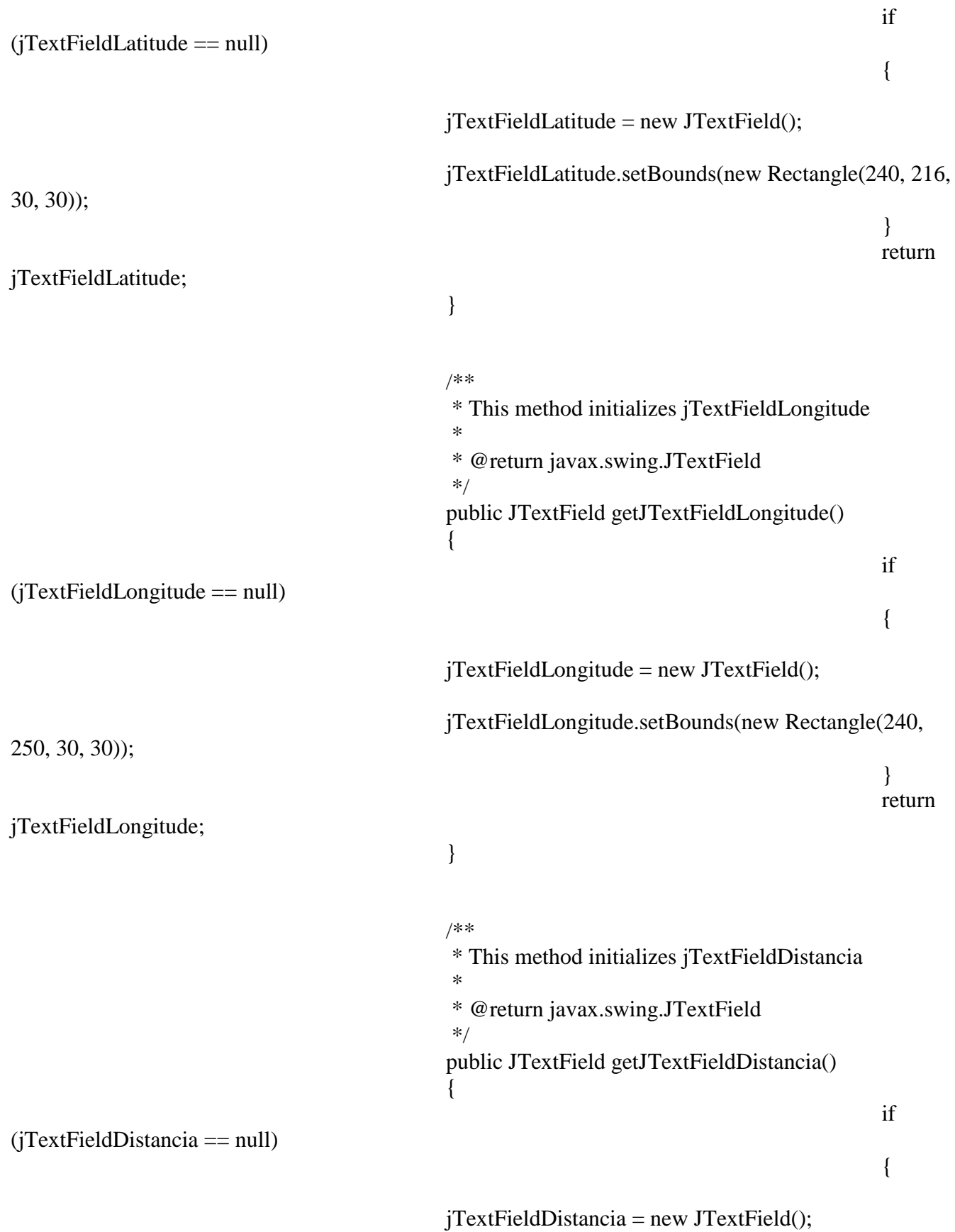

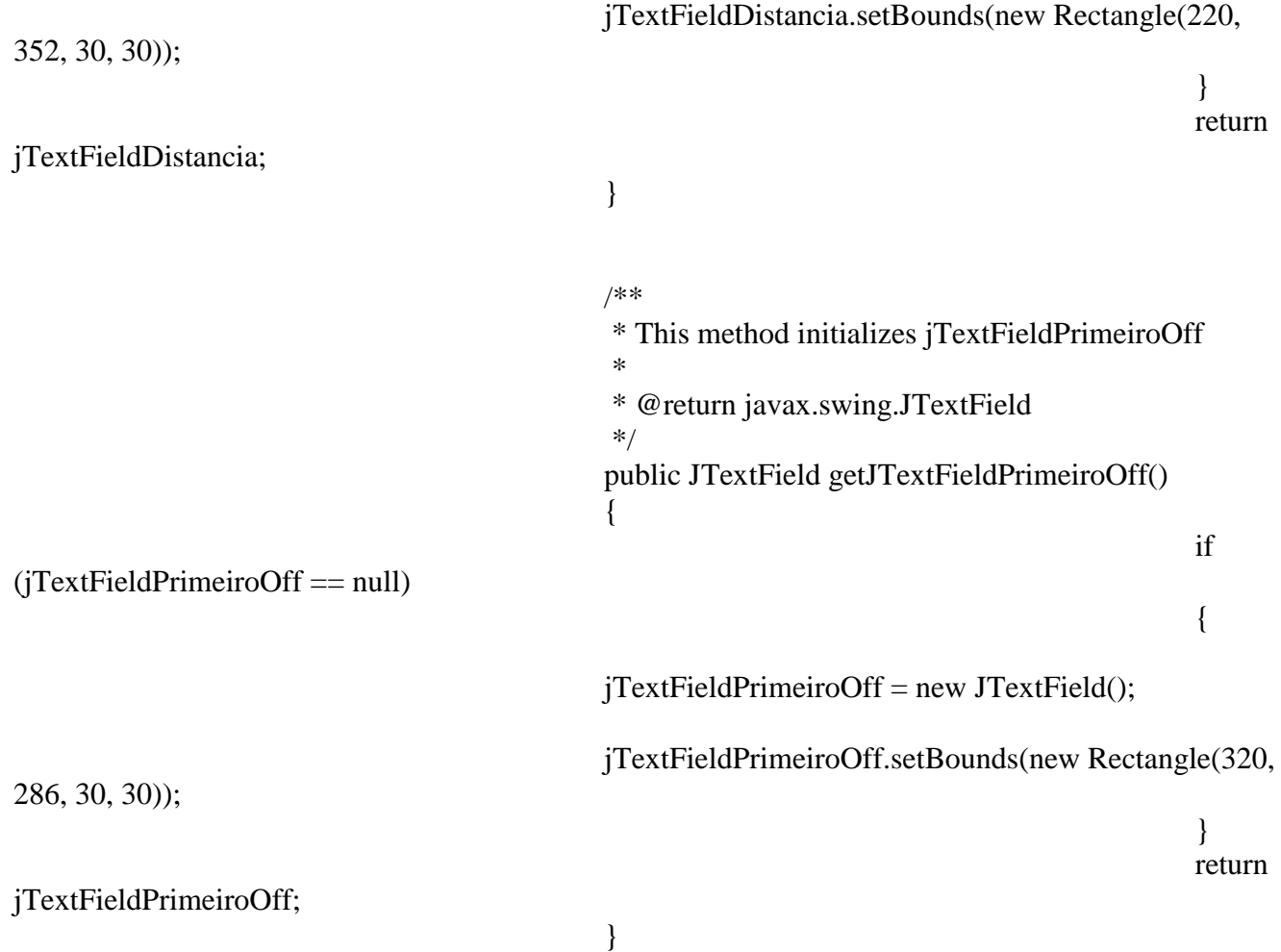